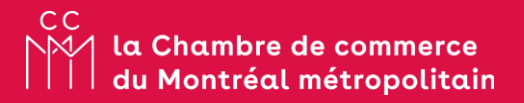

# Relancer le centre-ville de Montréal dans un environnement en profonde mutation

Stratégies pour tirer profit des nouveaux modes d'organisation<br>du travail et de consommation du centre-ville

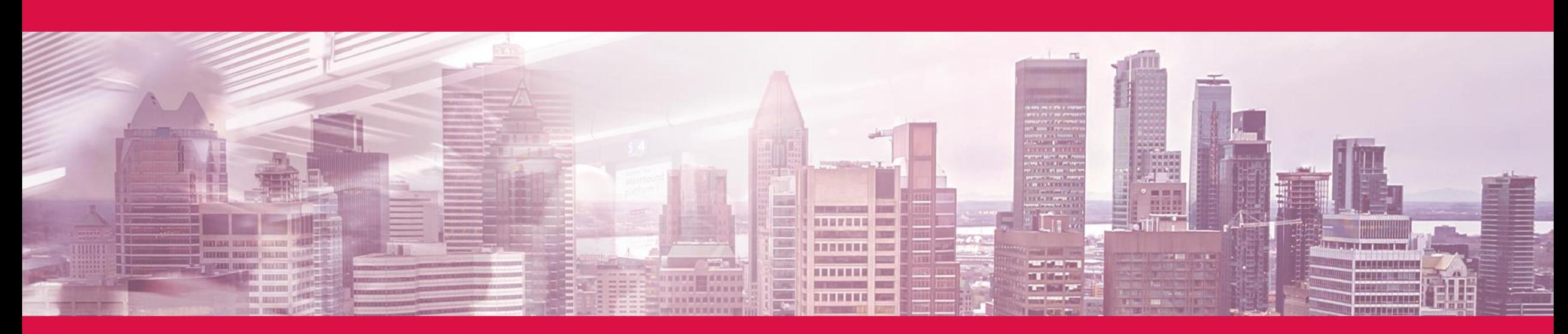

Cette étude a été réalisée par PwC Canada pour le compte de la Chambre de commerce du Montréal<br>métropolitain

Février 2022

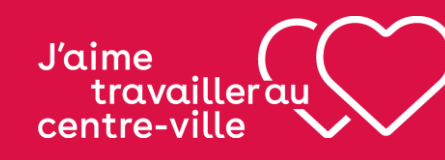

En collaboration avec

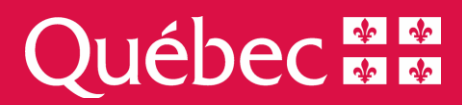

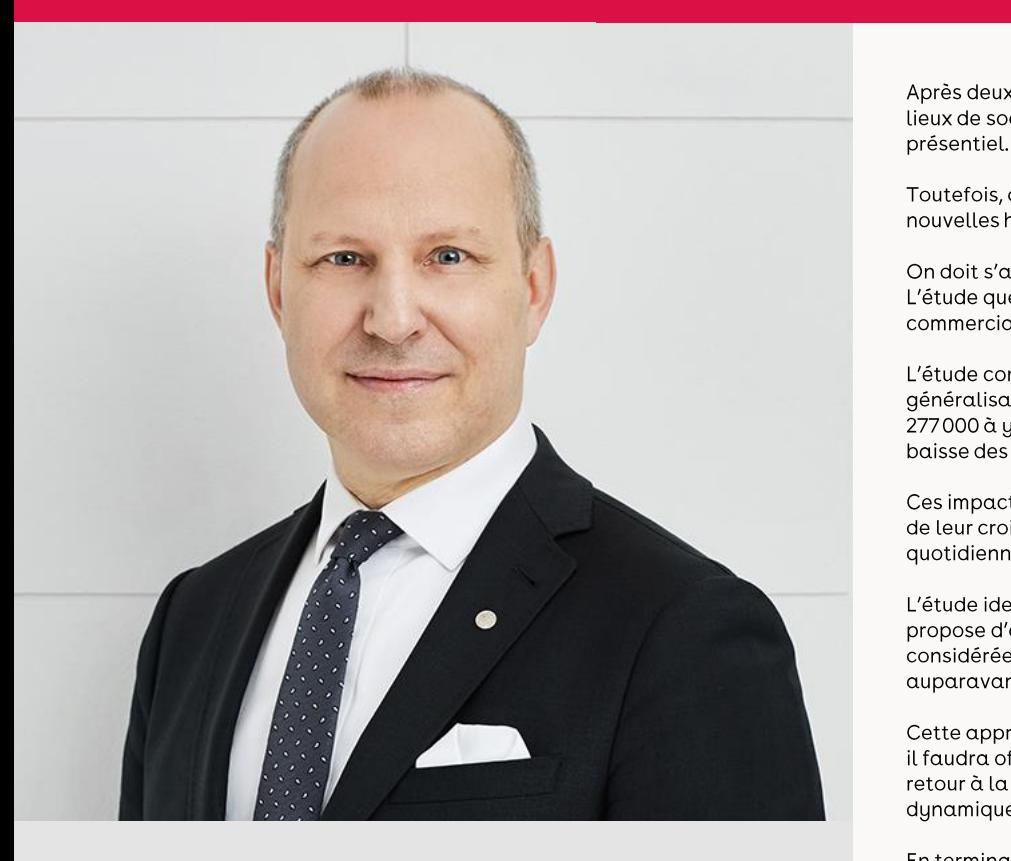

**Michel Leblanc** Président et chef de la direction Chambre de commerce du Montréal métropolitain

Après deux ans d'ajustements profonds de nos façons de vivre et de travailler, nous voyons enfin poindre un retour à une certaine normalité. La réouverture des lieux de socialisation et la levée de la recommandation du télétravail obligatoire provoqueront d'ici quelques semaines une reprise plus intense des activités en présentiel. C'est une excellente nouvelle.

Toutefois, cette nouvelle normalité ne reproduira pas la réalité que nous connaissions avant la pandémie. Les entreprises et les travailleurs ont développé de nouvelles habitudes basées notamment sur le travail à distance et la généralisation accélérée du commerce en ligne.

On doit s'attendre à ce que certains changements perdurent, avec des impacts durables sur les dynamiques de travail, en particulier dans les centres-villes. L'étude que nous dévoilons porte spécifiquement sur les effets de la hausse du télétravail et du commerce en ligne sur le secteur privé et sur la trame commerciale du centre-ville.

L'étude confirme que les changements dans les modes d'organisation du travail auront des impacts majeurs sur l'économie du centre-ville. Nous estimons que la<br>généralisation des horaires hybrides réduira initialement de 25 baisse des dépenses de consommation sera très significative, de l'ordre de 14 %.

Ces impacts de nature structurelle seront par la suite progressivement compensés lorsque les entreprises engageront des ressources additionnelles en fonction<br>de leur croissance. Une fois le choc initial passé, nous nous at quotidiennement au centre-ville, à un rythme de croissance semblable à celui d'avant la pandémie.

L'étude identifie des actions qui pourraient limiter ce choc. Nous proposons quatre axes pour agir et renforcer le centre-ville. De manière générale, ce plan auparavant étalées sur le reste de la semaine.

Cette approche pourrait contribuer à maintenir un bon niveau d'achalandage dans nos commerces, restaurants et établissements culturels. Mais pour y arriver, il faudra offrir aux travailleurs et à la clientèle en général une expérience très positive et faire en sorte que ce retour à la normalité ne soit pas qu'un simple retour à la normale. Gestionnaires, commerçants, employeurs et employés, tous auront un rôle à jouer pour que le centre-ville redevienne le lieu vibrant et dynamique qu'il a toujours été.

En terminant, je tiens à saluer l'engagement du ministre Pierre Fitzgibbon et l'appui de son ministère de l'Économie et de l'Innovation, qui ont permis le déploiement de la plateforme de relance « J'aime travailler au centre-ville ». L'étude d'aujourd'hui s'inscrit dans les actions réalisées au sein de cette plateforme.

travailler au

**J'aime** 

centre-ville

En collaboration avec

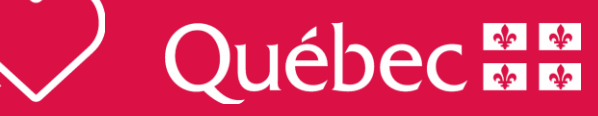

### Table des matières

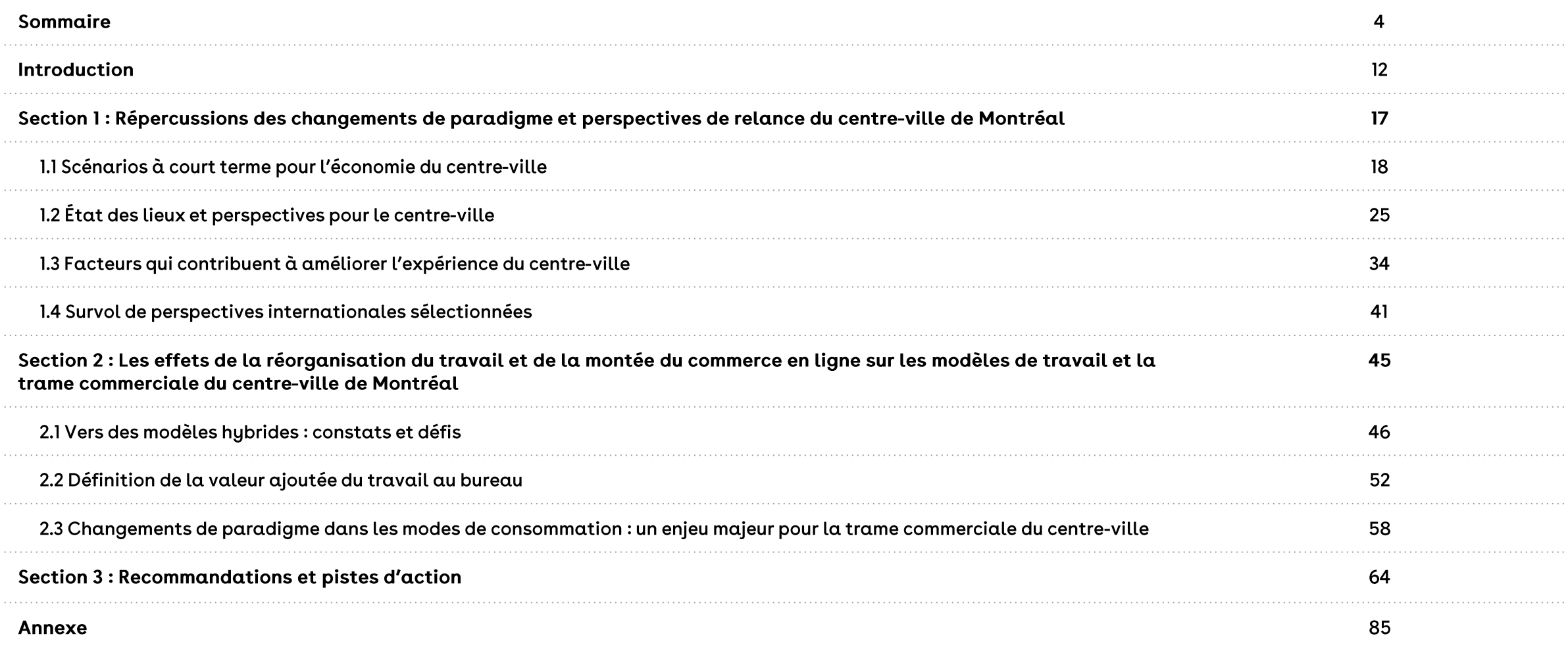

Relancer le centre-ville de Montréal dans un environnement en profonde mutation - Rapport final

### Cette étude fait partie de l'initiative « J'aime travailler au centre-ville », menée par la CCMM

La rupture rapide et brutale occasionnée par la pandémie a eu de telles conséquences sur l'économie québécoise qu'une volonté partagée de réunir les conditions propices à sa relance a rapidement émergé du milieu des affaires. À cette occasion, la Chambre de commerce du Montréal métropolitain (Chambre) a directement attiré l'attention sur le risque de déstructuration de l'activité économique du centre-ville de Montréal, cœur économique de la métropole et de la province.

En effet, le confinement soudain de travailleurs, de touristes et d'étudiants a entraîné une baisse d'achalandage dramatique pour les commerçants du centre-ville, dont la survie dépend de l'afflux quotidien de visiteurs. Par la suite, certaines tendances se sont accélérées, telles que le recours massif au télétravail et au commerce en ligne, occasionnant ainsi un bouleversement de nos façons de faire et de nos préférences.

Dans ce contexte, la Chambre, appuyée par le ministère de l'Économie et de l'Innovation (MEI), a lancé l'initiative « J'aime travailler au centre-ville », une plateforme de relance du centre-ville de Montréal qui agit comme un catalyseur d'initiatives ambitieuses, dans un esprit inclusif et participatif.

Ayant pour objectif d'amorcer un cycle positif de revitalisation du cœur de Montréal, cette démarche vise le déploiement rapide d'actions nécessaires pour faciliter le retour des travailleurs au centre-ville et accroître l'achalandage au bénéfice de la trame commerciale.

Cette étude d'impact, réalisée par la Chambre avec l'appui de la firme PwC Canada, vient ainsi documenter les effets de la hausse du télétravail et du commerce en ligne sur le secteur privé et sur la trame commerciale du centre-ville.

Elle s'inscrit dans le cadre du volet « Renforcement du centre-ville et de ses secteurs d'affaires », qui poursuit trois objectifs principaux :

- · Positionner des secteurs stratégiques du centre-ville et favoriser la relance du secteur
- · Outiller les décideurs et les employeurs du centre-ville et de ses secteurs d'affaires
- · Contribuer à une prise de décision éclairée en matière d'investissement privé

### Cette étude fait partie de l'initiative « J'aime travailler au centre-ville », menée par la CCMM

L'analyse au cœur de cette étude repose à la fois sur une revue de littérature qui résume habilement les diverses études récentes parues sur le sujet ainsi que sur une série de consultations auprès de grandes entreprises, commerces, restaurants, organisations publiques, gestionnaires d'immeubles, universités et OBNL impliquées dans la promotion du centre-ville. Les entretiens se sont déroulés de septembre à novembre 2021, période au cours de laquelle les directives concernant le télétravail agissaient alors à titre de recommandation et non d'obligation, menant ainsi à un rythme de retour des travailleurs plus soutenu.

Depuis le mois de mars 2021, les initiatives menées dans le cadre de « J'aime travailler au centre-ville » ont été déployées en fonction du contexte pandémique et des mesures sanitaires en vigueur. Les vagues successives ont perturbé le rythme de retour des travailleurs à plusieurs reprises. À l'heure actuelle, le risque d'une déstructuration majeure du secteur du centre-ville demeure élevé alors que le gouvernement vient d'annoncer la levée de la directive du télétravail obligatoire dans les entreprises des secteurs public et privé à compter du 28 février 2022.

Les constats, pistes d'action et recommandations qui en émergent s'inscrivent dès lors dans un idéal où le contexte sanitaire permet aux organisations et employeurs du centre-ville de mettre en action leurs plans de retour au bureau en mode hybride.

## Sommaire des constats et recommandations (1 sur 6)

#### Répercussions des changements de paradigme et perspectives de relance du centre-ville

- Les modes d'organisation du travail subissent des transformations permanentes. L'adoption du modèle hybride était déjà amorcée avant la pandémie et est appelée à demeurer. Cependant, il faut s'attendre à de grandes variations entre les fonctions; certains postes requièrent une présence sur les lieux de travail, alors que d'autres se prêtent très bien au télétravail.
- Dans le cas du centre-ville, on y retrouve une forte concentration d'emplois qui peuvent basculer vers le télétravail. Cependant, peu de fonctions peuvent être  $\bullet$ réalisées complètement à distance - on anticipe une généralisation du travail hybride pour les emplois de bureau et les emplois professionnels.
- $\bullet$ Nos analyses indiquent que l'adoption des modèles de travail hybrides pourrait réduire le nombre de travailleurs présents quotidiennement au centre-ville de 19 % à 25 %. Cette diminution doit être comprise comme un choc initial, qui sera progressivement compensé par la création de nouveaux emplois générés par le momentum économique et la croissance des entreprises.
- En considérant les dépenses stables des autres usagers du centre-ville (étudiants, touristes et résidents), on estime que la baisse d'achalandage pourrait se  $\bullet$ traduire par une baisse des dépenses globale au centre-ville d'un maximum de 14 %. La baisse des dépenses pourrait être moindre si les travailleurs maintiennent leur niveau de dépenses en les concentrant sur les quelques jours de présences au centre-ville.
- Pour maintenir la vitalité commerciale du centre-ville, il faudra offrir aux travailleurs et à la clientèle en général une expérience très positive. L'accessibilité et la  $\bullet$ mise en valeur d'espaces de travail, de commerces et de restaurants uniques et de haute qualité seront des éléments essentiels pour renforcer cette expérience.

#### Les effets de la réorganisation du travail et de la montée du commerce en ligne sur les modèles de travail et la trame commerciale du centre-ville

- Les entreprises ont expérimenté le travail à distance à grande échelle dans les 18 derniers mois. Elles ont beaucoup appris et la majorité d'entre elles prévoient maintenant maintenir des modèles hybrides. De fait, ce passage à l'hybride s'accompagne de plusieurs avantages:
	- L'accélération de la transformation numérique et de la modernisation des processus  $\checkmark$
	- La possibilité d'économiser sur les coûts d'exploitation  $\checkmark$
	- Une certaine démocratisation de la communication entre les différents groupes hiérarchiques  $\checkmark$
	- Une bonification de la marque employeur  $\checkmark$

## Sommaire des constats et recommandations (2 sur 6)

#### Les effets de la réorganisation du travail et de la montée du commerce en ligne sur les modèles de travail et la trame commerciale du centre-ville (suite)

- Cependant, les entreprises identifient des défis importants liés au télétravail :
	- La difficulté de préserver et de transmettre la culture d'entreprise, en particulier la perte de contact entre collègues et l'impact sur l'esprit de communauté  $\checkmark$
	- L'intégration des nouveaux employés dans l'entreprise  $\checkmark$
	- L'évaluation des espaces de travail à distance et la nécessité d'offrir un équipement technologique et un espace de travail adéquats  $\checkmark$
	- Les risques associés à la conformité et à la sécurité (par exemple, la présence de membres de la famille, le partage de réseaux Internet, etc.)  $\checkmark$
	- Y Y Y Y Y Le besoin de redéfinir les mesures de productivité et de former adéquatement les gestionnaires pour qu'ils soient en mesure d'évaluer des équipes hybrides  $\checkmark$ de façon équitable
	- La difficulté de respecter la frontière entre le travail et la vie personnelle entraîne de la fatigue et de l'épuisement professionnel  $\checkmark$

#### Définition de la valeur ajoutée du travail au bureau

- •<br>•<br>•<br>•<br>•<br>• Alors que les dirigeants réfléchissent au rôle de leur lieu physique et aux façons d'organiser le travail, ils doivent bien comprendre les raisons qui incitent les •<br>•<br>• employés à retourner dans les bureaux. Les bureaux ne sont plus uniquement des lieux de production, mais également des espaces de collaboration qui répondent au besoin de créer une communauté.
- Les espaces de bureaux devront être repensés afin de maximiser cette valeur ajoutée. Paradoxalement, les modèles hybrides combleront un besoin de flexibilité pour les travailleurs et diminueront la pertinence d'investir dans des bureaux satellites en banlieue.
- Plusieurs facteurs indiquent que les espaces de bureaux seront toujours pertinents, même à l'ère du travail hybride :  $\bullet$ 
	- Le besoin d'interactions sociales est toujours bien présent afin de renforcer le sentiment d'appartenance et la culture d'entreprise  $\checkmark$
	- くく  $\checkmark$ La nécessité d'attirer des talents est toujours un élément important : les écosystèmes vibrants des centres-villes sont des facteurs d'attraction importants
	- Les lieux physiques de travail sont particulièrement importants pour les jeunes travailleurs, qui apprennent en côtoyant les employés les plus  $\checkmark$ expérimentés

### Sommaire des constats et recommandations (3 sur 6)

#### Implications pour les espaces de bureaux

- Les bureaux physiques deviennent le reflet de la culture de l'entreprise et de son image de marque, non seulement pour les clients, mais de plus en plus pour les employés.
- Les gestionnaires d'immeubles peuvent se démarquer en misant sur l'expérience sociale de leurs locataires et en effectuant des investissements dans certains services et événements offerts sur les lieux.
- L'ambiance dans les bureaux doit être plus décontractée pour recréer certains avantages du travail à la maison.  $\bullet$
- Les locaux pour bureaux doivent promouvoir les interactions sociales, la collaboration et la convivialité.  $\bullet$

#### Changements de paradigme dans les modes de consommation : un enjeu majeur pour la trame commerciale du centre-ville

- La perte d'achalandage due au télétravail n'est pas le seul défi auquel font face les commerces et les restaurants du centre-ville puisqu'ils doivent également mener leurs activités en affrontant la concurrence grandissante du commerce en ligne et des commandes de livraison.
- En plus de la perte de clientèle, les restaurateurs doivent composer avec plusieurs défis majeurs dans un contexte de pénurie de main-d'œuvre et d'inflation  $\bullet$ salariale : l'attraction des talents, la valorisation des métiers de la restauration, les problèmes d'accessibilité de la zone centre-ville, ainsi que les nombreuses contraintes réglementaires.
- Les solutions pour les entreprises du commerce de détail et de la restauration sont multiples :  $\bullet$ 
	- Développer une offre distinctive  $\checkmark$
	- Miser sur la personnalisation des services  $\checkmark$
	- Adapter leur modèle d'affaires à la nouvelle réalité (horaire, service de livraison, achats en ligne...)  $\checkmark$

## Sommaire des constats et recommandations (4 sur 6)

Recommandations et pistes d'action articulées autour de quatre grands thèmes :

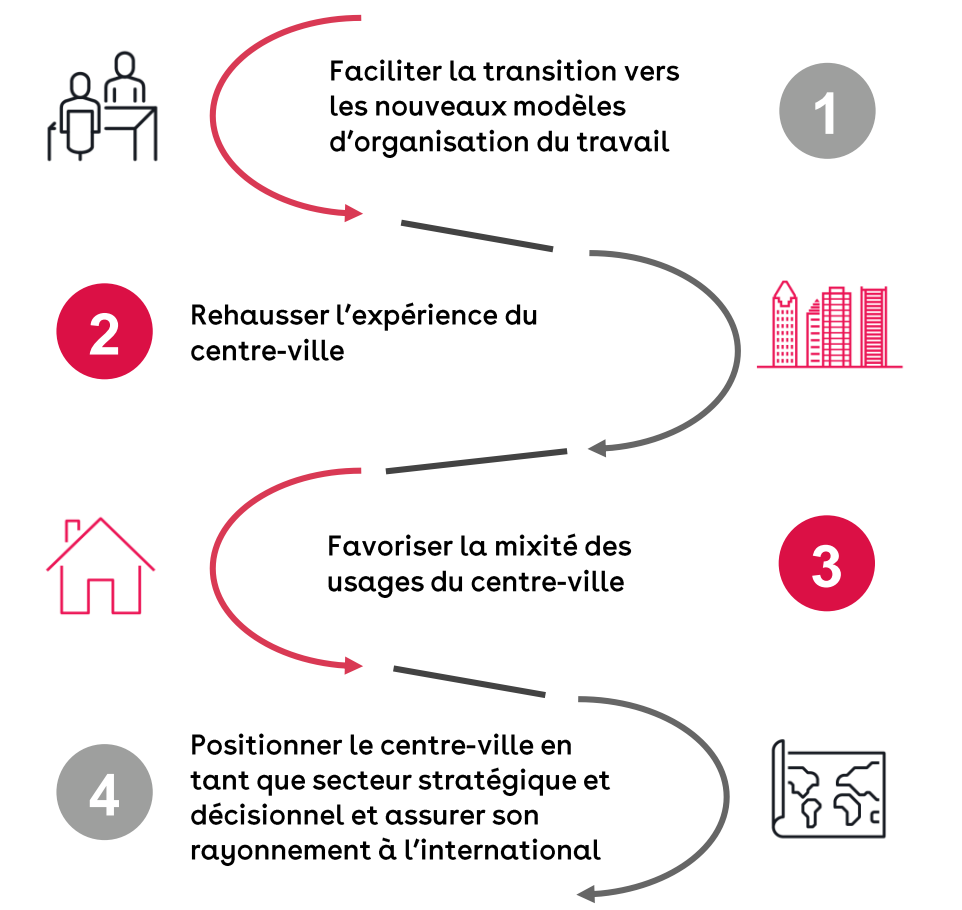

Thème 1: Faciliter la transition vers les nouveaux modèles d'organisation du travail (cibles principales : entreprises du secteur privé et autres grands employeurs du centre-ville)

l. Préparer le retour dans une logique de projet pilote

2. Développer une politique de travail claire qui soit cohérente avec la culture organisationnelle de l'entreprise

3. Tenir compte des implications salariales des décisions dans l'élaboration des modèles hybrides

4. S'assurer que les gestionnaires d'équipe ont tous les outils nécessaires pour remplir leur fonction dans la gestion du changement et le déploiement de la nouvelle organisation du travail

5. Mettre en œuvre des pratiques qui facilitent les déplacements des travailleurs vers les lieux de travail

6. Adapter la nouvelle vocation des espaces pour tenir compte des besoins en matière de travail collaboratif et individuel, tout en abordant avec prudence la réduction de l'espace total

7. Favoriser des rencontres en personne entre les employés novices et les mentors pour faciliter l'intégration et le transfert de la culture d'entreprise

8. Instaurer sur une base trimestrielle de grands événements en présentiel à l'échelle de l'entreprise et, de façon plus régulière, des activités sociales au sein des équipes

9. Mettre en place une stratégie de services aux employés bonifiée

10. Bonifier les plans d'avantages sociaux des employés afin d'y incorporer des politiques d'accès aux services culturels du centre-ville élargi

II. Promouvoir la santé mentale en valorisant le travail en présentiel

### Sommaire des constats et des recommandations (5 sur 6)

#### Thème 2 : Rehausser l'expérience du centre-ville...

#### - en misant sur l'accessibilité, la sécurité et la propreté (cible principale : décideurs publics)

12. Maintenir les niveaux de service et injecter des fonds publics dans les sociétés de transport

13. Viser un juste équilibre entre les différents modes de déplacement au centreville, tout en évitant d'ajouter des obstacles aux déplacements en voiture vers le centre-ville

14. Améliorer la gestion des chantiers

15. Miser sur la propreté, la sécurité et la cohésion sociale

#### - en aidant les commerces et en améliorant l'expérience commerciale (cible principale : décideurs publics)

16. Stimuler l'attractivité des artères commerciales par l'amélioration des aménagements urbains et l'animation des rues

17. Lancer une campagne de grande envergure pour la promotion des commerces du centre-ville en positionnant ses artères commerciales comme une alternative écologique au commerce en ligne, tout en soutenant l'économie locale

18. Évaluer les possibilités permettant aux commerçants/restaurateurs de réduire leurs charges jusqu'à ce que les affaires reviennent au niveau prépandémique

19. Développer une approche réglementaire et fiscale agile pour les commerçants et les restaurateurs

Thème 3 : Favoriser la mixité des usages du centre-ville...

- en créant des espaces rassembleurs dans lesquels les occupants peuvent vivre, travailler et se divertir (cible principale : décideurs publics)

20. S'engager dans le développement de zones résidentielles attrayantes pour une diversité de ménages

21. Faciliter la conversion des locaux commerciaux excédentaires en logements abordables par la réalisation de projets pilotes

22. Développer au moins un projet immobilier exemplaire à fort rayonnement international

23. Investir davantage dans le développement d'espaces publics et d'espaces verts

#### - en diversifiant le tissu industriel du centre-ville, notamment par une plus grande mixité des secteurs et des tailles d'entreprise (cible principale : décideurs publics)

24. Miser sur l'attraction d'entreprises en démarrage et d'entreprises de plus petite taille au centre-ville

25. Intensifier la relation entre les entreprises et les centres de recherche appliquée situés au centre-ville et dans ses abords immédiats

## Sommaire des constats et des recommandations (6 sur 6)

#### Thème 4 : Positionner le centre-ville en tant que secteur stratégique et assurer son rayonnement à l'international (cible principale : décideurs publics et organisations impliquées dans le rayonnement du centre-ville)

26. Miser sur l'innovation, le savoir-faire local et la présence d'établissements d'enseignement pour lancer des projets expérimentaux à portée internationale, par exemple faire du centre-ville un laboratoire urbain qui soit une vraie zone d'innovation liée à la ville intelligente

27. Promouvoir la visite du centre-ville auprès du grand public par la réalisation d'événements de grande envergure

28. Généraliser et pérenniser le maillage entre les entreprises, les propriétaires et les acteurs du domaine créatif pour la mise en valeur des espaces et des actifs du centre-ville

29. Appuyer les secteurs de la culture, du tourisme et de la haute gastronomie, qui constituent des piliers de l'attractivité du centre-ville de Montréal et de son rayonnement international en tant que métropole culturelle et culinaire

# • **Click to edit Master text styles (H2)** • Second level (H3) • Third level (H4)

### Le centre-ville : un territoire qui se distingue par la mixité des usages et des fonctions qu'on y retrouve

Le centre-ville de Montréal est un lieu dans lequel cohabitent diverses expertises, communautés et fonctions. On retrouvait en 2020 :

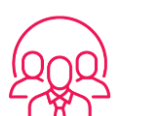

- 
- 
- 
- 
- 

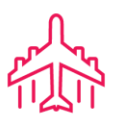

- 
- 

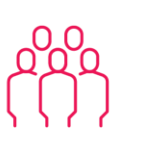

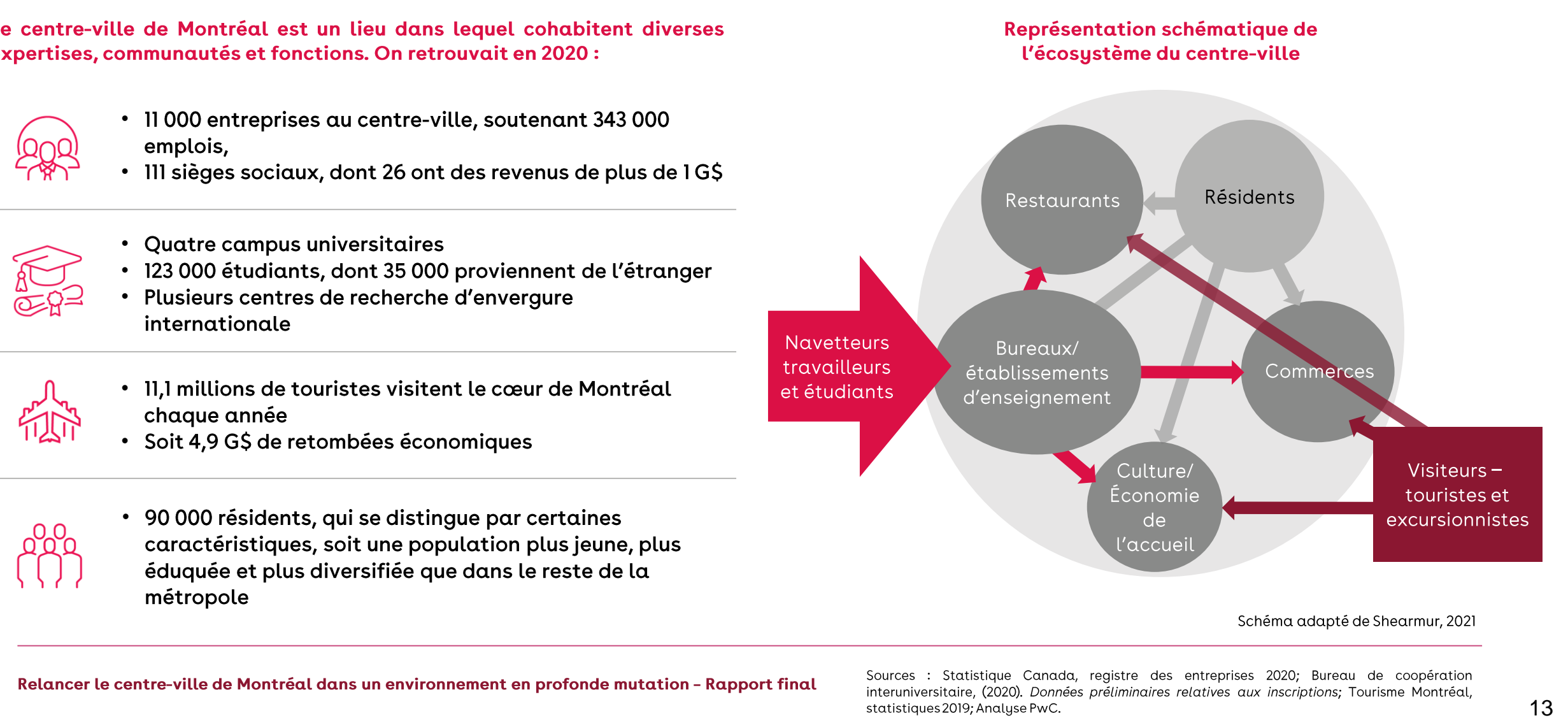

### Les défis posés par les changements de comportement accélérés en raison de la pandémie se manifestent de manière plus marquée dans le centre-ville

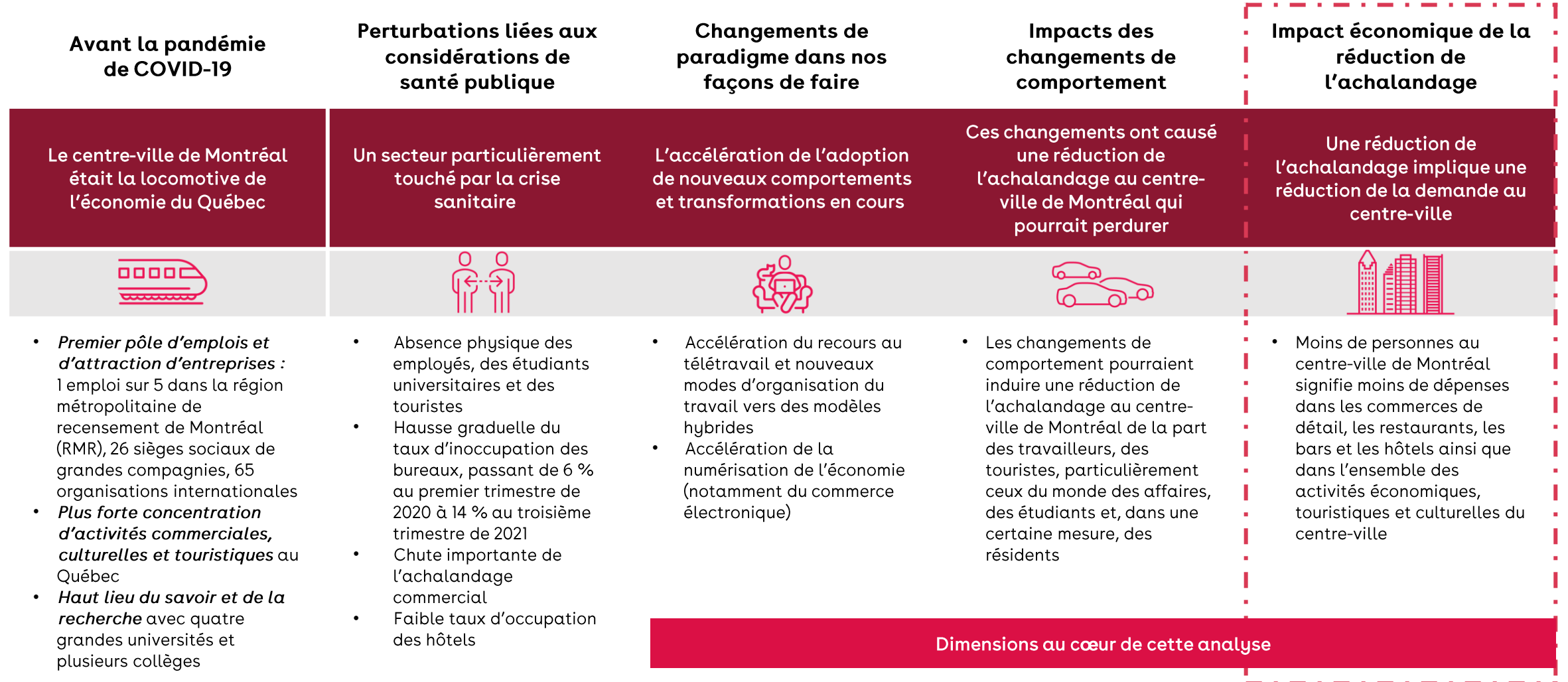

Sources : Statistique Canada, recensement 2016 et registre des entreprises, juin 2020; IDU, 4<sup>e</sup> édition de L'état du centre-ville (2021); Tourisme Montréal (statistiques); analyse PwC.

### Une évolution qui ne remet pas en cause un des avantages inhérents des centres-villes : l'agglomération des compétences est source d'innovation

#### Ces changements de paradigme laisseront des traces indélébiles sur le centre-ville de Montréal, mais l'incertitude demeure quant à la forme que prendront ces changements.

Dans le monde entier, les gens s'interrogent sur ce que l'avenir réserve à la vie urbaine. Au cœur de ces préoccupations, certains remettent en question le facteur fondamental du succès des métropoles : les avantages de l'agglomération. Grâce à leur capacité de densifier la population et de soutenir une grande diversité d'activités, les centres-villes favorisent les interactions entre individus d'horizons différents. Ce maillage dynamique entre les individus rend possibles l'expression de nouveaux problèmes, l'échange de points de vue et l'émergence de nouvelles solutions - un ensemble de facteurs qui forment souvent une source d'innovation.

**50TH ANNIVERSARY EDITION** THE **DEATH** AND LIFE **OF GREAT AMERICAN CITIES JANE JACOBS** 

Selon Jane Jacobs, ce sont dans les lieux les plus denses et les plus diversifiés des villes que les nouvelles idées, les nouveaux savoirs, les innovations circulent le mieux, gratuitement et sans obstacle, et que la création de nouvelles entreprises est favorisée.

**TRIUMPI** 

Glaeser met en évidence le rôle déterminant de la densité urbaine dans la créativité, l'innovation et le dynamisme économique : « Ideas move from person to person within dense urban spaces, and this exchange occasionally creates miracles of human creativity».

Il met également en lumière ce paradoxe sur les avantages de l'agglomération : « The declining cost of connecting over long distances has only increased the returns to clustering close together ».

La théorie du capital humain met en évidence le rôle de la densité et de la diversité dans la naissance et la diffusion de l'innovation parmi les individus de haut savoir. Si nos environnements de travail et nos façons de consommer sont appelés à se transformer, conserver et favoriser les interactions sociales en présentiel demeurent des aspects pertinents.

### Cette étude propose des pistes d'action pour maintenir un haut niveau d'activité au centre-ville

L'objectif de cette étude est de proposer des pistes d'action visant à soutenir un haut niveau d'activité au centre-ville en se basant sur une compréhension de l'impact des changements dans l'organisation du travail et des modes de consommation.

La démarche vise à :

- Présenter des scénarios à court terme de retour au centre-ville des travailleurs en étudiant la composition industrielle ainsi que les perspectives de retour des autres acteurs économiques : les touristes, les étudiants et les résidents
- 2. Documenter les effets de la réorganisation du travail sur le secteur privé et la trame commerciale en cernant les défis et les enjeux ainsi que les solutions mises de l'avant par les entreprises
- 3. Formuler des pistes d'action à l'intention des décideurs publics et du secteur privé afin de soutenir l'écosystème du centre-ville et d'y maintenir un haut niveau d'activité - certaines recommandations portent sur des actions à court terme, d'autres sur des actions à long terme. Dans certains cas, la recommandation vise à s'assurer de la poursuite de décisions déjà enclenchées

Les analyses, les constats et les pistes d'action s'appuient sur les activités suivantes :

- Réalisation d'entrevues auprès de différentes organisations et  $\bullet$ entreprises du centre-ville des mois de septembre à novembre 2021.
- Revue de la littérature pertinente sur les différents enjeux de l'étude
- Modélisation du retour progressif des différents acteurs du centre- $\bullet$ ville ainsi que de l'impact sur les dépenses faites au centre-ville
- Validation des constats auprès d'experts sectoriels du réseau mondial de PwC

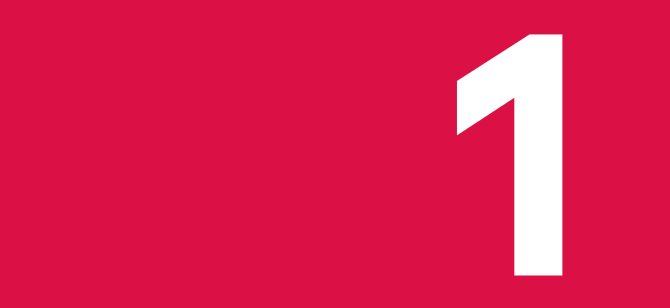

**Répercussions des<br>changements de paradigme<br>et perspectives de relance<br>du centre-ville de Montréal** 

L'adoption de modèles de travail hybrides et les changements dans les modes de consommation auront des impacts indéniables sur l'économie du centre-ville, du moins à court terme.

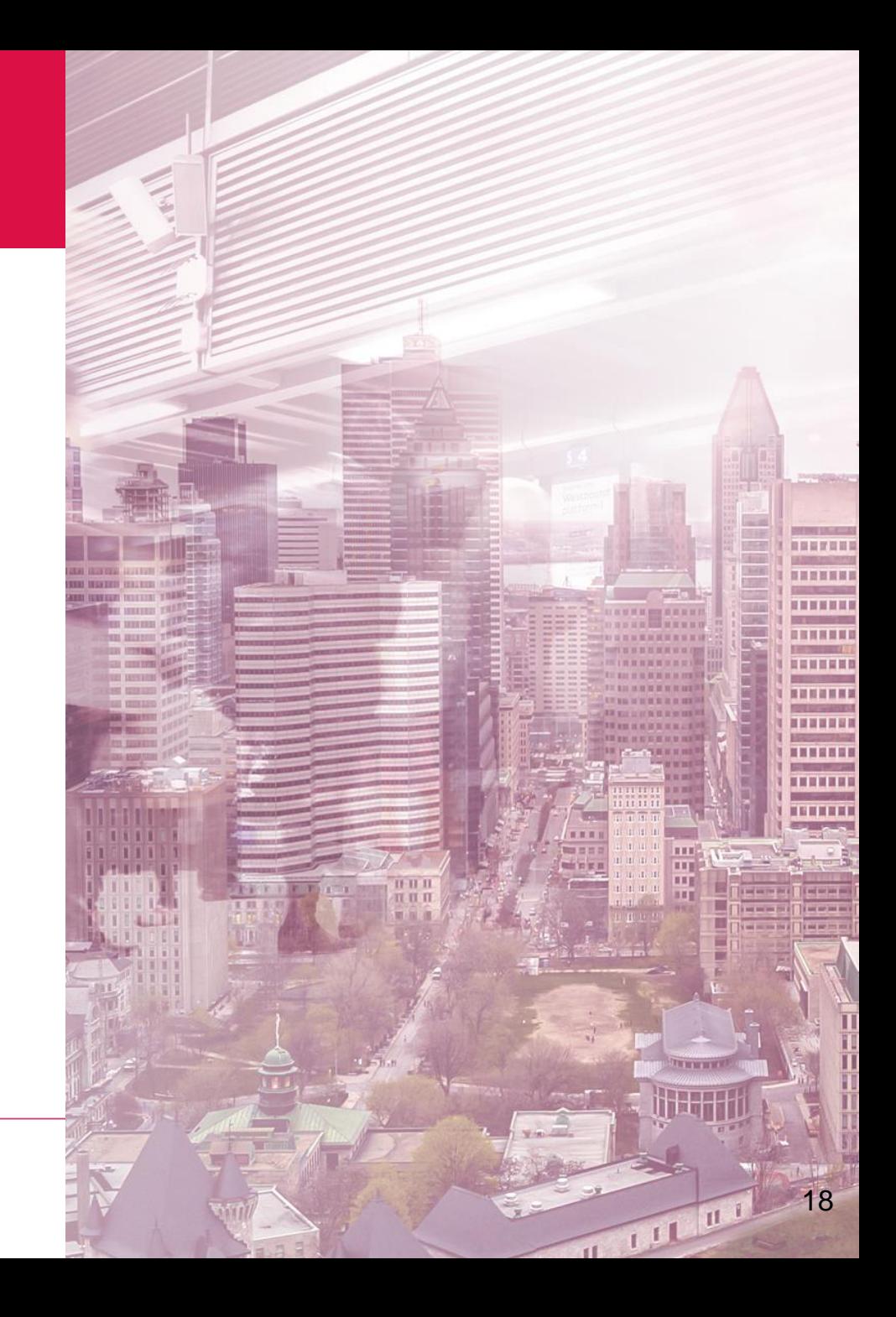

### Des transformations permanentes concernant les lieux de travail et les façons de travailler

SCÉNARIOS À COURT TERME

#### Quelle serait votre option préférée lorsqu'il vous sera permis de retourner travailler au bureau?

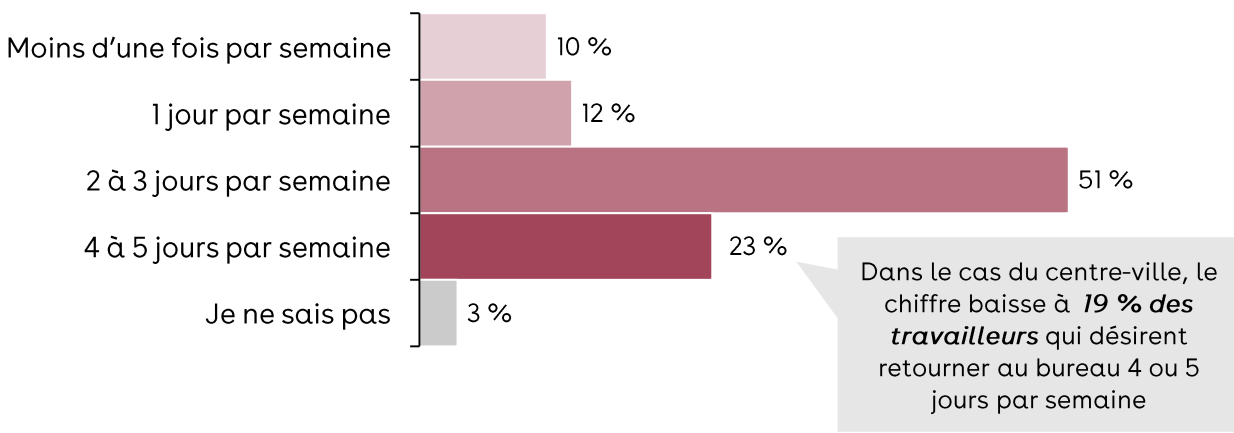

Répondants : 1079 dirigeants et employés dont le lieu de travail se situe sur l'île de Montréal.

Point clé : Les Montréalais affichent une préférence pour des arrangements qui leur permettraient plus de flexibilité dans leur horaire. Un travailleur sur quatre voudrait revenir passer la majorité de son temps au bureau, une proportion qui est significativement plus faible chez les travailleurs du centre-ville.

Implications : L'adoption du modèle hybride semble inévitable. Aller à l'encontre de ce courant pourrait être lourd de conséquences pour les employeurs, qui doivent demeurer attractifs. Cependant, il faut s'attendre à des nuances entre les différentes fonctions au sein des entreprises. Certains travailleurs occupent des fonctions dites « essentielles » et devront se rendre sur les lieux de travail sur une base quasi quotidienne.

#### L'organisation du travail a subi des transformations permanentes

La pandémie a révélé de nouvelles façons de travailler tout en demeurant efficace. La formule a été appréciée de la part des travailleurs et une grande majorité désire conserver la flexibilité de choisir où elle travaillera.

Dans un contexte de pénurie de main-d'œuvre, les employeurs devront être attentifs aux demandes de leurs employés afin de demeurer attractifs.

#### Différents types d'arrangements en matière de travail hybride

On retrouve trois grands modèles d'organisation du travail hydride :

- Donner la pleine latitude aux employés : type d'arrangement où les travailleurs ont le choix d'organiser leur travail en fonction de leurs préférences. Si cette formule est attrayante pour les travailleurs, pour les employeurs, elle peut se traduire par une plus grande difficulté à maintenir une culture organisationnelle.
- Déterminer le nombre de jours en présentiel requis par semaine :  $2.$ type d'arrangement qui permet un certain équilibre entre la flexibilité demandée par les employés et le besoin, pour les gestionnaires, de réunir les équipes.
- Développer un modèle axé sur les tâches qui nécessitent une  $3.$ présence au bureau : type d'arrangement où il est demandé aux travailleurs d'être en présentiel pour les activités où il y a une valeur ajoutée à réunir les équipes.

Source: Sondage « J'aime travailler au centre-ville », août-septembre 2021 (CCMM/Léger). Note : Un coup de sonde réalisé en janvier 2022 par la CCMM confirme cette tendance : la majorité des travailleurs (52%) privilégient un retour à 2 ou 3 jours par semaine.

# Peu de rôles en entreprise peuvent être exercés complètement à distance

**SCÉNARIOS À COURT TERME** 

#### Capacité de télétravail en fonction du maintien de la productivité selon le type d'emploi

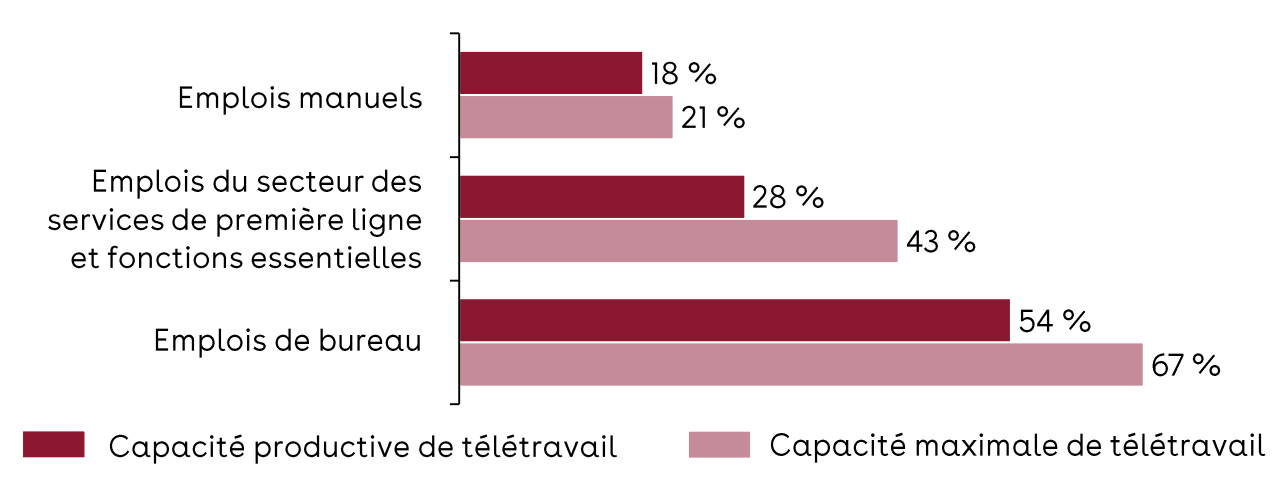

#### **Définitions**

- Capacité productive : Proportion des tâches qui peuvent être faites en télétravail sans perte de productivité.
- · Capacité maximale : Toutes les tâches qui peuvent être effectuées à distance, peu importe l'impact sur la productivité.
- ●●●• Emplois manuels : Construction, fabrication, transport et entreposage, agriculture et extraction de ressources naturelles.
- Emplois du secteur des services de première ligne et fonctions essentielles : Incluent les emplois dans le secteur des services où la possibilité de faire du télétravail est faible (enseignement, commerces de gros et de détail, services publics, arts, spectacles et loisirs, soins de santé, services d'hébergement et de restauration, autres services) ainsi que les emplois où les fonctions sont jugées essentielles au sein des entreprises (réception, TI, etc.).
- Emplois de bureau : Finances et assurances, services professionnels, administration publique, gestion d'entreprises et gestion immobilière.

#### Points clés

- ●●Certains types d'emplois peuvent basculer facilement vers le télétravail sans perte de productivité. Cependant, même pour ces emplois, un scénario où tout le travail s'effectuerait à distance semble peu probable.
- De façon générale, les gains en productivité liés au travail à distance ne sont pas clairs. Statistique Canada indique que, en avril 2021, la grande majorité (90 %) des nouveaux télétravailleurs considèrent être au moins aussi productifs en télétravail que sur leur lieu de travail habituel. Cependant, près de la moitié déclare que ce gain s'est fait aux dépens de plus longues heures par jour. Cela reflète un écart entre la perception de productivité chez les travailleurs (le travail accompli) et la mesure quantitative réelle de productivité (travail accompli par heure travaillée).
- Pour certains travailleurs, leur milieu de vie ne permet pas de travailler efficacement à maison.

#### Implication

Si l'expérience du recours massif au télétravail durant la pandémie a démontré que la productivité pouvait être maintenue et que cette expérience semble être un prédicteur de la mise en œuvre de modèles hybrides, les gestionnaires devront s'assurer que son adoption soutient non seulement la productivité individuelle des travailleurs, mais également celle des équipes de travail, l'engagement des employés et la satisfaction des clients. Pour les employeurs, ces éléments sont favorisés par la présence des équipes sur les lieux de travail.

Sources: Statistique Canada (2020). Running the economy remotely: Potential for working from home during and after COVID-19; McKinsey & Co. (2020). What's next for remote work: An analysis of 2,000 tasks, 800 jobs, and nine countries; Entrevues PwC; Analyse PwC.

### Le centre-ville présente une forte concentration d'emplois dans des secteurs qui peuvent se tourner vers le télétravail

SCÉNARIOS À COURT TERME

#### Plusieurs travailleurs du centre-ville sont susceptibles d'adopter des modèles de travail hydrides

- On estime qu'avant la pandémie de COVID-19, il y avait 343 000 travailleurs sur le territoire du centre-ville. De ce nombre, 277 000 étaient considérés comme des navetteurs, c'est-à-dire qu'ils habitaient à l'extérieur du centre-ville.
- Parmi ceux-ci, plus de 199 000 pourraient être généralement considérés comme occupant des emplois de bureau, pour lesquels environ 70 % des tâches quotidiennes pourraient être accomplies en télétravail sans perte d'efficacité.

#### Une réalité qui pourrait avoir des conséquences sur la structure économique du centre-ville

- L'offre commerciale du centre-ville est conçue pour répondre à une demande qui dépasse celle des résidents, notamment par le passage des travailleurs chaque jour.
- Une baisse soutenue de l'achalandage pourrait entraîner la fermeture des commerces, des restaurants, des bars et des salles de spectacle, qui dépendent de l'afflux quotidien des travailleurs.

#### Emplois par secteur, centre-ville de Montréal, février 2020

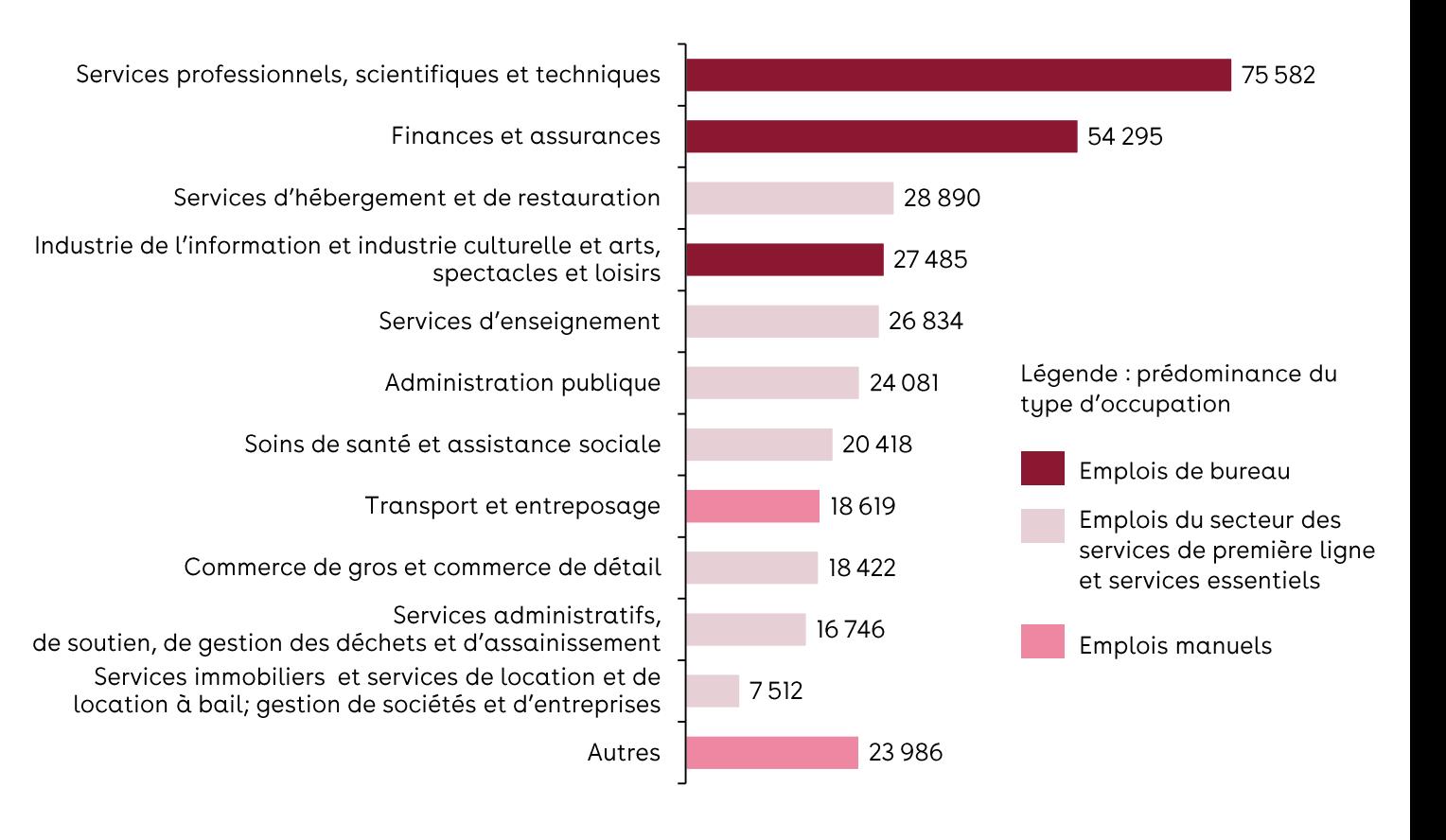

Sources : Statistique Canada, recensement 2016 (ajusté selon la croissance d'emploi observée jusqu'en 2020, par secteur); Analyse PwC.

Note: La catégorie « Autres » inclut majoritaire des emplois des secteurs primaires, tels que la construction, l'agriculture et le secteur minier.

 $21$ 

## L'adoption de modèles de travail hybrides pourrait réduire l'achalandage des travailleurs d'environ 19 % à 25 % par rapport à février 2020

SCÉNARIOS À COURT TERME

En considérant le niveau d'emploi qui prévalait avant la pandémie, c'est-à-dire en modélisant un choc statique, le recours à des modèles hybrides pourrait causer une réduction de l'achalandage des travailleurs au centre-ville d'environ 19 % à 25 %. Cette diminution sera progressivement compensée par la création de nouveaux emplois générés par le momentum économique et la croissance des entreprises.

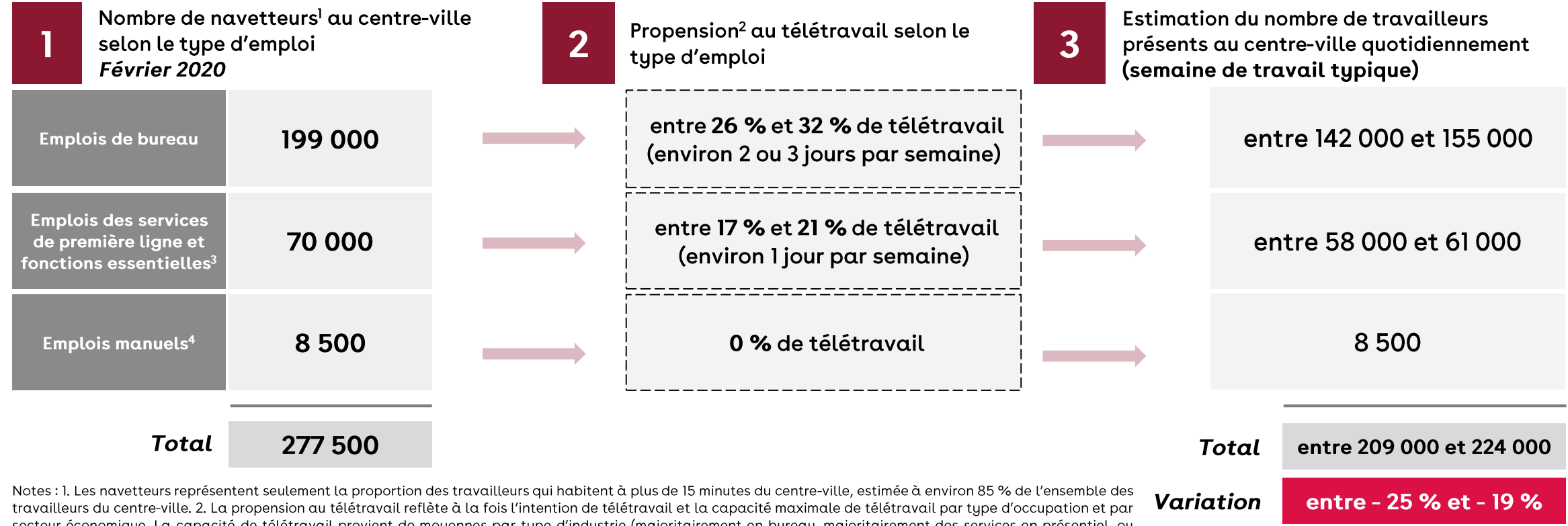

secteur économique. La capacité de télétravail provient de moyennes par type d'industrie (majoritairement en bureau, majoritairement des services en présentiel, ou majoritairement manuels). 3. Emplois qui sont faiblement compatibles avec le télétravail par leur nature et portion des fonctions jugées essentielles au sein des entreprises du centre-ville. 4. Les emplois manuels sont des emplois d'ouvriers ou de techniciens de machinerie, tels que définis dans le sondage « J'aime travailler au centre-ville » (août-septembre 2021, CCMM/Léger).

Relancer le centre-ville de Montréal dans un environnement en profonde mutation - Rapport final

Sources : Statistique Canada (2020); McKinsey & Co (2020); Sondage « J'aime travailler au centreville », août-septembre 2021 (CCMM/Léger); Analyse PwC.

### Les impacts économiques dépendront du changement dans les habitudes de plusieurs types de clients

SCÉNARIOS À COURT TERME

En plus de la diminution du volume de travailleurs, les changements d'habitudes des différents agents économiques qui visitent le centre-ville auront un impact sur le niveau d'activité économique qui s'y déroule.

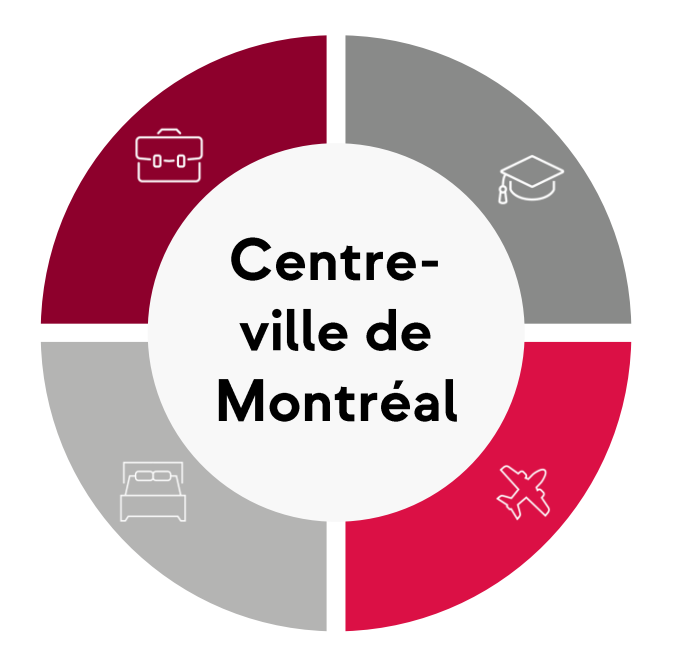

Notes : 1. Ces estimations sont dites statiques, c'est-à-dire qu'elles ne tiennent pas compte de la croissance ou des pertes d'emplois dans les différents secteurs d'activité au centre-ville et des autres changements structurels qui pourraient avoir un impact sur le nombre de visiteurs au centre-ville. 2. Le nombre de navetteurs exclut les travailleurs du centreville qui résident également au centre-ville. 3. Environ 30 000 des 123 000 étudiants vivaient sur le campus avant la pandémie. Ceux-ci sont comptés dans les résidents du centre-ville et donc sont soustraits lors des estimations des impacts économiques afin d'éviter un double comptage.

Estimation de la perte d'achalandage selon le scénario de référence<sup>1</sup>

#### **Travailleurs (navetteurs2)**

- · Niveau prépandémie: 277 500
- · Estimation sur l'horizon 2022 : environ 209 000

#### **Résidents**

- · Niveau prépandémie: 89 500
- Estimation sur l'horizon 2022: 87 000

### **Touristes**

- · Niveau prépandémie : 7,2 millions
- · Estimation sur l'horizon 2022 : 6,5 millions

### Etudiants universitaires<sup>3</sup>

- · Niveau prépandémie : environ 123 000, dont 30 000 étudiants internationaux.
- Estimation sur l'horizon 2022 : environ 116 000 étudiants, dont 34 000 étudiants internationaux.

#### Les bases d'un scénario de reprise sur l'horizon 2022

Certaines catégories de « clients » du centre-ville retourneront rapidement à des niveaux relativement similaires à ceux que l'on observait avant la pandémie. C'est notamment le cas pour les étudiants universitaires.

des travailleurs, d'autres segments Cependant, en plus particulièrement importants pour l'économie du centre-ville ne sont toujours pas revenus aux niveaux que l'on observait avant la pandémie.

C'est le cas notamment des touristes d'affaires, une source de dépenses particulièrement lucrative pour le centre-ville. La reprise pour ce segment sera beaucoup plus longue que pour le tourisme d'agrément et ses niveaux seront probablement plus bas à long terme. En effet, les voyages d'affaires de courte durée risquent de ne pas revenir au niveau prépandémie dans une perspective de réduction des coûts, mais également d'engagement « net zéro » de la part des entreprises. Durant la prochaine année, on peut s'attendre à ce que le Québec profite encore du tourisme local. Même si les frontières avec les États-Unis sont ouvertes, l'incertitude liée aux contrôles frontaliers est appelée à évoluer selon la situation pandémique, contribuant ainsi à ralentir le tourisme américain, l'un des plus importants segments du marché canadien.

Sources : Statistique Canada, recensement 2016; Tourisme Montréal, Statistiques; Bureau de coopération interuniversitaire (2020); Analyse PwC.

Plus de détails sur les hypothèses derrière cette analyse sont présentés en annexe.

### Selon le scénario le plus plausible, la baisse d'achalandage pourrait se traduire par une baisse des dépenses au centre-ville de l'ordre de 14 % SCÉNARIOS À COURT TERME

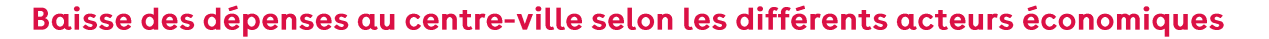

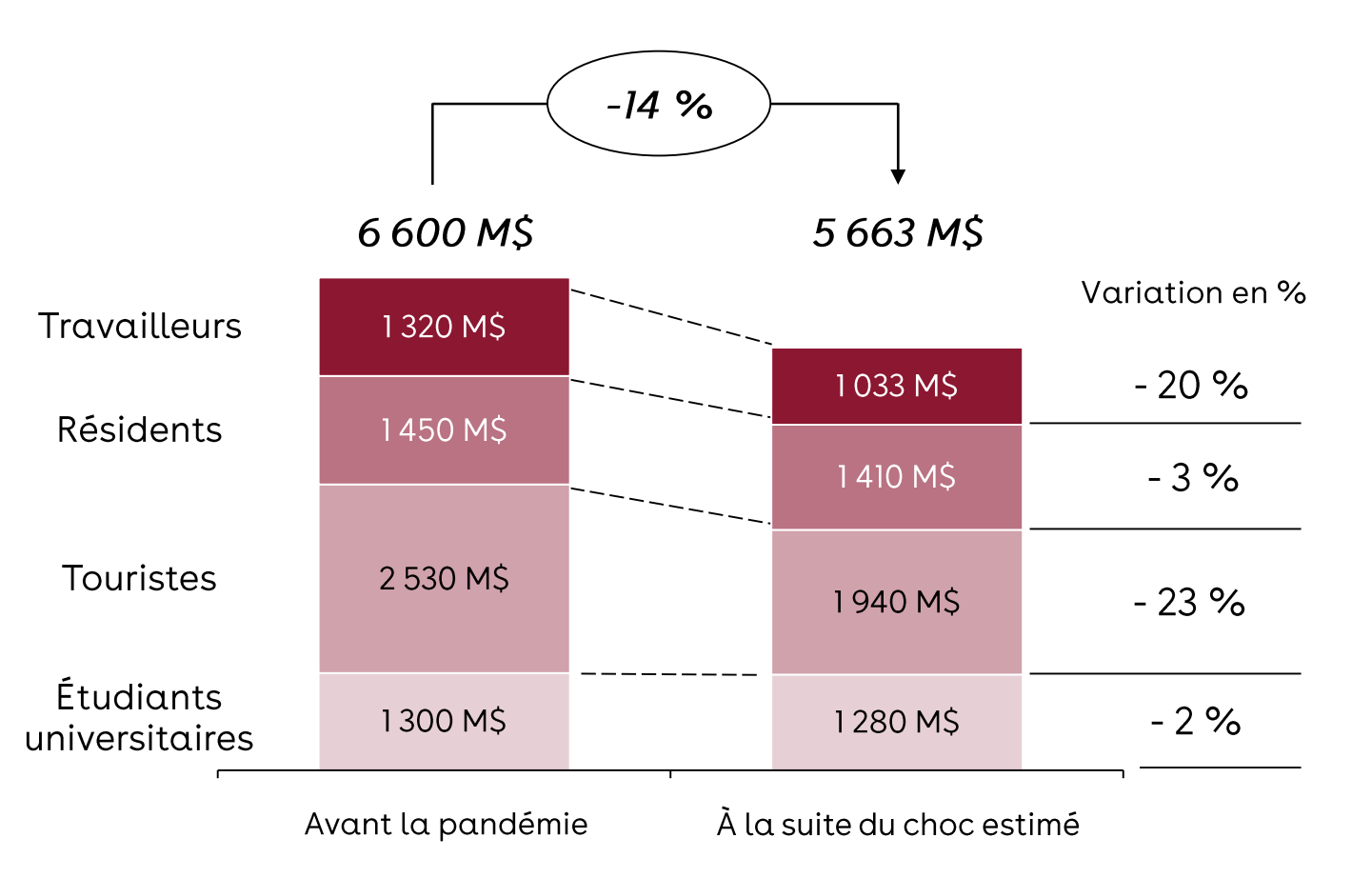

#### Est-ce que la dévitalisation du centre-ville est inévitable?

À court terme, la baisse d'achalandage au centre-ville est inévitable. Sans action, cette baisse pourrait pousser le centre-ville dans une spirale de dévitalisation et empirer la situation.

Cependant, certaines mesures peuvent être mises en œuvre par les entreprises et les décideurs publics pour rétablir, voire accroître le niveau d'activité économique du centre-ville. Ces stratégies doivent viser les éléments suivants :

- Encourager les dépenses au centre-ville par une bonification des offres commerciale et culturelle ainsi **L'offre** que de de divertissements;
- 2. Accroître la mixité des fonctions et des utilisateurs du centre-ville afin de diversifier les usages et les canaux de dépenses.

Cette section présente un état des lieux relatif à certaines composantes qui font la force du centre-ville ainsi que quelques perspectives pour la relance.

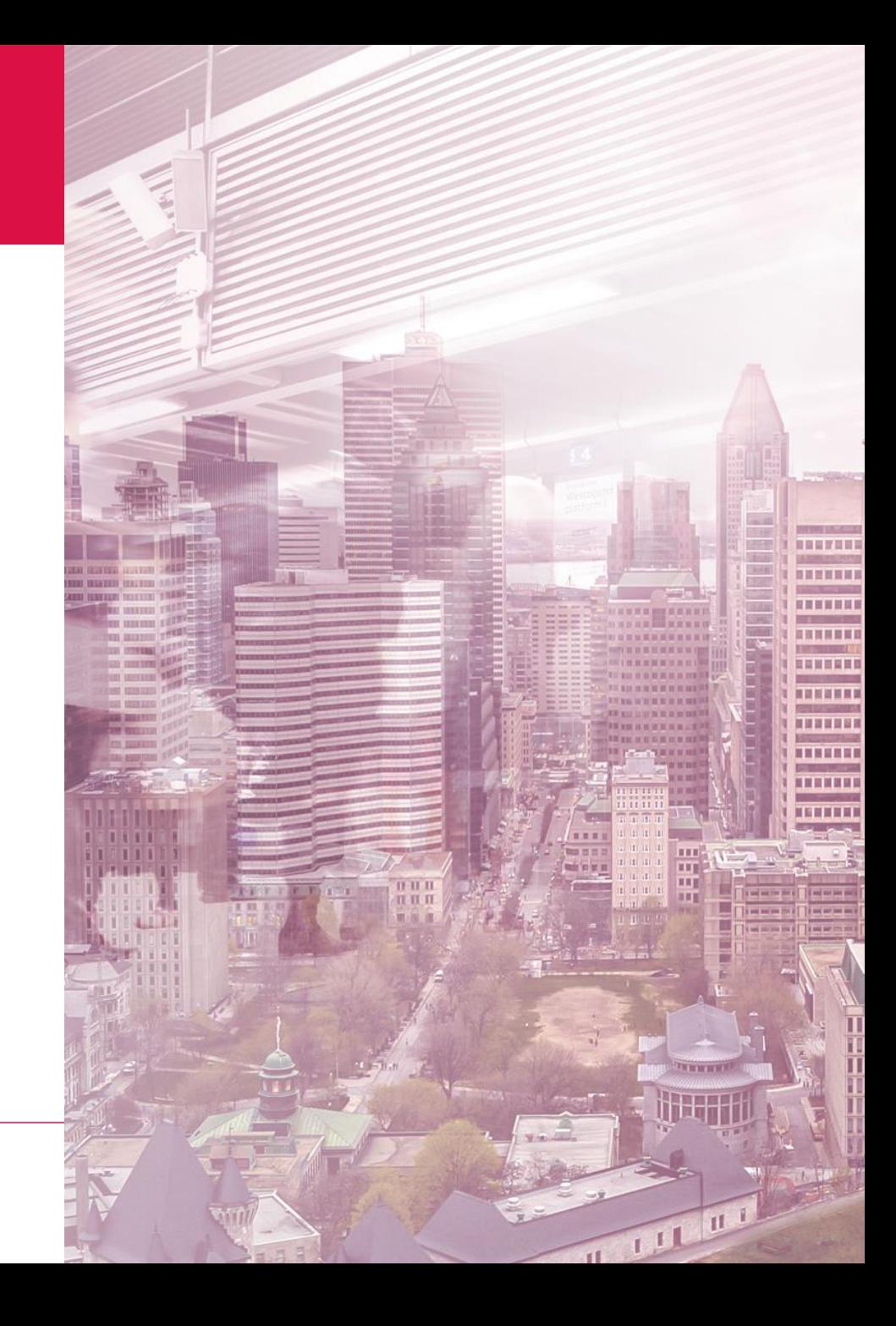

### Le positionnement favorable de Montréal dans des secteurs de la haute technologie ont contribué à la résilience du centre-ville

ÉTAT DES LIFUX ET PERSPECTIVES : INVESTISSEMENTS

#### Investissement de capital de risque et de capital privé au centre-ville

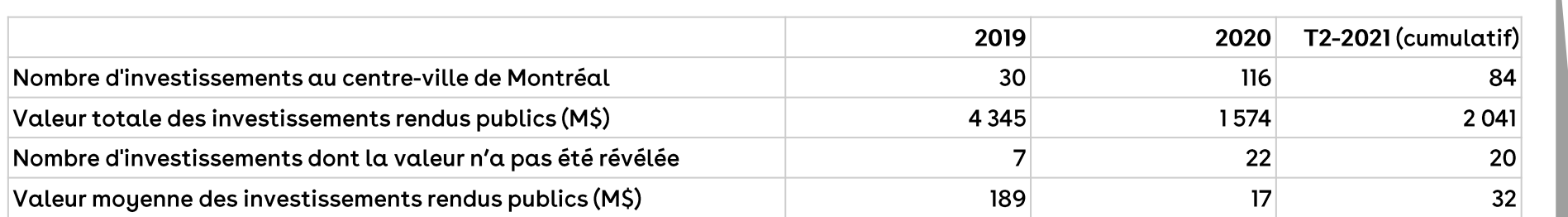

#### Investissements directs étrangers (IDE)

Malgré la crise sanitaire et les restrictions liées aux frontières, le niveau des investissements directs étrangers est demeuré stable à Montréal:

- Montréal International (MI) a été impliqué dans 90 transactions en 2020, pour une valeur totalisant 2,2 G\$, qui ont contribué à plus de 8 000 emplois. Après le premier semestre de 2021, MI a attiré des investissements à un niveau record, avec près de 4 projets d'une valeur de 1,9 G\$, principalement dans les secteurs du logiciel, des jeux vidéo, du transport et de la logistique.
- Montréal International a également soutenu la création de 10 entreprises en démarrage menées par des entrepreneurs étrangers, dont 4 en technologies financières et 2 en intelligence artificielle. Voici deux exemples notables:
	- Behavox, Royaume-Uni/États-Unis (intelligence artificielle) : expansion du bureau montréalais afin d'accueillir de nouvelles recrues spécialisées en IA et en apprentissage machine pour optimiser une plateforme d'exploitation de données.
	- Hitachi ABB, Suisse (intelligence artificielle) : implantation d'un centre de recherche pour appuyer le développement de solutions technologiques destinées au secteur énergétique mondial.

Le nombre de transactions privées d'investissement au centre-ville durant la première moitié de 2021 est près de trois fois plus important que celui de 2019 et avait presque déjà atteint le niveau de 2020. La valeur des investissements pourrait revenir aux niveaux prépandémiques en 2021 au fur et à mesure que les transactions seront dévoilées. Ces chiffres témoignent du potentiel de croissance de Montréal.

Montréal est demeurée attrayante entre autres pour les investisseurs étrangers. Ces résultats démontrent que l'économie de la métropole a su se positionner dans les dernières années dans des secteurs qui ont bien performé durant la crise, tels que les jeux vidéo, la cybersécurité et l'intelligence artificielle.

Sources: Pitchbook, extraction sur mesure selon les codes postaux du centre-ville de Montréal; Montréal International, Statistiques; Analyse PwC.

### Le centre-ville de Montréal est le lieu d'établissement de choix pour plusieurs grandes entreprises canadiennes

ÉTAT DES LIEUX ET PERSPECTIVES : SIÈGES SOCIAUX

La convergence des réseaux de transport, la proximité avec les fournisseurs de services et des clients d'affaires sont les principales raisons pour choisir d'établir un siège social au centre-ville de Montréal.

- · On retrouve au centre-ville de Montréal plus d'une centaine de sièges sociaux employant environ 12 160 personnes.
- · Le centre-ville de Montréal accueille le siège social de 26 entreprises qui figurent au classement canadien *Financial Post 500*. Ces entreprises totalisent 236,6 G\$ en revenus annuels. Leur présence sur le territoire attire une clientèle d'affaires autant locale qu'internationale sur le territoire du centre-ville.

#### Top 5 des sièges sociaux du centre-ville de Montréal, 2020

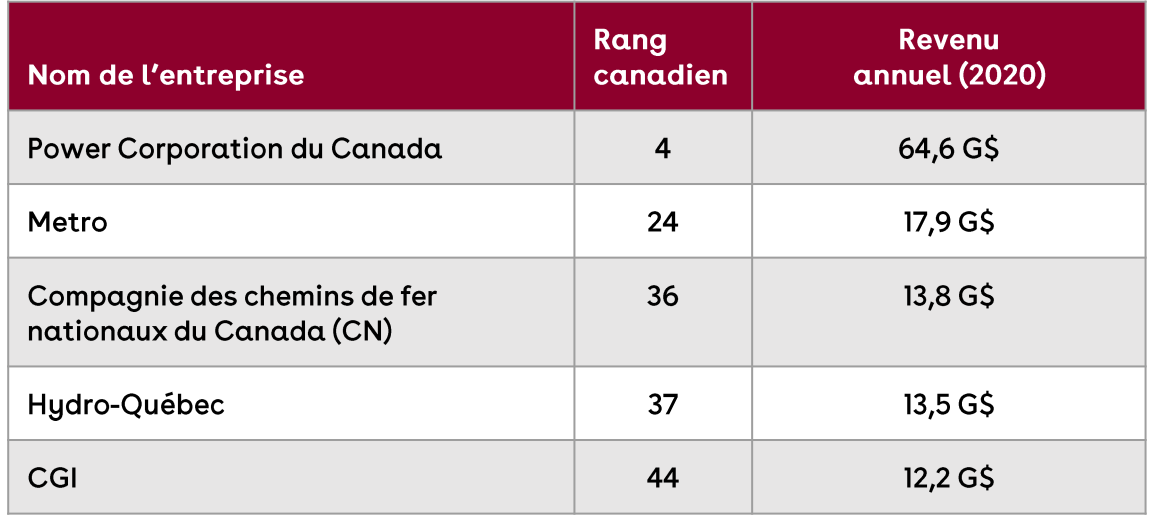

C'est important pour notre entreprise de maintenir notre siège social au centre-ville pour faciliter la prise de décision entre nos fournisseurs et nos clients.

Maintenir mon siège social me permet de maintenir une image de prestige lorsque nous accueillons nos clients internationaux.

Note : Citations tirées des entrevues réalisées dans le cadre de cette étude.

#### La Banque Nationale : le défi de construire un nouveau siège social dans un environnement incertain

La Banque Nationale poursuivait la construction de son nouveau siège social de 40 étages sur la rue Saint-Jacques lorsque la pandémie a forcé l'ensemble de ses employés à travailler de la maison. Le contexte de la pandémie aurait naturellement pu enrayer le projet. Or, pour la Banque, c'est cette situation qui lui permet d'amorcer une réflexion sur les fonctions de ses bureaux dans un environnement hybride.

Pour la Banque, il est important d'avoir des bureaux de la meilleure qualité pour attirer et retenir la main-d'œuvre dans un marché compétitif.

Relancer le centre-ville de Montréal dans un environnement en profonde mutation - Rapport final

Source: Financial Post 500, classement 2020; Registre des entreprises, juin 2020; Entrevues PwC; Analyse PwC

## Les grands sièges sociaux amènent plusieurs avantages socioéconomiques

ÉTAT DES LIFUX ET PERSPECTIVES : SIÈGES SOCIAUX

#### Les sièges sociaux soutiennent des emplois de qualité à forte valeur ajoutée

• Ils emploient une proportion importante du personnel hautement qualifié, et les postes sont généralement bien rémunérés, soit une rémunération environ 40 % plus élevée que la rémunération moyenne des agrégats industriels.

#### Les sièges sociaux sont de grands acheteurs de services professionnels et contribuent à soutenir tout un écosystème d'affaires

• Ces organisations ont recours à des firmes œuvrant dans le secteur des services, que ce soit pour des besoins juridiques, comptables, financiers, de conseils, etc.

La présence de ces sièges sociaux contribue au rayonnement du centreville en lui conférant un certain prestige et en attirant des visiteurs pour des motifs d'affaires

· Le centre-ville de Montréal se compare aux autres grands centres métropolitains comme Toronto et Vancouver dans son offre d'hôtels et leur taux d'occupation prépandémique.

#### Les sièges sociaux sont souvent de grands contributeurs au milieu caritatif

• En 2012, Centraide a reçu 65 % de ses dons de 50 000 \$ et plus d'entreprises dont le siège social était situé au Québec et de leurs employés.

#### **Facteurs de localisation des sièges sociaux :**

- Proximité des clients et des fournisseurs
- Qualité de l'infrastructure (connectivité, accessibilité et mobilité, etc.)
- Accès à une main-d'œuvre qualifiée
- Environnements fiscal et réglementaire favorables
- Accès aux marchés financiers
- Disponibilité de bureaux de première classe, contribuant à l'image de l'entreprise
- **Facteurs intangibles :** rayonnement et réputation, offre culturelle, loisirs, vie nocturne, etc.
- Facteurs secondaires : langue, fuseau horaire

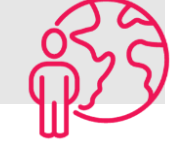

Sources : Statistique Canada, Rémunération hebdomadaire moyenne selon l'industrie, 2020; KPMG-Secor (2013). Les sièges sociaux au Québec - leur évolution, leur contribution et leur expansion; Nicolas Bosetti, Jack Brown (2019). Office: London's rise and future as a corporate centre.

### L'écosystème d'affaires du centre-ville est favorable à l'attraction des sièges sociaux des jeunes pousses; cependant, des efforts doivent être entrepris pour maintenir ceux déjà en place

ÉTAT DES LIEUX ET PERSPECTIVES : SIÈGES SOCIAUX

#### Un environnement favorable aux jeunes pousses laisse présager que l'on pourrait voir davantage de sièges sociaux au Québec et, par la même occasion, au centre-ville de Montréal.

- 
- 1 Le st important de note qu'il éconyation du protonic l'interaction de l'interaction de l'interaction de l'interaction de l'interaction de l'interaction de l'interaction de l'interaction de a signal metricule in entre l
	-

#### Cependant, l'environnement d'affaires n'y est pas toujours favorable. Entre autres, les marchés québécois et canadien sont vulnérables face aux offres hostiles ou non sollicitées de groupes étrangers.

- 
- 
- 

### Il n'y a pas de consensus sur l'impact des modèles hybrides sur la demande d'espaces de bureaux

ÉTAT DES LIEUX ET PERSPECTIVES : ESPACES DE BUREAUX

#### **Comment entrevoyez-vous vos besoins totaux en** espaces de bureaux dans trois ans?

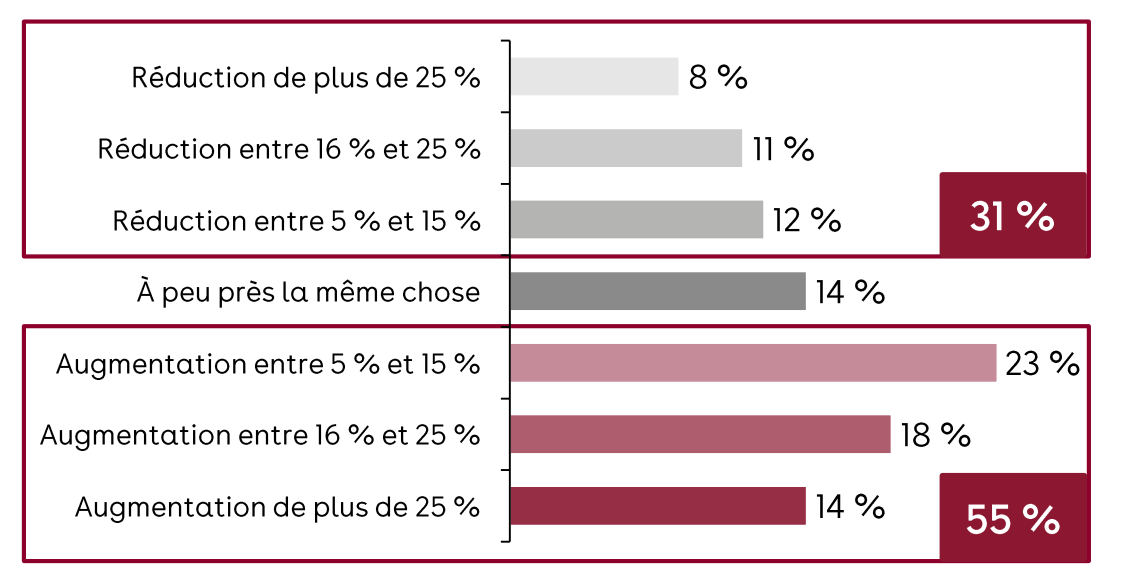

Des tendances telles que la dé-densification des bureaux devraient compenser, en partie, la baisse de la demande d'espaces de bureaux induite par le travail à distance.

« Il est peu probable que l'évolution des besoins des occupants de bureaux ait un impact considérable sur le niveau global d'espace requis, bien que la fonction et la conception de leur espace subissent des changements.

Plus précisément, certaines entreprises peuvent réduire leurs besoins en espace, mais la création d'emplois et la dé-densification sont susceptibles d'équilibrer cela. Donc, au niveau agrégé, l'impact est minime. »

Source: JLL (juin 2020). The Future of Global Office Demand. Traduction libre

« La demande en superficie restera stable - et dans certains cas, elle pourrait même augmenter. C'est une idée fausse de croire que toute augmentation permanente du travail à distance entraînera automatiquement une diminution de la quantité d'espaces de bureaux nécessaire pour accueillir les employés. Même dans un contexte hybride, si tous les employés doivent revenir en même temps, ne serait-ce qu'à l'occasion, les besoins d'espaces demeurent les mêmes.»

Source: Brookfield (2020), The Future of the Office: Not What You Might Think. Traduction libre

Dans un rapport publié en mars 2021, le CBRE affirmait que l'adoption des modèles hybrides entraînera une baisse de 9 % de la demande de bureaux. L'hypothèse principale de cette analyse est qu'une augmentation du travail à distance ne s'accompagnera pas d'une diminution égale de la demande de bureaux, principalement parce que de nombreuses entreprises verront probablement une grande partie du personnel venir au bureau le même jour.

Notons que cette preuve ne considère pas l'option de bureau à la carte (hotelling), qui permet aux employés de réserver un bureau à l'avance. Cette tendance aura probablement un impact négatif plus important sur les espaces de bureaux, car elle limite la capacité des travailleurs à tous venir le même jour. Or, cette tendance était déjà observable avant la COVID-19.

Source : PwC US, Remote Work Survey - janvier 2021, mené auprès de 130 cadres américains. L'échantillon n'est pas représentatif de l'ensemble de la population, mais est conçu pour recueillir les opinions des dirigeants d'entreprise.

### Au centre-ville, la stabilité s'observe pour les immeubles de classe A, alors que les immeubles des classes B et C doivent faire face à certains enjeux

ÉTAT DES LIEUX ET PERSPECTIVES : ESPACES DE BUREAUX

#### Les taux de disponibilité sont relativement stables, du moins pour les immeubles de classe A

Le taux de disponibilité des immeubles de classe A est demeuré relativement stable entre le T3-2018 et le T3-2021. Ces immeubles, qui représentent la majeure partie de l'offre de bureaux, sont les édifices où logent généralement les grandes entreprises qui ont habituellement une plus grande marge de manœuvre pour traverser des crises comme celle de la COVID. En revanche, ce constat diffère significativement pour les immeubles des classes B et C, où les taux d'inoccupation varient d'environ 6 points de pourcentage entre le T3-2018 et le T3-2021.

#### L'attrait du centre-ville demeure, mais on pourrait observer un mouvement vers de plus petites superficies dans des immeubles de plus grande qualité

La quatrième édition de L'état du centre-ville de l'Institut de développement urbain du Québec (IDU) stipule que les entreprises démontrent une certaine volonté à demeurer au centre-ville. Ainsi, peu d'entreprises se sont relocalisées en dehors du centre-ville. Cependant, plusieurs organisations auraient décidé de réduire leur superficie et de déménager dans des immeubles plus modernes et offrant plus de services.

Donc, même si le centre-ville conserve son attrait, les taux de disponibilité dans les immeubles des classes B et C pourraient continuer de croître. De plus, les entreprises vont demeurer prudentes et préfèrent signer des ententes de deux à cing ans alors qu'elles préféraient historiquement les ententes à long terme afin d'assurer une certaine prévisibilité quant à leurs frais fixes.

#### Évolution de la disponibilité de l'offre selon la classe des immeubles de bureaux (en %)

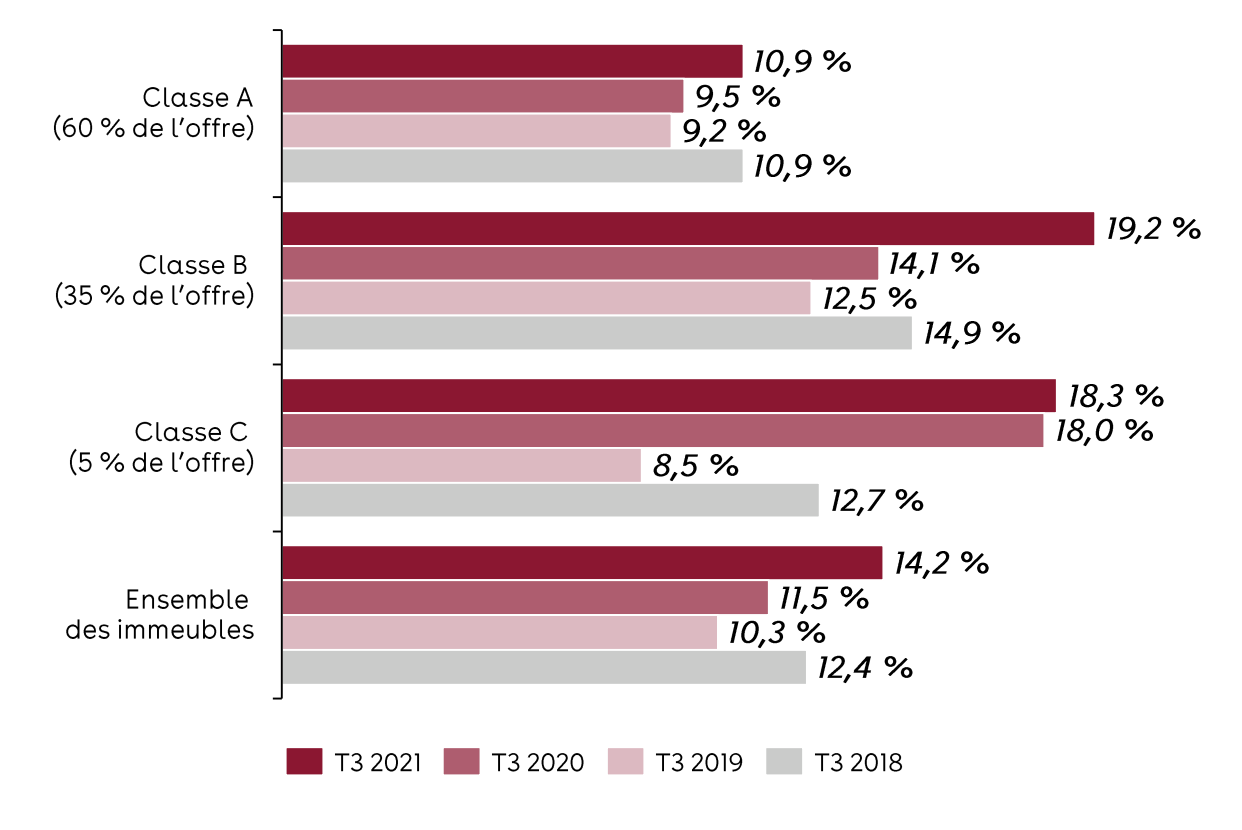

Source: IDU, 4<sup>e</sup> édition de L'état du centre-ville; Analyse PwC.

### Les taux d'occupation plus faibles dans les immeubles des classes B et C présentent une occasion de diversifier le tissu économique du centre-ville

ÉTAT DES LIEUX ET PERSPECTIVES : ESPACES DE BUREAUX

#### Attirer des jeunes pousses et d'autres possibilités de reconversion

Les immeubles des classes B et C, qui comptent pour 40 % de l'offre, sont les plus touchés par les départs d'entreprises. Ce type d'immeubles regroupe des bureaux qui ne sont pas toujours au goût du jour et où l'offre de services est moindre.

On y retrouve en général des PME ou des entreprises en démarrage qui ont moins de ressources pour passer à travers un choc important, comme une pandémie.

Cette réalité nécessite de mettre en place une stratégie pour la reconversion de ces immeubles, mais également pour la rétention des entreprises qui pourraient choisir de quitter le centre-ville. À cet effet, la Ville de Montréal a lancé son programme « Subvention pour l'aménagement d'espaces de travail collaboratif au centre-ville » pour les entreprises de moins de 100 employés exerçant leurs activités dans certains secteurs clés comme :

- les industries culturelles;
- la finance et les assurances;
- les services professionnels, scientifiques et techniques.

Comprendre les facteurs de localisation des PME, miser sur les forces du centreville et mettre en place un environnement favorable pour les PME et les jeunes entreprises

- Le coût est le facteur le plus important dans le choix de l'espace de travail
	- Une étude de la firme Habo réalisée pour le compte de la Chambre (2021) rapporte  $\circ$ que les entreprises en démarrage ont souvent des budgets serrés, et une majorité (61%) désire consacrer moins de 15 % de son budget à son bail pour des bureaux.
- L'accessibilité au lieu de travail est importante
	- Le lieu de travail n'a pas besoin d'être près des lieux de résidence (17 %), mais il doit être accessible aux employés et aux clients (42 %).
- Les entreprises en démarrage ont besoin d'un bassin de main-d'œuvre dynamique et qualifié
	- Le talent est essentiel dans toute entreprise, mais pour celles en démarrage, cela  $\circ$ peut faire la différence entre le succès et l'échec. Parmi les jeunes entreprises sondées, 31 % ont évalué ce point comme très important, comparativement à 17 % pour le reste des entreprises.
- La proximité avec les clients actuels et potentiels est primordiale  $\bullet$ 
	- Les jeunes entreprises doivent être positionnées près de leurs clients potentiels  $\circ$ pour maximiser leurs interactions. Cet élément a obtenu, dans une proportion de 31 %, la mention d'importance élevée, soit près du double des entreprises bien établies.

## Un centre-ville plus diversifié

ÉTAT DES LIEUX ET PERSPECTIVES : RÉSIDENTIEL

#### La vocation résidentielle du centre-ville a pris de l'ampleur dans les 10 dernières années

Au cours des dernières années, le centre-ville a développé une plus grande mixité en ce qui a trait à ses activités économiques. La construction résidentielle soutenue a fait en sorte que le centre-ville de Montréal n'est plus seulement un centre des affaires, mais également un milieu de vie. La part du non-résidentiel dans les valeurs foncières imposables a baissé de 4,9 points de pourcentage dans l'arrondissement Ville-Marie de 2007 à 2020, alors qu'elle augmentait de 7,3 points dans la couronne centrale et de 4,2 points dans l'agglomération de Montréal.

La mixité des usages du centre-ville a permis de préserver le tissu économique du centre-ville de Montréal, contrairement à des centres-villes qui se limitent à être le centre des affaires. Une part un peu plus élevée d'activités résidentielles dans le centre-ville permet ainsi de maintenir un certain niveau d'activité pour le commerce de proximité.

#### Attirer des résidents aux profils diversifiés pour accroître la résilience du centre-ville

Afin de maintenir son dynamisme et d'accroître sa résilience, le centre-ville de Montréal devra continuer à miser sur l'attraction des résidents aux profils variés, comme des familles, des étudiants, de jeunes professionnels et des personnes plus âgées. Un centre-ville plus abordable pourrait également contribuer, dans une certaine mesure, à répondre aux enjeux de main-d'œuvre pour les secteurs de la restauration et du commerce de détail, en permettant à plus de travailleurs de résider près de leur lieu de travail.

#### Part du non-résidentiel dans les valeurs foncières imposables

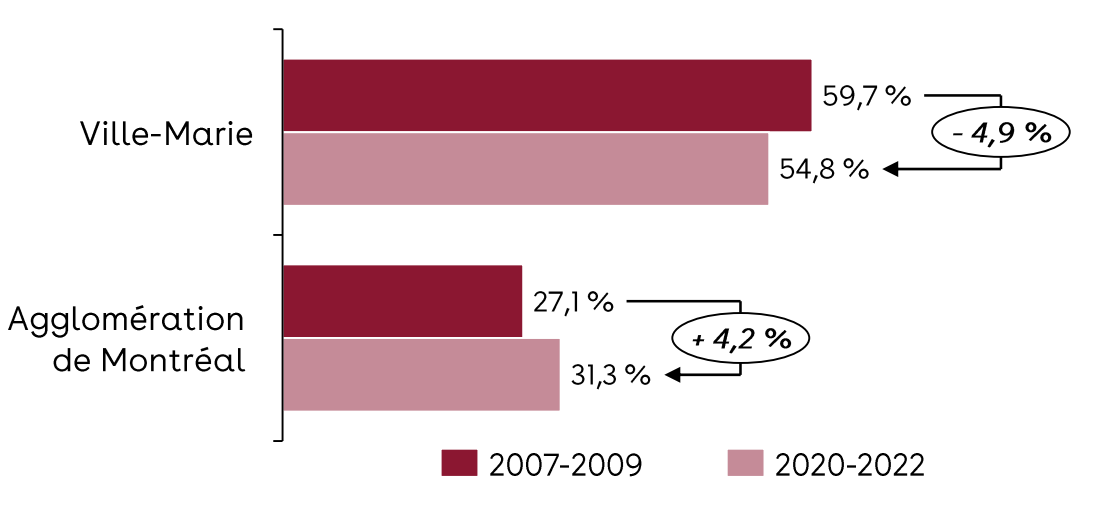

#### Les stratégies de reconversion d'immeubles de bureaux devraient se concentrer sur les classes B et C

Considérant le besoin d'attirer une population mixte et le taux d'inoccupation dans les immeubles des classes B et C, les stratégies de reconversion devraient miser sur ces immeubles, particulièrement ceux qui nécessitent d'importants travaux de rénovation. En parallèle, il faut éviter une situation où les espaces seraient convertis uniquement en logements. La stratégie de diversification doit prévoir qu'un certain volume soit offert à des entreprises en démarrage et à des PME.

Sources : Ville de Montréal, Rôles triennaux d'évaluation foncière 2020-2022 et 2007-2009: Analyse PwC

L'accessibilité et la présence de commerces et de restaurants uniques et de haute qualité sont des éléments essentiels afin de préserver et d'améliorer l'expérience du centre-ville.

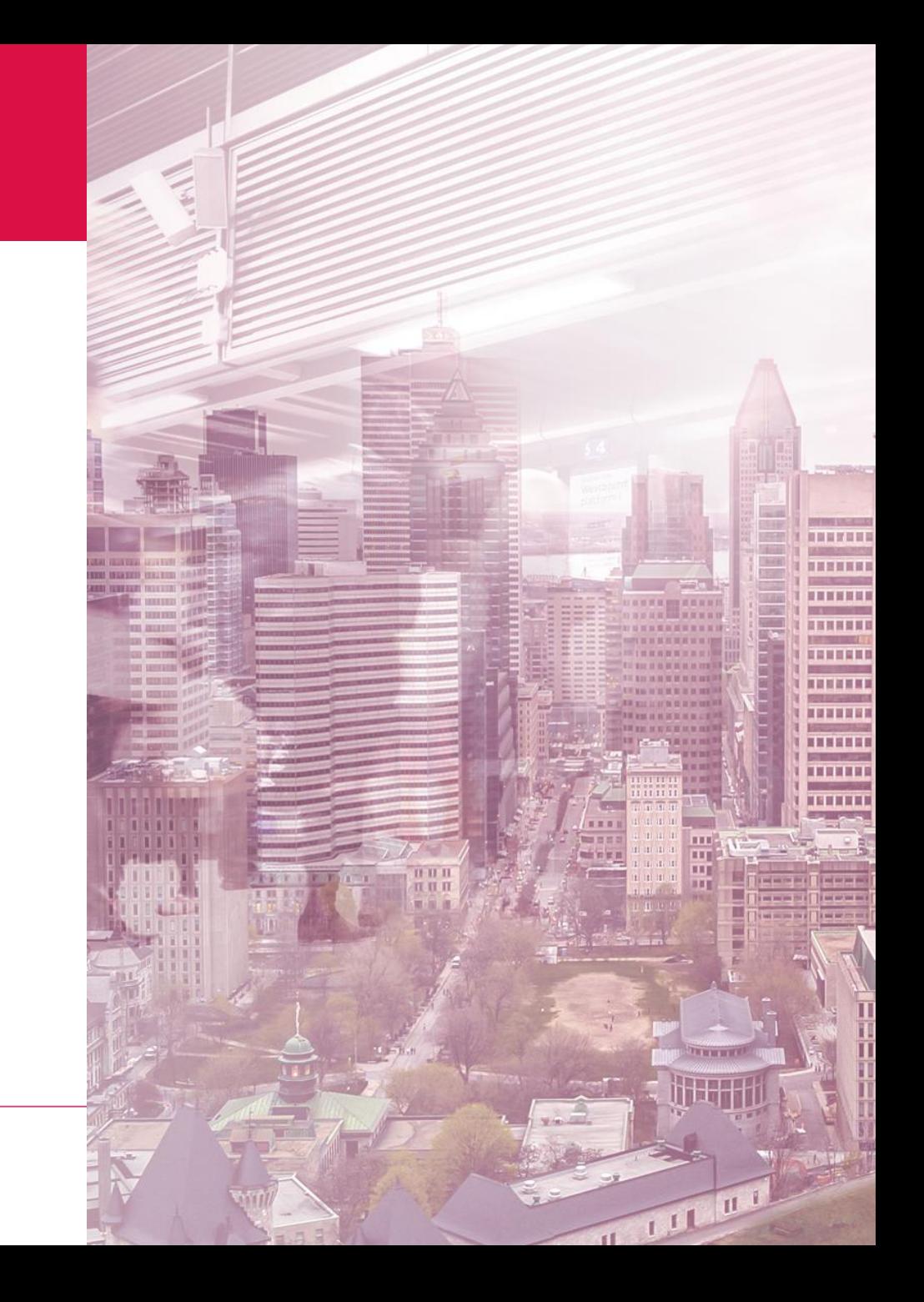

## La mobilité : un élément majeur dans la décision de revenir au centre-ville

L'EXPÉRIENCE DU CENTRE-VILLE : TRANSPORT

#### Les modalités du navettage quotidien influencent les intentions de retour au bureau des travailleurs

- Le sondage réalisé par la CCMM et Léger dans le cadre de l'initiative « J'aime travailler au centre-ville » concernant le retour des travailleurs au centre-ville confirme l'impact du temps de transport sur la décision de retourner au bureau.
- ●<br>● La part des travailleurs qui désirent travailler un maximum de 1 jour par semaine au bureau est significativement plus élevée chez ceux qui doivent consacrer 1 heure ou plus au transport (40 %) comparativement à ceux qui résident à moins de 30 minutes de leur bureau (15 %).
- Pour les employeurs, ce message indique qu'ils doivent développer des stratégies qui soutiennent une réduction du temps de transport (horaires flexibles, accessibilité des transports actifs et du transport en commun) pour être efficaces et encourager le travail en présentiel.

De plus, 80 % des travailleurs du centre-ville ont l'intention d'utiliser le transport ●en commun pour se rendre sur leur lieu de travail. Ce résultat implique que même si les sociétés de transport ont vu leur achalandage diminuer considérablement dans les 18 derniers mois, les modèles hybrides n'élimineront pas la nécessité de se rendre au centre-ville par des moyens de transport en commun efficaces.

#### Intentions de retour au bureau des employés lorsque la pandémie ne sera plus un aspect à considérer, selon le temps de navettage (%)

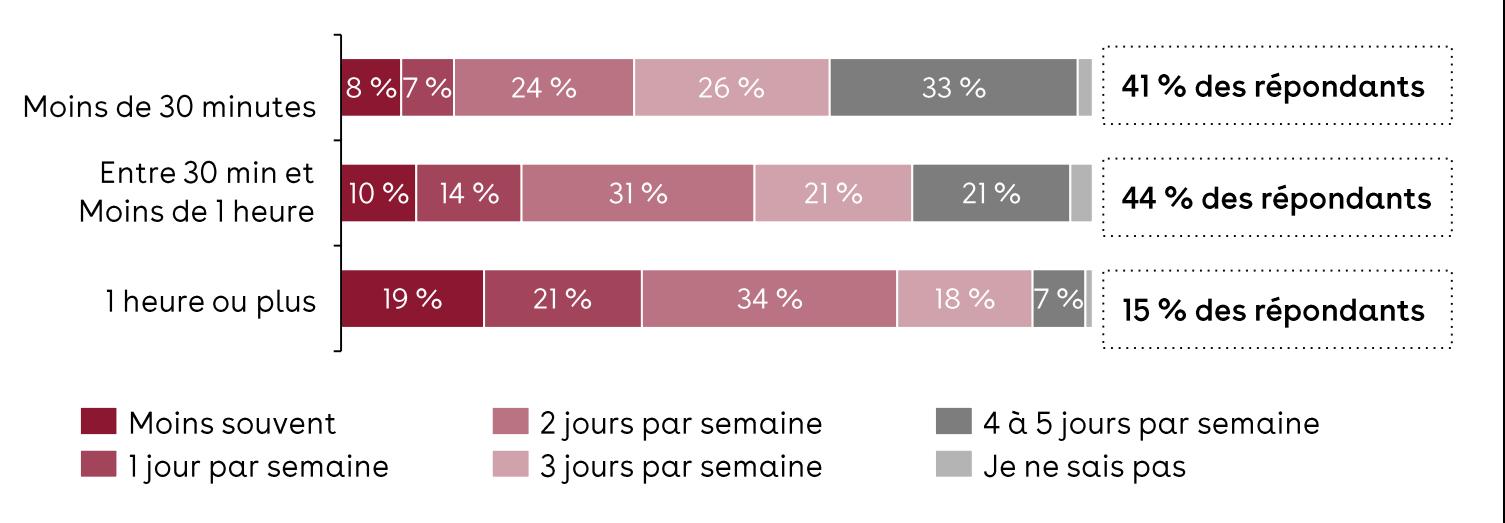

Sources: Sondage « J'aime travailler au centre-ville », août-septembre 2021 (CCMM/Léger); Analyse PwC.

### Un secteur bien desservi en transports; pourtant, plusieurs enjeux de mobilité demeurent

L'EXPÉRIENCE DU CENTRE-VILLE : TRANSPORT

#### Le centre-ville de Montréal : un secteur très bien desservi en transports

- 
- 
- 
- 

- 
- 

6 Stations de REM (en costatuction)<br>
Stations de REM (en constatuction)<br>
3 stations de REM (en constatuction)<br>
1 Given a material (en constatuction)<br>
1 Given a material (en constatution)<br>
1 Given a material (en constatu

#### La valeur de la mobilité pour les travailleurs

- 
-
### Les agences de transport doivent faire face à un enjeu majeur de financement qui pourrait avoir un impact sur l'offre de services

L'EXPÉRIENCE DU CENTRE-VILLE : TRANSPORT

#### La pandémie a accentué le déficit financier des agences de transport

En juin 2021, l'Autorité régionale de transport métropolitain (ARTM) annonçait qu'elle anticipait un déficit accumulé de près d'un milliard de dollars : une situation qui pourrait conduire à une réduction des services et à une indexation des tarifs. Toujours selon l'ARTM, il faudra attendre en 2032 pour retrouver l'achalandage d'avant la pandémie.

#### Des objectifs ambitieux d'augmentation de la part modale du transport collectif (TC) qui demandent de revoir le mode de financement

Dans son Plan stratégique de développement du transport collectif, l'ARTM prévoit le passage de la part modale du TC de 25 % à 35 % d'ici 2031 à 2035. De plus, dans le contexte des changements climatiques, une offre de TC efficace, abordable et agréable est primordiale pour inciter davantage de personnes à utiliser les TC.

#### Une situation qui demande à revoir les modèles de financement du TC

Le mode de financement actuel du TC métropolitain a atteint ses limites. Il n'arrive plus à répondre aux besoins de bonification de l'offre, d'entretien et de construction d'infrastructures. Des innovations en matière de financement du TC doivent être mises de l'avant, en s'inspirant notamment du modèle du REM. Sans le leadership et la capacité financière de la Caisse de dépôt et placement du Québec, le REM ne serait probablement pas en chantier. De plus, les réflexions qui ressortiront du Chantier sur le financement de la mobilité, lancé par le ministère des Transports du Québec (MTQ) et attendu par les différentes sociétés de transport, auront des implications importantes pour le financement du Plan stratégique de développement du transport collectif de l'ARTM. En novembre 2021, les premières conclusions ont permis d'entamer un premier tri parmi les outils envisageables pour faire face à la diminution des revenus tirés de la taxe sur les carburants.

#### Perspectives pour le centre-ville

Les modèles hybrides n'élimineront pas la nécessité de se rendre au centre-ville, mais une diminution de l'offre autant en quantité qu'en qualité pourrait avoir des impacts sur l'attractivité du centre-ville

Le centre-ville va demeurer un centre d'emploi important même à l'ère post-COVID. Par contre, les périodes de pointe risquent de devenir plus variables et plus dispersées.

Une diminution des services et un sous-investissement dans l'entretien des infrastructures et dans le développement de nouveaux projets pourraient conduire à une perte permanente de certains usagers. Si les gens perçoivent des irritants quant à l'utilisation du transport en commun, ils seront plus enclins à opter pour l'auto solo ou ne se déplaceront pas du tout.

#### Miser sur la mobilité émergente, l'innovation et l'électrification

En parallèle, d'autres avenues doivent être analysées. Les avancées technologiques des dernières années ont créé un nombre impressionnant d'occasions dans le monde du transport de personnes. Les possibilités sont nombreuses, allant de l'électrification jusqu'à l'utilisation de la 5G pour les véhicules intelligents et l'infrastructure et l'utilisation des données massives. Des options qui favoriseraient une optimisation des infrastructures.

Pour les usagers du centre-ville, une stratégie de micromobilité devrait également être mise de l'avant, en mettant à leur disposition, par exemple, davantage de vélos électriques en libre-service ou en incitant à leur utilisation.

### Une situation qui demeure difficile pour le commerce de détail et la restauration

L'EXPÉRIENCE DU CENTRE-VILLE : COMMERCE ET RESTAURATION

La perte d'achalandage et la montée du commerce en ligne sont toujours des éléments préoccupants pour les commerces et les restaurants du centreville.

Les commerces et restaurants doivent faire face à un éventail de défis

En plus de la perte d'achalandage liée au télétravail et aux restrictions sur les voyages, la montée du commerce en ligne et la forte adoption de la livraison de nourriture comportent leur lot de défis pour les commerces et restaurants du centre-ville.

Durant les crises économiques, les consommateurs tendent à mettre de côté leur loyauté envers leurs bannières habituelles, priorisant la recherche d'aubaines. Durant la pandémie, ce comportement s'est exacerbé dans la foulée du commerce en ligne, où il est très facile de comparer les prix. Plusieurs ménages ont également profité de la pandémie pour contribuer à leur épargne ou pour rembourser certains produits de crédit de consommation.

Certaines entreprises ont mis en place des stratégies pour atténuer les difficultés et préserver leur volume

Certains commerces optent pour l'offre d'une expérience unique dans leur magasin en vue de contribuer à leur image de marque. Par exemple, l'entreprise Canada Goose a lancé un concept de « cold rooms » dans cinq de ses magasins, afin de permettre aux clients de tester la chaleur de leurs produits.

Afin de faire face à la montée du commerce en ligne et même d'en profiter, la compagnie Levi's a mis en place un système de cueillette et de retour en bordure de magasin. Cela lui permet de continuer d'ouvrir des magasins - la société planifiait d'en ouvrir 100 nouveaux en octobre 2021.

Sources: Fast Company (2021). Canada Goose's Cold Room was the best retail experience of the year; CNBC (2021). AT WORK Why Levi's is opening 100 new stores even as pandemic online sales boom keeps growing; Conference Board du Canada (2021). Canada's Economic Outlook: Bumps on the Road to Recovery by the Conference Board of Canada.

### Néanmoins, les commerces et les restaurants de destination devraient continuer d'attirer les visiteurs du centre-ville

L'EXPÉRIENCE DU CENTRE-VILLE : COMMERCE ET RESTAURATION

Certains acteurs du secteur du commerce de détail et de la restauration vont demeurer attractifs même dans un environnement en pleine mouvance. Parmi eux, on retrouve ceux qui ont réussi à s'adapter rapidement à l'évolution des tendances de consommation, notamment la préférence grandissante des consommateurs pour des achats locaux et responsables ainsi que les attentes élevées en termes d'expérience.

- Pour le commerce de détail, les attentes des consommateurs comprennent une expérience unifiée omnicanal, la personnalisation et la mise en avant de valeurs humaines par la marque, au-delà de la vente d'un simple produit. Les nouveaux modèles pourraient comprendre de plus petites surfaces, des conseils personnalisés à valeur ajoutée et la livraison à domicile lorsque le client veut voir, toucher et essayer la marchandise. Combiné à une prise de rendez-vous, ce modèle peut inciter le client à revenir en magasin, mais également contribuer à diminuer les risques sanitaires et réduire l'attente en plus de diminuer les coûts pour l'entreprise.
- Pour la restauration, cela implique de mettre en avant le volet « gastronomie ». Montréal est devenue une destination culturelle en raison, notamment, de la scène gastronomique. Ce secteur est également une vitrine pour la mise en valeur des produits et des talents locaux.

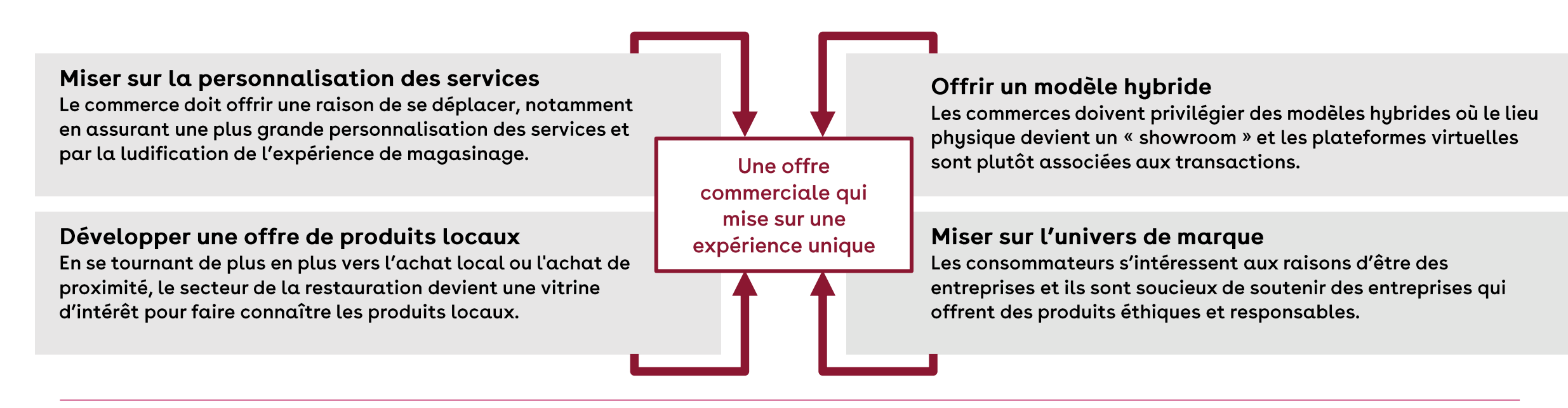

Source : Les affaires (2020). Les nouveaux comportements du consommateur en période de pandémie.

### En résumé, les commerces, la restauration, les établissements culturels et les transports sont des éléments importants de l'expérience du centre-ville et de sa relance

L'EXPÉRIENCE DU CENTRE-VILLE : SOMMAIRE

Une expérience enrichie du centre-ville pourrait inciter les travailleurs à s'y déplacer plus fréquemment. Il est important de transmettre à la population la perception d'un centre-ville unique, divertissant et sécuritaire.

Grâce à sa densité, le centre-ville de Montréal renferme une offre diversifiée et unique de services, de commerces et d'attractions culturelles.

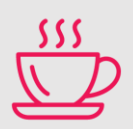

On retrouve au centre-ville une scène gastronomique variée et une offre de restauration originale qui a connu un fort succès avant la pandémie, avec le Time Out Market, le Cathcart et le Central, par exemple.

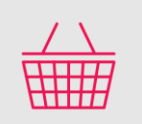

Le centre-ville est un pôle commercial d'environ 4,5 millions de pieds carrés offrant une expérience de magasinage unique. On peut y retrouver autant des marques de commerce d'ici que les plus grandes marques du monde.

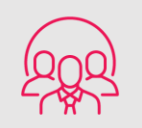

Le centre-ville de Montréal est reconnu pour sa forte concentration de lieux culturels et de lieux de diffusion de la culture, son aménagement urbain innovant, ses nombreux festivals et événements de grande envergure.

#### Une expérience positive du centre-ville est essentielle pour assurer un retour prononcé des travailleurs.

Une journée au bureau pourrait s'apparenter davantage à un « voyage d'affaires » local.

L'expérience du centre-ville commence dès que l'on quitte son domicile. La fluidité, le confort et la sécurité des transports, tous modes confondus, seront des éléments fondamentaux pour convaincre les travailleurs et les visiteurs de la pertinence de venir au centre-ville.

### **1.4 Survol de perspectives internationales** sélectionnées

Bien que la plupart des grandes villes ne soient toujours pas sorties de la crise, dans certains cas, les conditions qui prévalaient avant la crise ont été favorables à la reprise des activités. De plus, certaines leçons peuvent être tirées du passé.

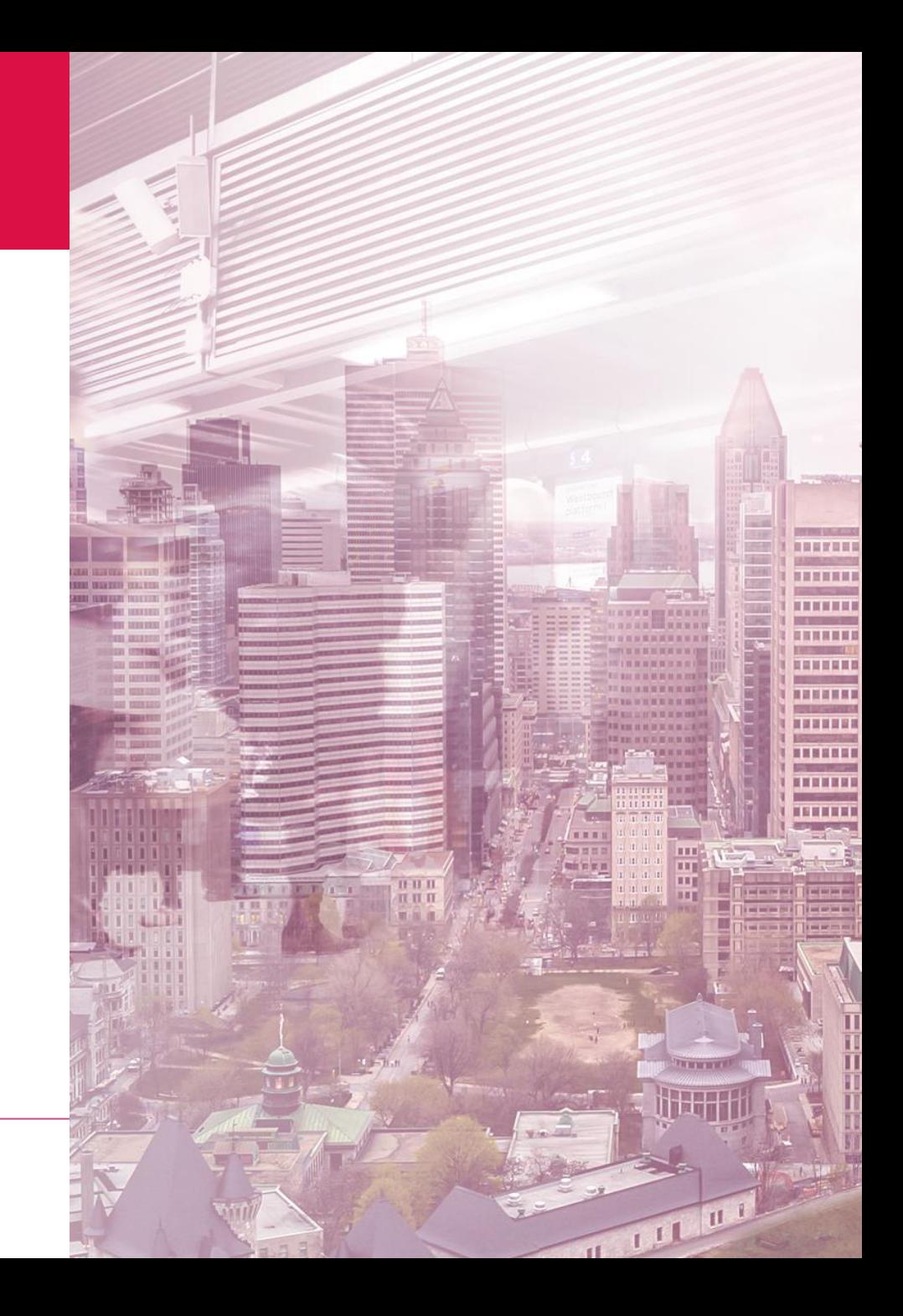

# Prendre des engagements importants pour se positionner dans des secteurs liés à l'innovation afin d'accroître la résilience de l'économie

PERSPECTIVES INTERNATIONALES

#### La montée de Tech City, un hub d'innovation au cœur de Londres

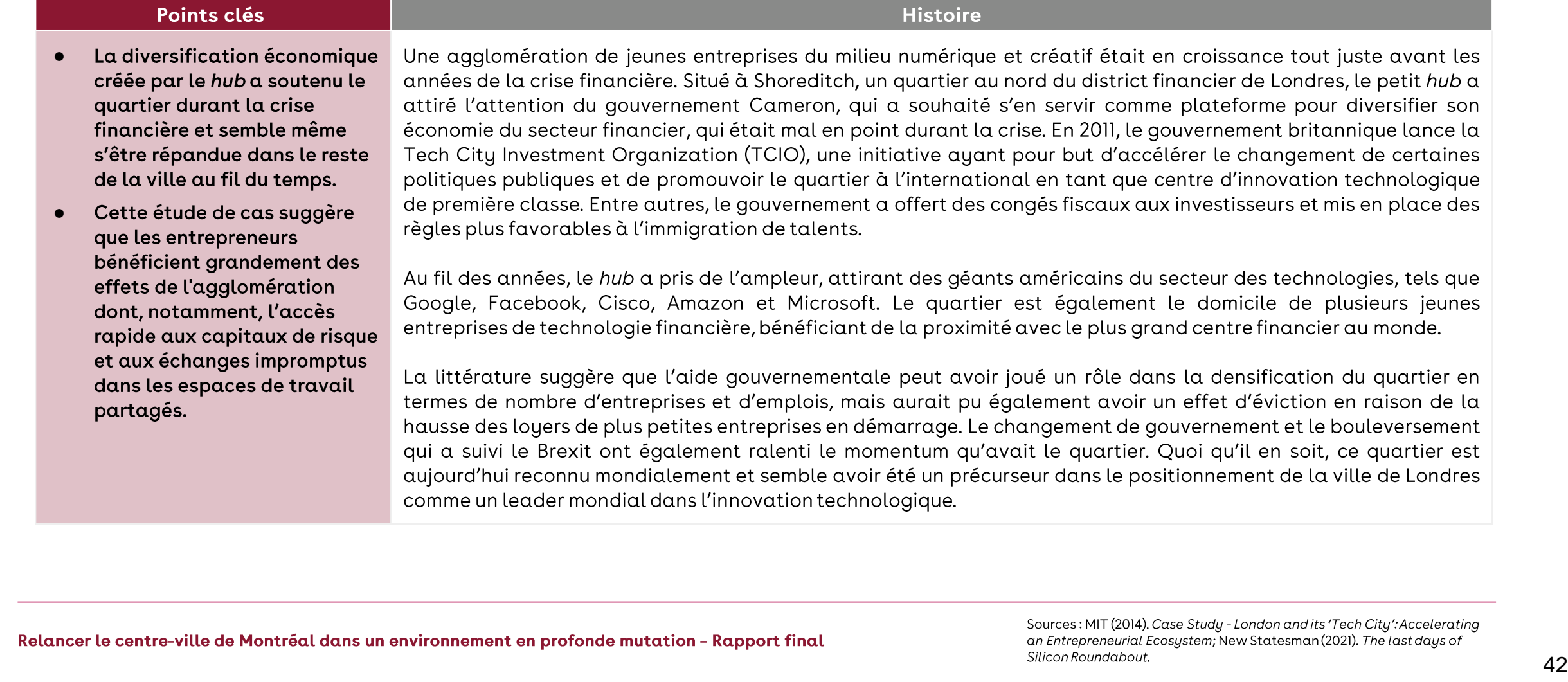

# La piétonnisation et l'aménagement urbain peuvent contribuer à l'achalandage

PERSPECTIVES INTERNATIONALES

#### La transformation de Times Square à New York

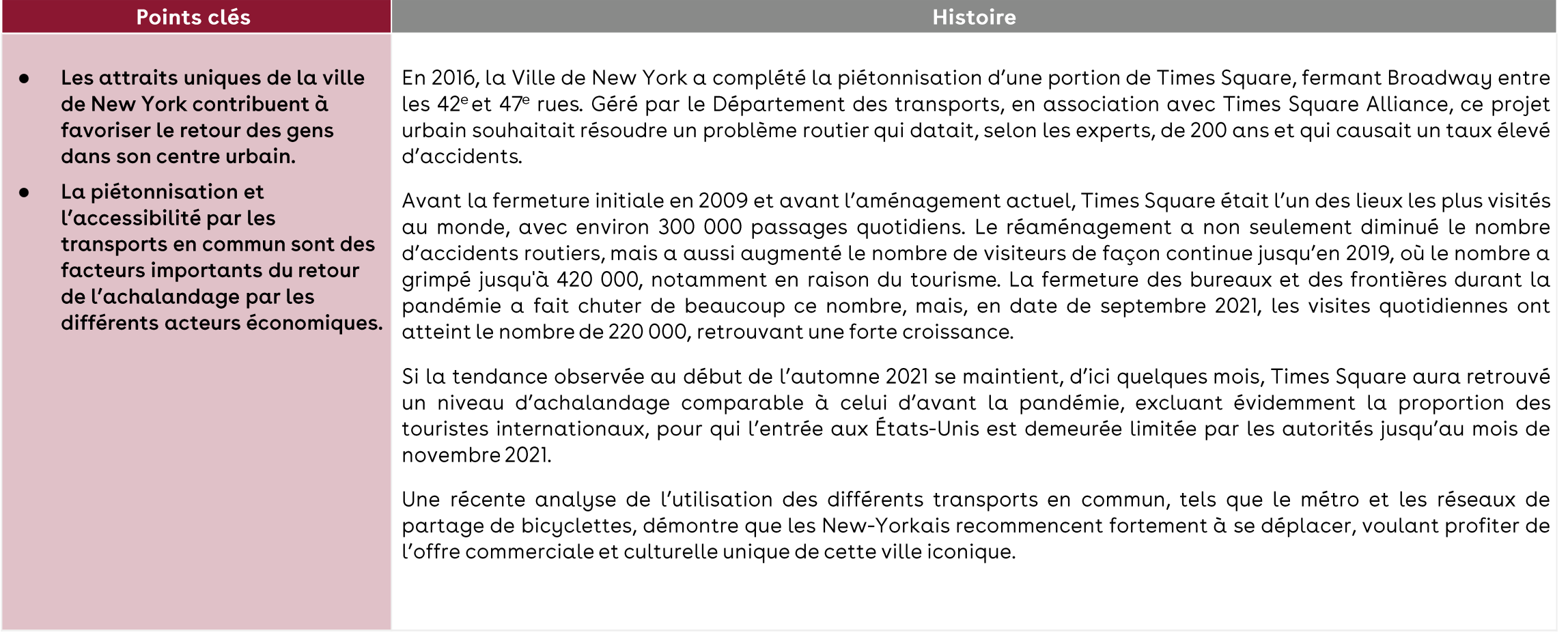

### Certaines conditions socioéconomiques qui prévalaient avant la crise ont procuré une résilience aux centres-villes

PERSPECTIVES INTERNATIONALES

La trame commerciale de Helsinki a su être résiliente durant la pandémie, soutenue par son tissu industriel et sa mobilité

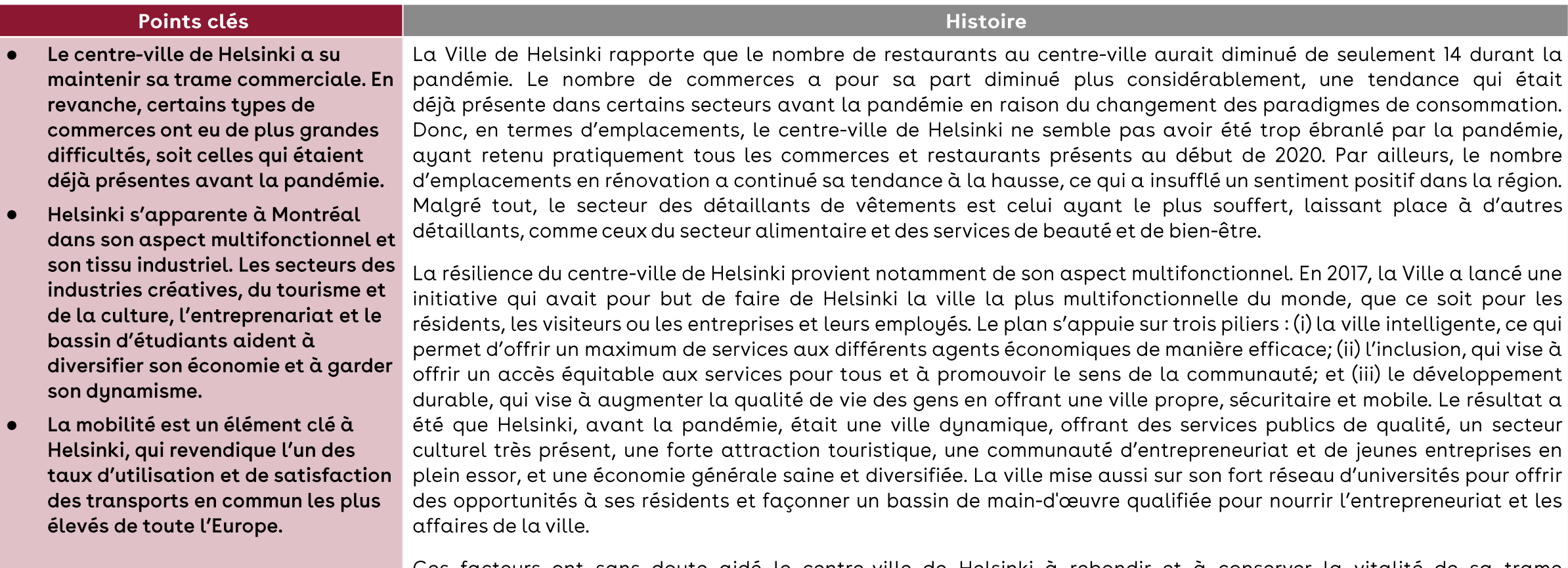

Ces facteurs ont sans doute aide le centre-ville de Helsinki à rebondir et à conserver la vitalité de commerciale.

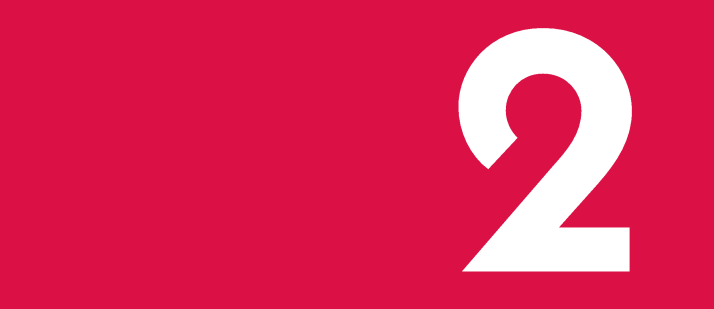

Les effets de la réorganisation du **travail et de la montée du<br>commerce en ligne sur les** modèles de travail et la trame commerciale du centre-ville

L'adoption de modèles de travail hybrides et les changements dans les modes de consommation auront des impacts indéniables sur l'économie du centre-ville, du moins à court terme.

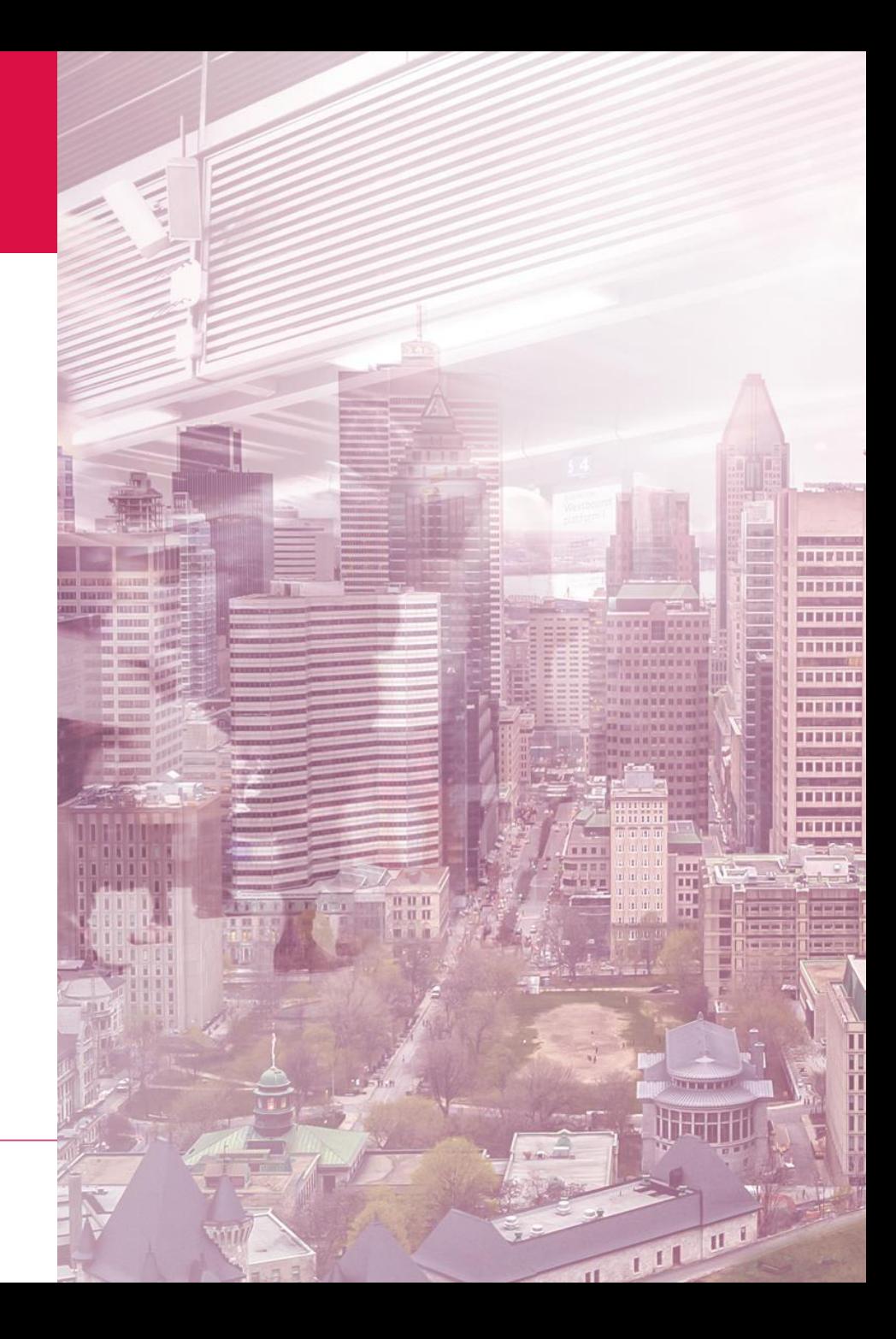

### Les grandes entreprises du centre-ville de Montréal partagent des perspectives similaires face à l'élaboration de leur nouveau modèle de travail **MODÈLES HYBRIDES : CONSTATS**

#### Les grands constats des entrevues et de la revue de la littérature

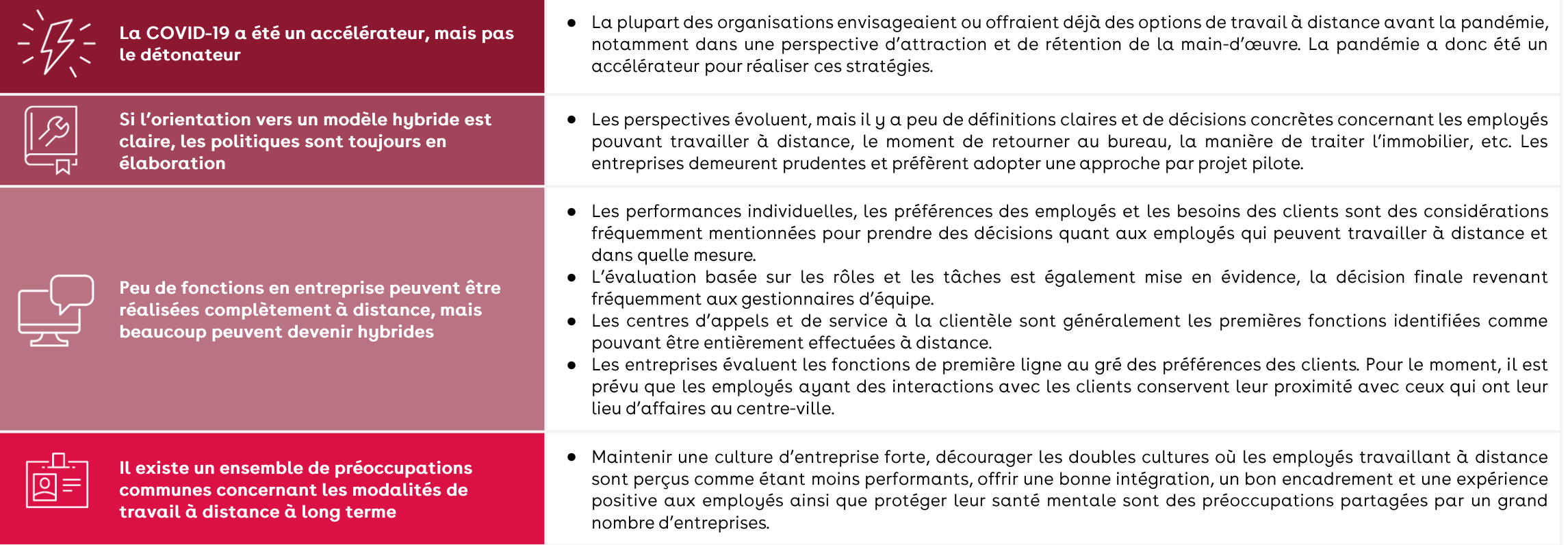

### Les entreprises relèvent tout de même des avantages importants liés aux modèles hybrides

MODÈLES HYBRIDES : AVANTAGES

### Le modèle hybride présente des avantages pour les entreprises

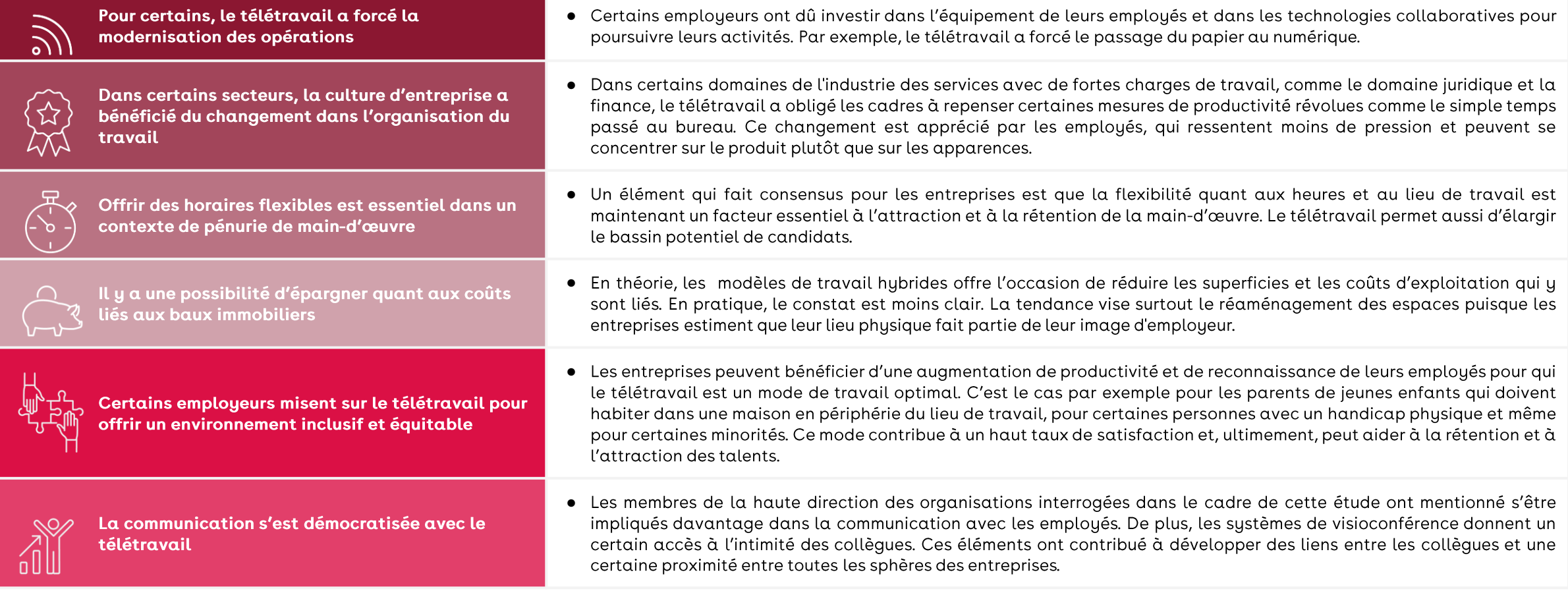

### Pour les travailleurs, les avantages sont surtout liés à la réduction des déplacements et à une meilleure conciliation entre le travail et la vie personnelle

MODÈLES HYBRIDES : AVANTAGES

#### Raisons principales de continuer à faire du télétravail

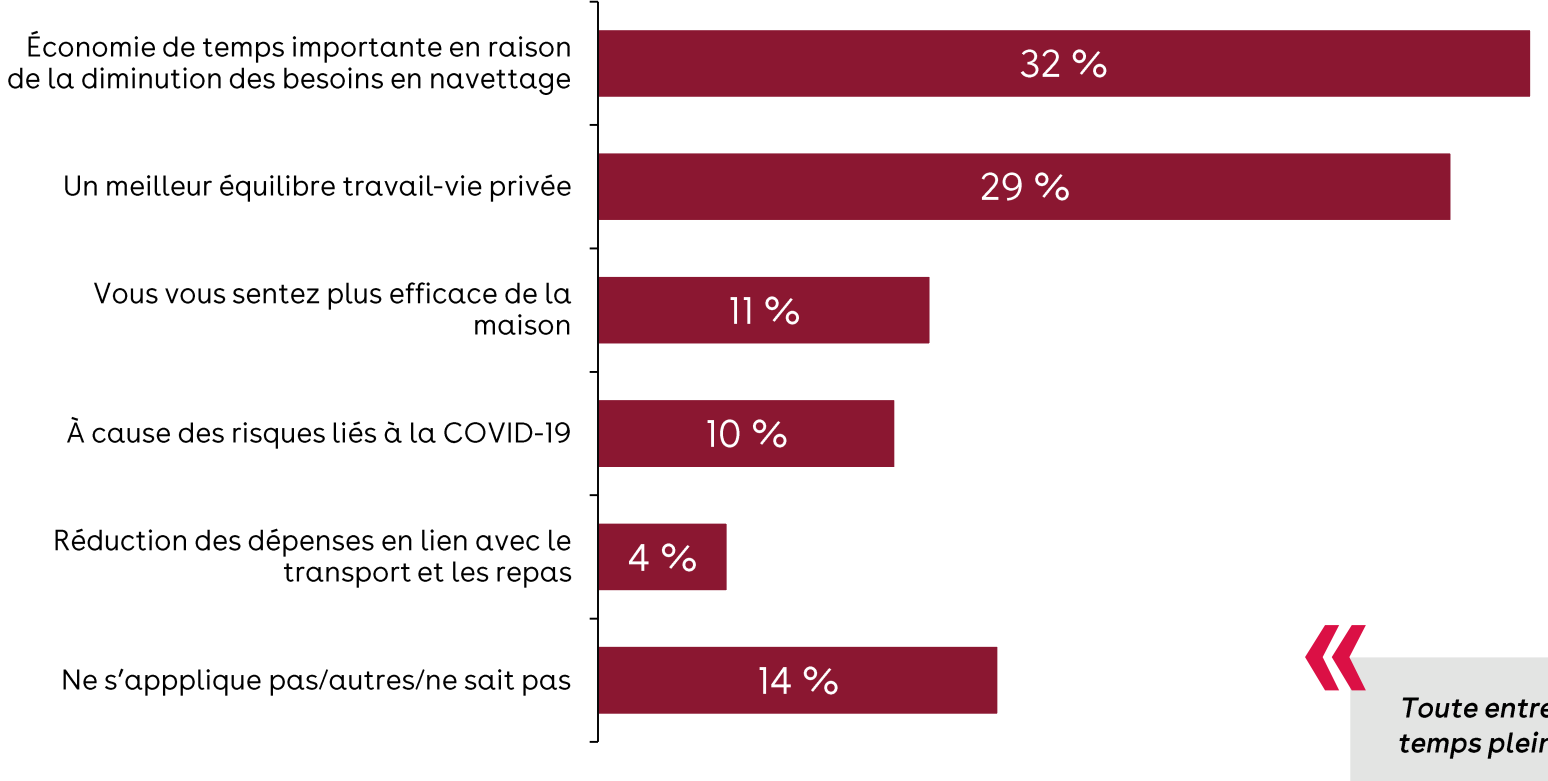

Les employeurs devront considérer les préférences des travailleurs dans l'élaboration de leur politique de travail hybride

- Les travailleurs apprécient le télétravail puisqu'il leur permet d'éviter des déplacements et favorise une meilleure conciliation entre la vie personnelle et la vie professionnelle.
- Les employeurs devront être à l'écoute de  $\bullet$ ces préférences afin de convaincre les travailleurs de retourner dans les bureaux pour certaines activités. Cela peut comprendre la possibilité de moduler les heures d'arrivée et de départ ainsi que d'élargir la gamme de services offerts aux employés sur les lieux de travail.

Toute entreprise qui insiste pour ramener ses employés au bureau à temps plein court le risque de les perdre au profit de la concurrence.

Note : Citations tirées des entrevues réalisées dans le cadre de cette étude.

Relancer le centre-ville de Montréal dans un environnement en profonde mutation - Rapport final

Source: Sondage « J'aime travailler au centre-ville », août-septembre 2021 (CCMM/Léger).

### En parallèle, certains facteurs sont favorables au retour au bureau des travailleurs

MODÈLES HYBRIDES : DÉFIS

#### Raisons principales de retourner au bureau

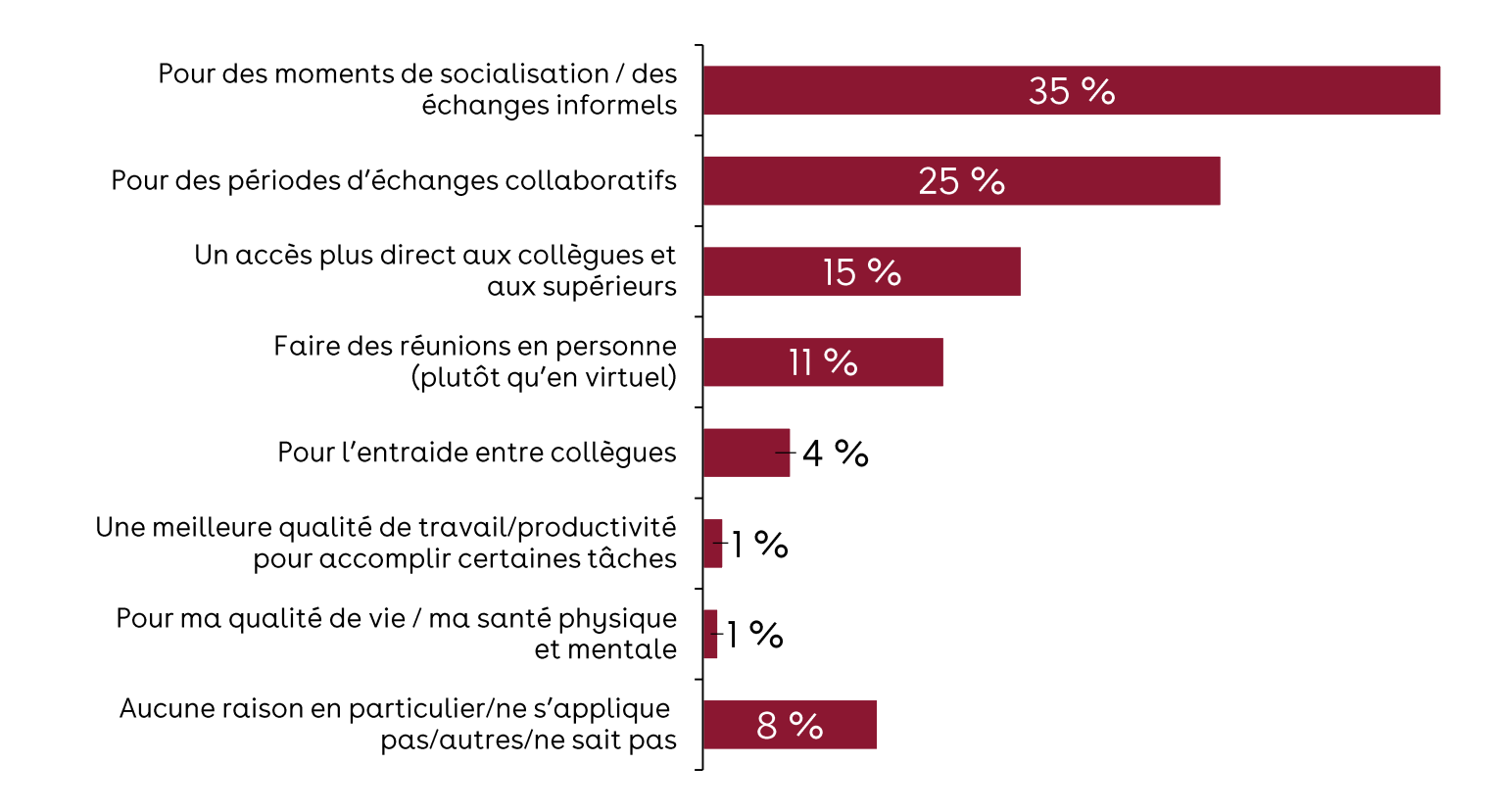

#### **Observations:**

- Les travailleurs désirent revoir leurs collègues. Les échanges formels et informels sont les éléments qui manquent le plus au quotidien des travailleurs en télétravail.
- Une différence notable avec d'autres juridictions  $\bullet$ est l'impact sur la productivité : seulement l % des travailleurs du centre-ville de Montréal ont mentionné vouloir retourner au bureau puisqu'ils y étaient plus productifs. À l'opposé, une étude publiée par Accenture révèle que l'accès à la technologie est l'élément le plus important quant au retour au bureau.
- Une autre raison importante est celle de l'accès  $\bullet$ aux collèques et aux supérieurs, ce qui aide au transfert des connaissances et à la visibilité.

Sources: Sondage « J'aime travailler au centre-ville », août-septembre 2021 (CCMM/Léger'); Accenture (2021). The Future of Work: Productive anywhere.

# Cependant, certains défis persistent

MODÈLES HYBRIDES : DÉEIS

#### Outils, technologie et espaces de travail

Les outils de collaboration et la technologie ont aidé à maintenir la transparence, la communication et un sentiment  $\bullet$ général de normalité tout en travaillant durant les moments où l'obligation du télétravail demeurait en vigueur et amenait les équipes à collaborer à distance. En revanche, certains individus n'ont pas les infrastructures pour être productifs en télétravail, soit en ce qui concerne la connectivité, l'environnement ou l'espace de travail.

#### Sécurité et conformité

Les espaces de travail à distance ne sont en général pas évalués de manière adéquate pour les risques de sécurité et de  $\bullet$ conformité.

#### Productivité, performance et innovation

Les cadres doivent être outillés afin de pouvoir bien évaluer leur personnel à distance. Cela peut nécessiter une mise à jour des mesures de productivité. Les entreprises reconnaissent que l'innovation est favorisée dans des environnements en présentiel et se questionnent sur les meilleures pratiques pour favoriser les interactions non officielles souvent à la source de nouvelles idées innovantes.

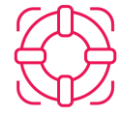

#### Santé et bien-être

Pour les gestionnaires, il est difficile de prendre le pouls de la santé mentale de leur équipe et de reconnaître les signes d'épuisement lorsque les employés travaillent à distance.

#### Culture d'entreprise et communauté

Le télétravail limite la probabilité de rencontres impromptues en personne et limite le développement de liens entre les équipes. Les cadres doivent trouver un moyen d'établir un véritable lien entre les employés et de promouvoir un sentiment d'appartenance vis-à-vis de l'équipe et de l'entreprise.

Un répondant dans le secteur des services professionnels a mentionné que le télétravail pourrait avoir un effet néfaste sur les relations avec la clientèle et entre les collèques et pourrait nuire à la collaboration, notamment sur les « solutions qui sont le fruit  $du$  hasard  $v$ .

Un répondant dans le secteur de la finance s'est dit inquiet de rater la frénésie des parquets de négociation et de perdre des avantages par rapport aux concurrents qui rencontrent les clients en personne.

### 2.2 Définition de la valeur ajoutée du travail au bureau

Les employeurs et les gestionnaires devront porter une attention particulière à la valeur ajoutée du travail au bureau et la définir afin de convaincre les employés de revenir au centre-ville.

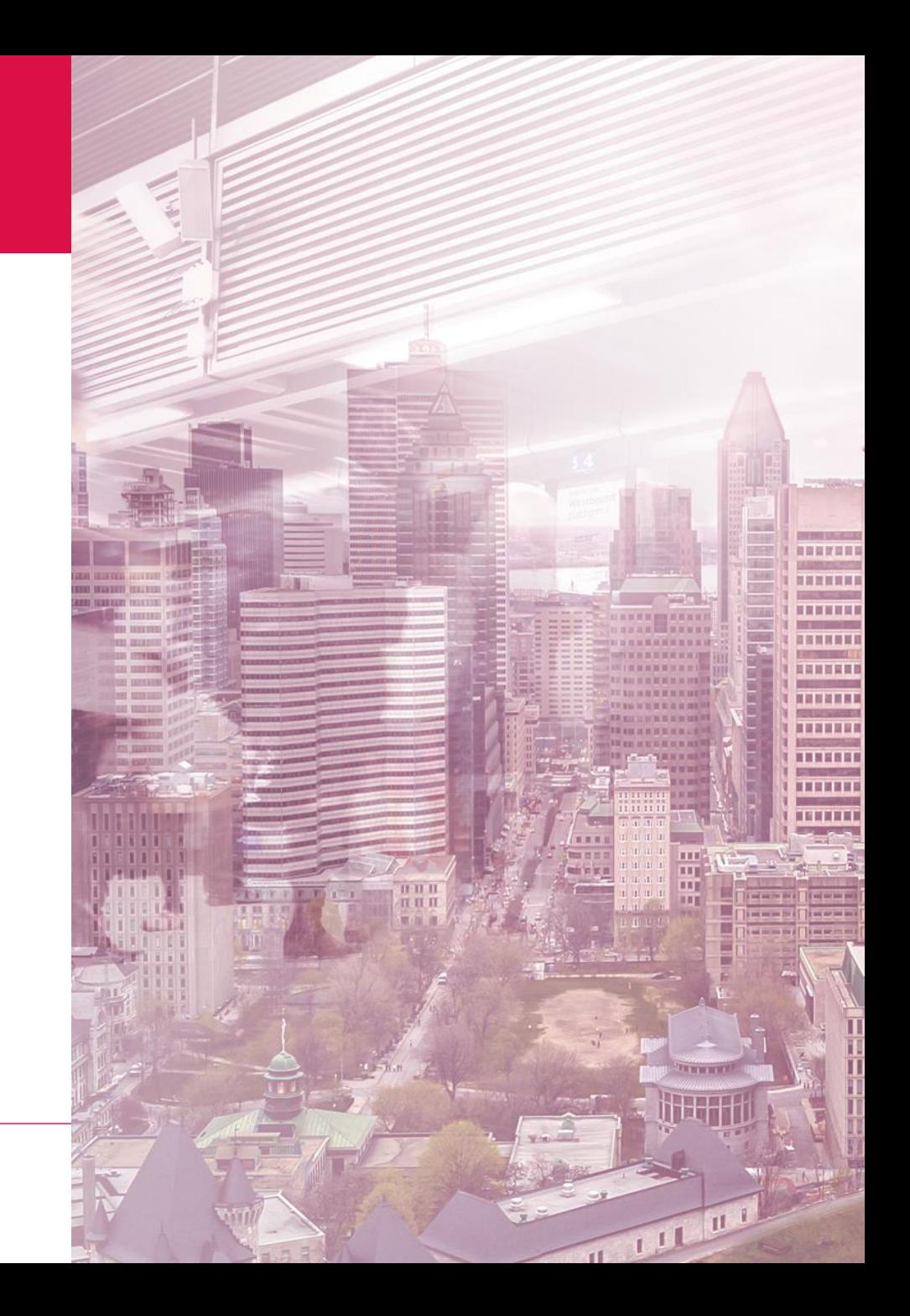

### Au sein même des organisations, les modalités liées au travail hybride seront variables selon les fonctions

Dans la plupart des organisations, on retrouve des profils d'emplois qui se distinguent par leur capacité à basculer vers le travail à distance

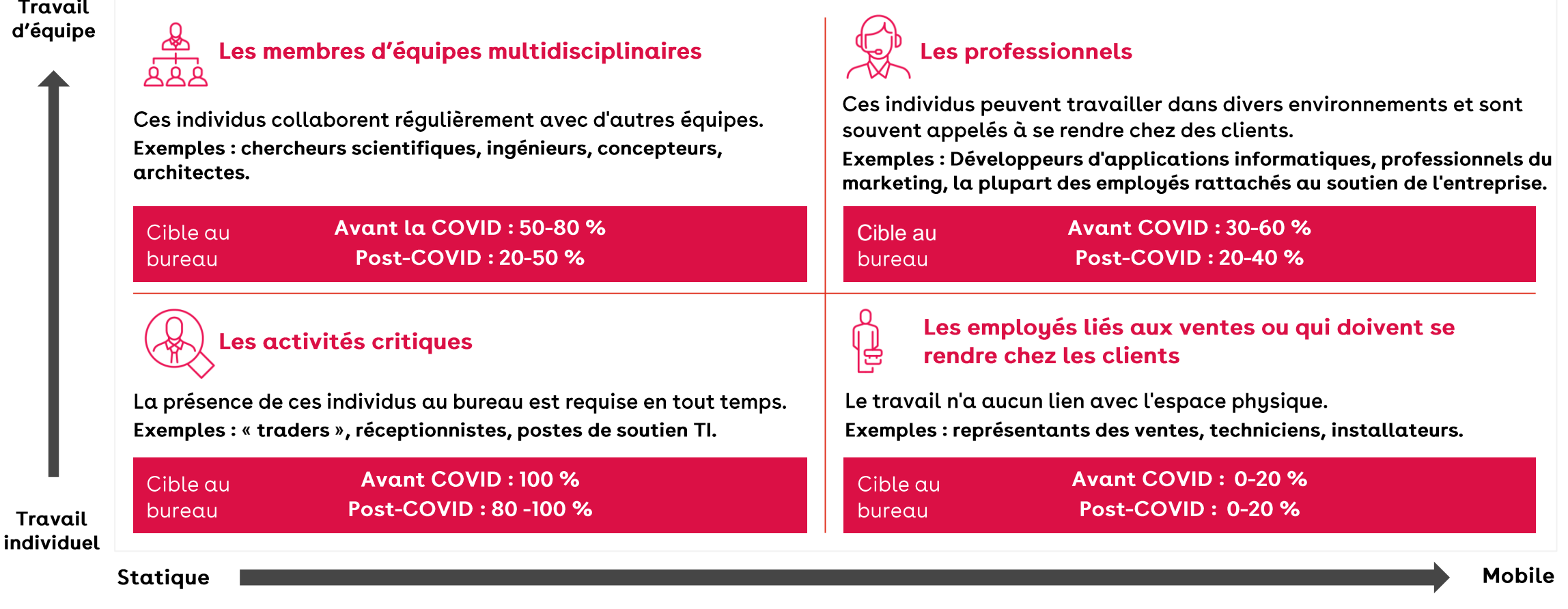

### L'importance de définir les tâches pour lesquelles la présence dans les bureaux a une valeur ajoutée

DÉFINIR LA VALEUR AJOUTÉE DES BUREAUX

Alors que les dirigeants réfléchissent au rôle de leur lieu physique et aux façons d'organiser le travail, ils doivent clairement définir les raisons pour lesquelles les employés retournent dans les bureaux. Les bureaux ne doivent plus être vus uniquement comme des lieux de production, mais également comme des espaces qui favorisent la collaboration et qui répondent au besoin de créer une communauté.

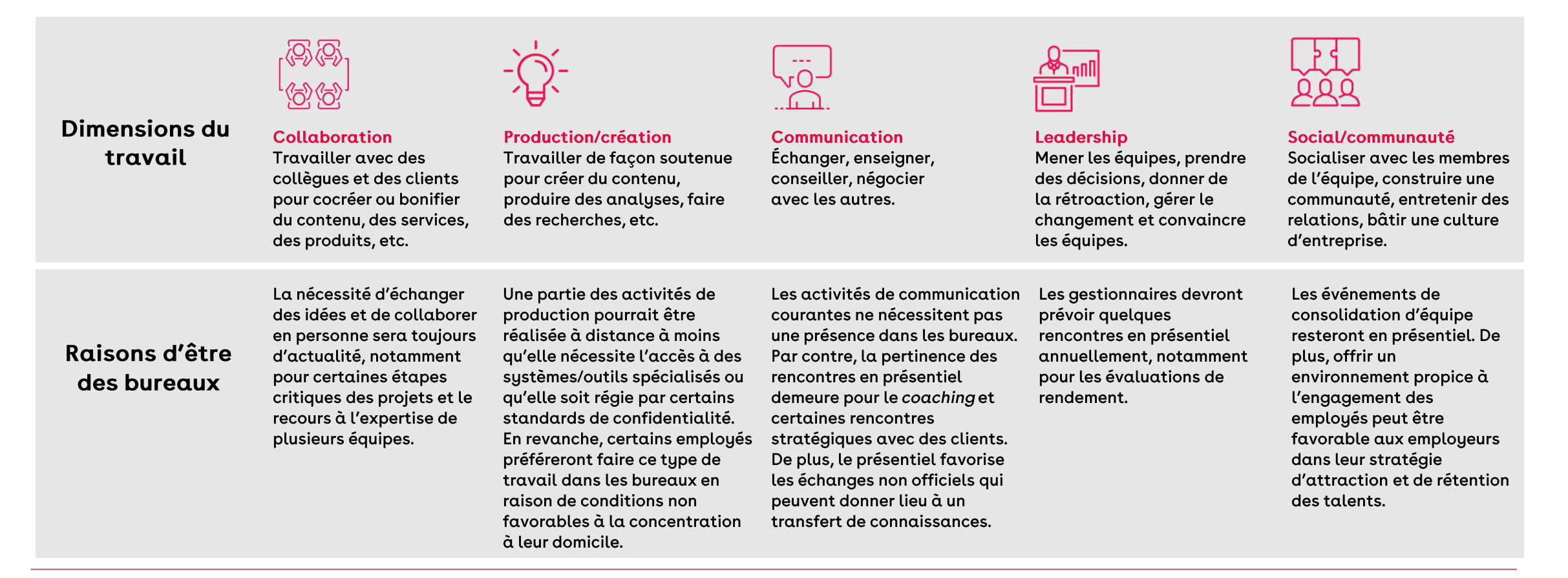

# Les bureaux devront être repensés afin de maximiser leur valeur ajoutée

DÉFINIR LA VALEUR AJOUTÉE DES BUREAUX

#### Points clés émergeant des entrevues et de la revue de la littérature

#### Aménagement des espaces

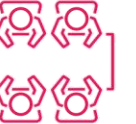

- 55 
Ses entreprises consultates indiquent quite learn to it learn for the information the leapone disponsible dimension and the experiment of the specifies of the promotion of the specifies of the experiment of the speci
	-

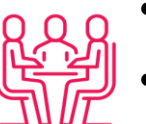

- 
- 
- 

# Les bureaux devront être repensés afin de maximiser leur valeur ajoutée (suite)

DÉFINIR LA VALEUR AJOUTÉE DES BUREAUX

#### Points clés émergeant des entrevues et de la revue de la littérature (suite)

#### Lieu d'emplacement des bureaux

- 
- 
- 
- 

+ L'accets ploties dismutes compendent que le contre-ville demesrel place de choix pour les entreprendent de le competition and place de the services of the services descendent and the competition and problem and the com

### En résumé

Le bureau tel que nous le connaissons est probablement une chose révolue, mais plusieurs facteurs indiquent que le lieu physique d'emploi est toujours pertinent; il faut simplement l'adapter.

#### Ce que l'on observe

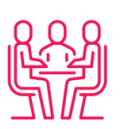

Le besoin d'entretenir des interactions sociales est toujours bien présent pour le sentiment d'appartenance et la culture d'entreprise.

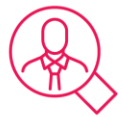

La nécessité d'attirer des talents est toujours un élément important. Les écosystèmes vibrants, comme les centres-villes, sont des facteurs d'attraction importants.

Les lieux physiques d'emploi sont particulièrement importants pour les jeunes travailleurs, qui apprennent en côtoyant les employés plus expérimentés.

#### **Implications pour les bureaux**

Le bureau physique devient le reflet de l'image de marque de l'entreprise, non seulement pour les clients, mais de plus en plus pour les employés.

Les gestionnaires d'immeubles peuvent se démarquer en misant sur l'expérience sociale de leurs locataires, avec des investissements dans certains services et événements offerts sur les lieux.

Les espaces de bureaux seront des environnements plus décontractés qui permettront de recréer certains avantages du travail à la maison.

Les espaces de bureaux doivent promouvoir les interactions sociales, la collaboration et la convivialité.

2.3 Changements de paradigme dans les modes de consommation : un enjeu majeur pour la trame commerciale du centre-ville

La perte d'achalandage due au télétravail n'est pas le seul défi auquel doivent faire face les commerces et les restaurants du centre-ville. Ils doivent également composer avec la concurrence grandissante du commerce en ligne et des commandes de livraison.

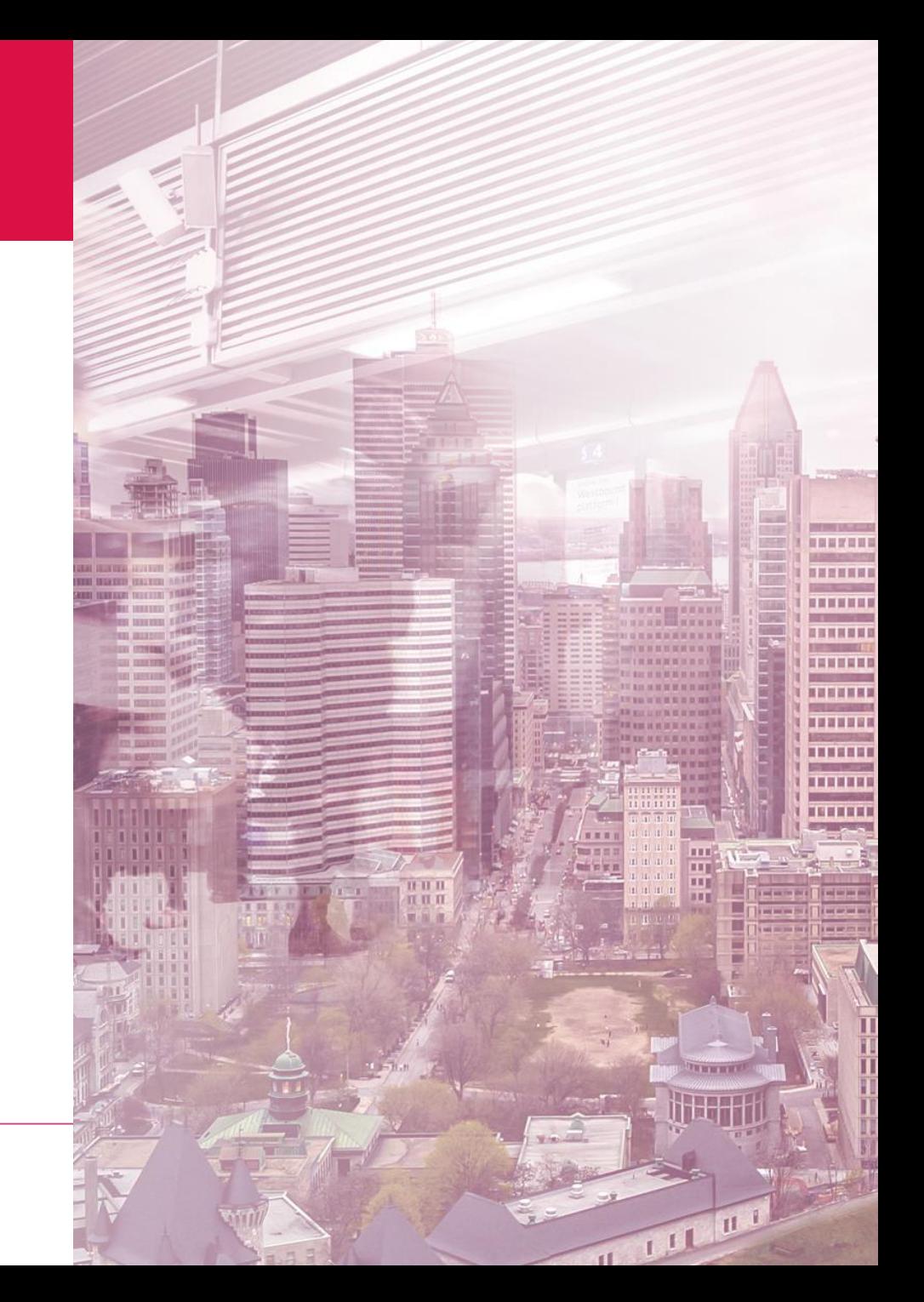

### La pandémie a renforcé la tendance du commerce en ligne, mais le choc semble s'être partiellement atténué

**TRAME COMMERCIALE: ENJEUX** 

Évolution de la proportion des ventes au détail en ligne par rapport aux

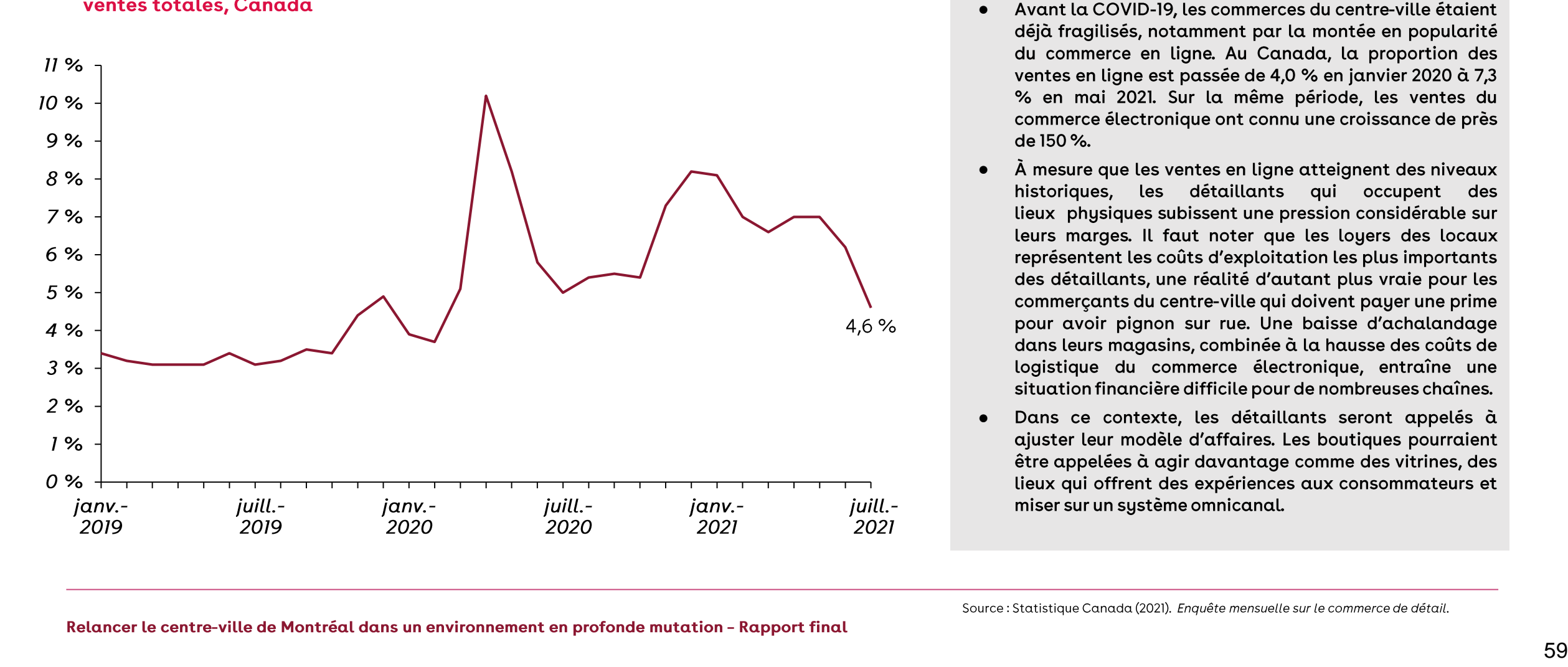

#### **Observations:**

- 
- 
- 

# Les préférences des consommateurs ont évolué durant la pandémie

**TRAME COMMERCIALE: TENDANCES** 

### Points clés émergeant des entrevues et de la revue de la littérature

Préférences : simplicité et rapidité

- 
- 

- 
- 

60 manti bandens is en consommateurs ont de dia emploid et a l'emploid et a l'emploid et a l'emploid et a l'emploid et a l'emploid et a l'emploid et a l'emploid et a l'emploid et a l'emploid et a l'emploid et a l'emploid

- 
- 

### Certaines caractéristiques des magasins physiques doivent évoluer

TRAME COMMERCIALE : TENDANCES

#### Les commerces de détail devront investir dans l'expérience en magasin afin de répondre aux besoins et aux attentes des clients.

#### Récupérer de l'information sur les produits rapidement

### Offrir une expérience personnalisée

#### Les mouvements en magasin et les achats doivent être simples et efficaces

#### Faciliter les commandes et les retours faits en ligne

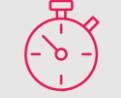

Une grande partie des clients ont déjà une idée des produits qui les intéressent avant de se présenter en magasin. Ils doivent pouvoir retrouver rapidement ces produits afin de les analyser et de prendre leur décision.

Les clients qui se présentent sont déjà intéressés par la marque ou certains produits. Afin de renforcer la loyauté du client et d'optimiser les ventes en magasin ou en ligne, la présence en personne devrait être mise à profit en lui procurant une expertise et des recommandations sur les produits. La prise de rendez-vous avec un « expert-conseil » est un exemple de caractéristique valorisante pour le consommateur.

La mise en place de « showrooms » ou d'outils numériques de réalité augmentée peut aussi améliorer l'expérience client. Par exemple, comme mentionné plus tôt dans cette étude, certains magasins Canada Goose offrent une expérience dans des salles réfrigérées afin de tester leurs produits.

ligne Le commerce en est généralement simple et efficace, et il peut se faire dans le confort de sa résidence. Lorsqu'un client se présente en magasin, ses attentes sont donc très élevées face à l'efficacité du paiement et du repérage de produits, à la propreté et à la sécurité. Si le magasin espère voir une récurrence dans les visites en personne, il doit optimiser sa logistique.

Afin de contribuer à l'expérience de l'achat en ligne, les magasins physiques doivent jouer un rôle de facilitateur dans la cueillette et le retour de produits. Cela loyauté contribue à la des consommateurs de produits en ligne. Par exemple, la compagnie Levi's investit actuellement dans son offre de cueillette et de retour de marchandise en bordure de magasin, tout en continuant d'ouvrir de nouveaux emplacements misant sur les achats faits en ligne.

### Les restaurants du centre-ville de Montréal doivent composer avec plusieurs défis importants

TRAME COMMERCIALE : DÉFIS

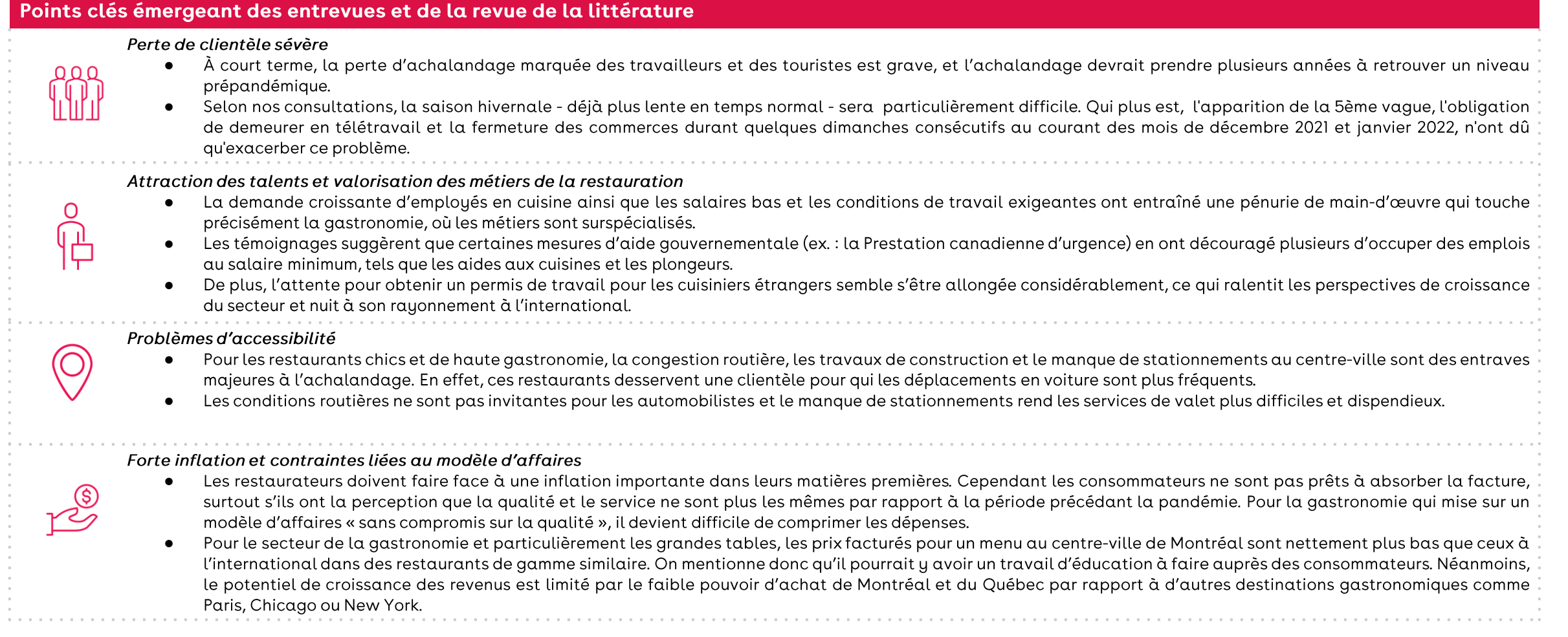

Sources : CCMM (2021). Chefs et restaurateurs indépendants de la gastronomie québécoise - Un levier pour la relance économique de Montréal et du Québec. Entrevues PwC.

## Les restaurateurs devront s'adapter à ces changements de paradigme

TRAME COMMERCIALE: SOLUTIONS

Les restaurateurs, tout comme les commerces de détail, ont été novateurs durant la crise afin de survivre. Certaines solutions émergent :

#### Les restaurants doivent offrir une expérience distinctive

Les restaurants doivent s'impliquer dans l'écosystème des affaires

### Miser sur la demande en commandes de livraison

信引

Nouveau phénomène : les « dark kitchens »

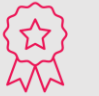

Le secteur de la restauration du centre-ville doit se distinguer et inciter les gens à s'y déplacer.

Par exemple, les lieux spéciaux comme le Cathcart et le Time Out Market offrent un segment de nourriture rapide plus haut de gamme et sont disposés de manière à inciter les interactions sociales.

Les restaurants chics et de la haute gastronomie, pour leur part, continuent d'attirer une clientèle particulière, en lien notamment avec les rencontres d'affaires, le tourisme ou des événements de vie personnelle comme un anniversaire.

Les restaurants peuvent également se distinguer en offrant la possibilité d'acheter des vins d'importation privée avec les commandes pour apporter.

Les restaurateurs à qui nous avons parlé ont systématiquement indiqué le besoin de se positionner dans le monde des affaires du centre-ville.

Concrètement, ils ont mentionné devoir redoubler d'efforts afin de se connecter au réseau des hôtels pour se faire alimenter par le tourisme d'affaires.

De plus, ils disent souhaiter s'engager avec les entreprises du centre-ville et les gestionnaires immobiliers afin d'entretenir ou de lancer des collaborations pour générer du volume.

Certains regroupements de restaurateurs d'une même cuisine ou d'un même endroit optent pour collaborer et créer une plateforme propre à eux afin d'économiser sur les frais de services à long terme. Ce comportement a été corroboré par l'une de nos consultations avec un propriétaire de restaurant du centre-ville de Montréal.

Les restaurants traditionnels peuvent pour leur part agrandir leur marché en offrant la livraison. Ce segment, évidemment plus dispendieux, répondra bien à une tranche de consommateurs qui sont prêts à payer pour ce type de repas. D'autre part, il est probable que ce type de service convienne à la clientèle d'affaires qui préfère rester à l'hôtel ou au bureau tout en commandant une nourriture plus haut de gamme.

Certains restaurants pourraient décider d'ouvrir des « dark kitchens », des cuisines sans salle à manger ou comptoir, préparant les commandes en ligne dans ces établissements à faibles coûts d'exploitation.

Ce phénomène devrait cependant être plus fréquent en périphérie du centre-ville, en raison des coûts de loyer plus dispendieux au centre-ville. Les restaurateurs du centre-ville pourraient tout de même accroître leur offre avec des cuisines séparées afin de préparer les commandes à livrer sans affecter la capacité de leur cuisine en restaurant. Cela leur permettrait d'optimiser leur système de livraison afin d'assurer une qualité supérieure.

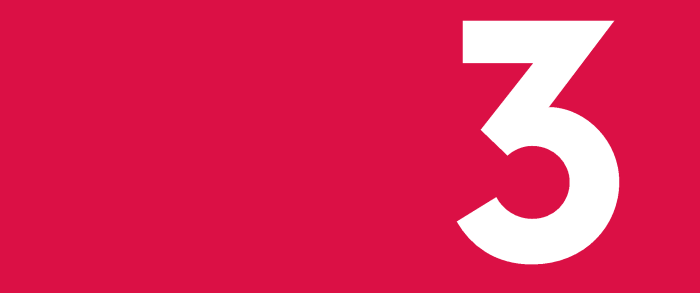

# Recommandations et<br>pistes d'action

### Le fondement de la réussite du retour des travailleurs et de la relance de la trame commerciale reposera sur une mobilisation généralisée

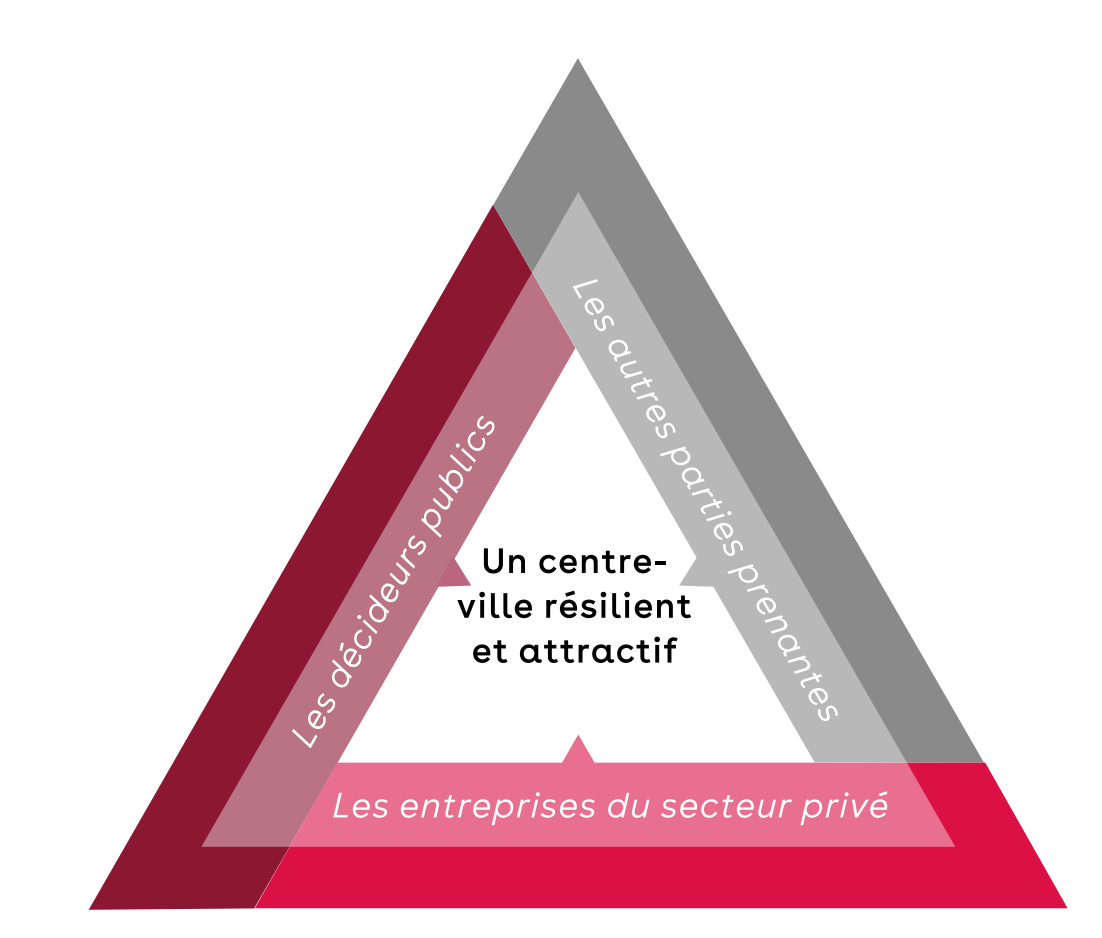

Les pistes d'action présentées ici découlent d'une consultation approfondie auprès d'acteurs de l'écosystème du centre-ville et sont alimentées par la lecture de nombreuses études et analyses. La collecte de ces données s'est échelonnée de septembre à novembre 2021, période au cours de laquelle l'obligation du recours au télétravail édictée par le gouvernement du Québec et la Santé publique n'était pas en vigueur, permettant ainsi aux employeurs du centre-ville d'organiser le retour progressif de leurs employés.

Les recommandations sont basées sur un constat clair : les avantages économiques et stratégiques découlant de la forte concentration de l'activité économique au centre-ville de Montréal seront toujours pertinents après la pandémie. La proximité des acteurs économiques crée des synergies qui soutiennent l'innovation alors que la densité favorise l'optimisation des infrastructures et des services publics et permet d'économiser les ressources et le territoire. Cette capacité à densifier vient ainsi soutenir l'économie d'agglomération, qui favorise les rencontres impromptues, la proximité des entreprises avec leurs clients, leurs fournisseurs et les services professionnels tout en accélérant les processus décisionnels.

La réussite du retour des travailleurs au centre-ville nécessitera la collaboration de l'ensemble des parties prenantes de l'écosystème, soit les employeurs, les employés, les décideurs publics et les autres acteurs qui soutiennent l'expérience du centre-ville, tels que les gestionnaires d'immeubles, les sociétés de transport et les organisations qui ont pour but de promouvoir la ville et son centre. Si les employeurs doivent réfléchir à leur modèle d'organisation du travail, en arrière-plan, l'écosystème complet doit tout mettre en œuvre pour offrir une expérience enrichie du centre-ville.

# Des pistes d'action visant à maintenir un haut niveau d'activité au centre-ville

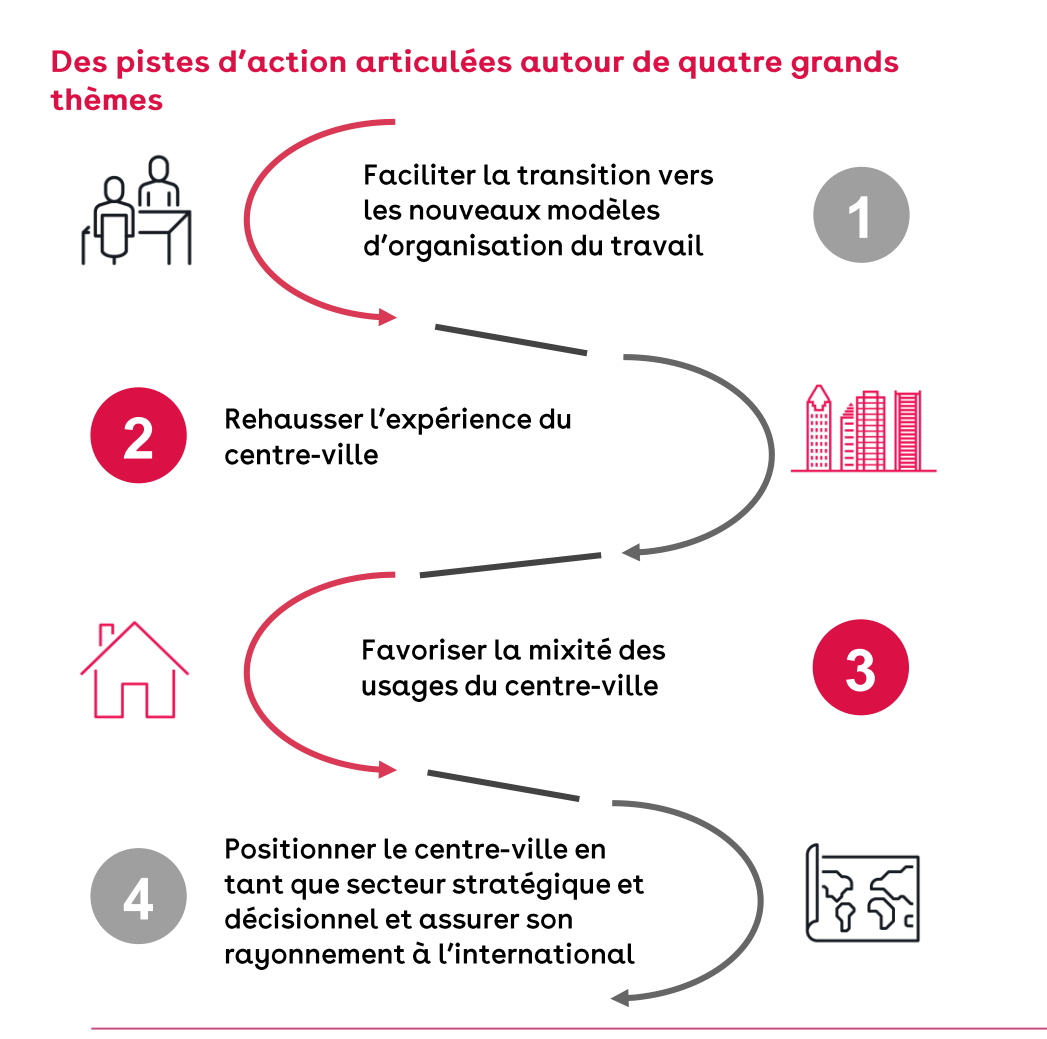

### **Pistes d'action**

Chacune des pistes d'action relevées sert l'un des objectifs suivants :

- $\bullet$ Outiller les entreprises du secteur privé dans leur transition vers des modèles hybrides
- Faire du centre-ville un endroit où l'on souhaite passer du temps
- ●●Renforcer le positionnement stratégique du centre-ville

Les pistes d'action visent principalement trois cibles :

- $\bullet$ Les employeurs
- $\bullet$ Les décideurs publics
- Les entreprises établies au centre-ville

●<br>● ●<br>● Les pistes d'action indiquent un niveau de priorisation qui témoigne de la faisabilité de l'application de la recommandation :

- Doit être mis en œuvre immédiatement
- Doit être mis en œuvre à court terme (dans les 3 à 6 prochains mois)
- $\bullet$ Doit être mis en œuvre à moyen terme (dans les 12 prochains mois)
- $\bullet$ Doit être mis en œuvre à plus long terme

Il faut cependant noter qu'au moment où nous rédigeons ces lignes, certaines organisations ont déjà entamé la mise en place des recommandations que nous listons dans cette étude.

### Point de départ

Au moment d'écrire ce rapport, l'obligation du recours au télétravail édictée par le gouvernement du Québec et la Santé publique n'était pas en vigueur, permettant ainsi aux employeurs du centre-ville d'organiser le retour progressif de leurs employés. À cette occasion, nombreux sont ceux qui ont dû jongler avec deux réalités aux objectifs bien différents. D'une part, les entreprises doivent gérer la gestion quotidienne et non sans défis du retour progressif des employés dans un contexte de pandémie. D'autre part, elles doivent s'adapter à la nécessité de déployer une vision d'un modèle de travail hybride capable de répondre aux besoins de flexibilité et exigences en matière de sécurité des employés.

Bien que l'expérience massive du télétravail ait démontré qu'il était possible de maintenir un niveau de productivité en dehors du bureau, les entreprises s'apprêtent à faire face à certains défis, notamment quant au maintien d'une culture d'entreprise forte et à sa transmission chez les nouveaux employés dans un environnement virtuel. À cela s'ajoutent les enjeux liés à la santé mentale et le contexte de pénurie de main-d'œuvre, qui rend le marché des talents hautement compétitif.

Si elle est bien réussie, la transition vers des modèles hybrides qui comprennent une expérience au bureau bonifiée peut être un facteur distinctif et un élément d'attraction pour les entreprises. Une forte implication des membres de la haute direction ainsi qu'un engagement de la part des employés seront essentiels au succès de la transition.

#### $\mathbf{1}$ Préparer le retour dans une logique de projet pilote

Le retour au bureau devrait être progressif, et il est conseillé d'opérer cette transition par phases, afin de permettre aux organisations de tester, d'évaluer et d'ajuster les processus et les protocoles d'atténuation avant de rouvrir leurs installations à un plus grand nombre d'employés et de visiteurs. Une communication franche entre la haute direction et les employés afin de transmettre les orientations de l'entreprise et de rassurer les travailleurs doit être établie et maintenue. Certaines entreprises consultées ont fait appel à des professionnels de la santé pour approuver les plans d'aménagement des bureaux. Les préférences des employés doivent également être considérées tant qu'elles n'entrent pas en conflit avec les objectifs des équipes et de l'organisation.

Il faut reconnaître que plusieurs phases d'itération du plan de retour devront être mises en place avant d'en arriver au modèle qui convient le mieux à l'entreprise.

#### Acteur(s) interpellé(s) **Haute direction**

#### **Objectif**

Déployer les modèles hybrides, analyser et ajuster

### Priorisation

À mettre en œuvre immédiatement et prévoir plusieurs itérations

2. Développer une politique de travail hybride claire qui soit cohérente avec la culture organisationnelle de l'entreprise

La haute direction doit communiquer une politique claire comprenant les postes et les services qui sont assujettis à la politique de travail hybride, les outils technologiques fournis par les employeurs ainsi que les attentes en termes de rendement.

#### Acteur(s) interpellé(s) **Haute direction**

#### **Objectif**

Assurer une communication claire entre les employeurs et les employés

Priorisation

À mettre en œuvre immédiatement

#### 3. Tenir compte des implications salariales des décisions dans l'élaboration des modèles hybrides

Les employeurs doivent accorder une attention particulière aux exigences en matière salariale pour chaque modèle de travail et impliquer les équipes de rémunération dès le début du processus de prise de décision. Les principaux défis pour les employeurs sont la nécessité d'assurer le suivi de l'horaire des employés en télétravail et au bureau, l'évaluation précise des avantages imposables et le traitement des dépenses de télétravail. Les ententes de travail hybrides ou flexibles peuvent être plutôt complexes puisqu'elles admettent la possibilité que les employés travaillent dans d'autres provinces ou pays. Les normes d'emploi et les exigences en matière de primes d'indemnisation des travailleurs varient d'une administration à l'autre, tout comme les considérations fiscales. De plus, les employeurs pourraient décider d'ajuster les salaires au coût de la vie du lieu de résidence des employés. Ces considérations amènent un niveau de complexité considérable pour les employeurs, et les spécialistes de la paie doivent être impliqués dès le début du processus d'évaluation.

Acteur(s) interpellé(s)

Haute direction, ressources humaines et spécialistes de la paie

#### **Objectif**

Rendre l'information sur les implications salariales transparente pour les employés

Priorisation À mettre en œuvre immédiatement

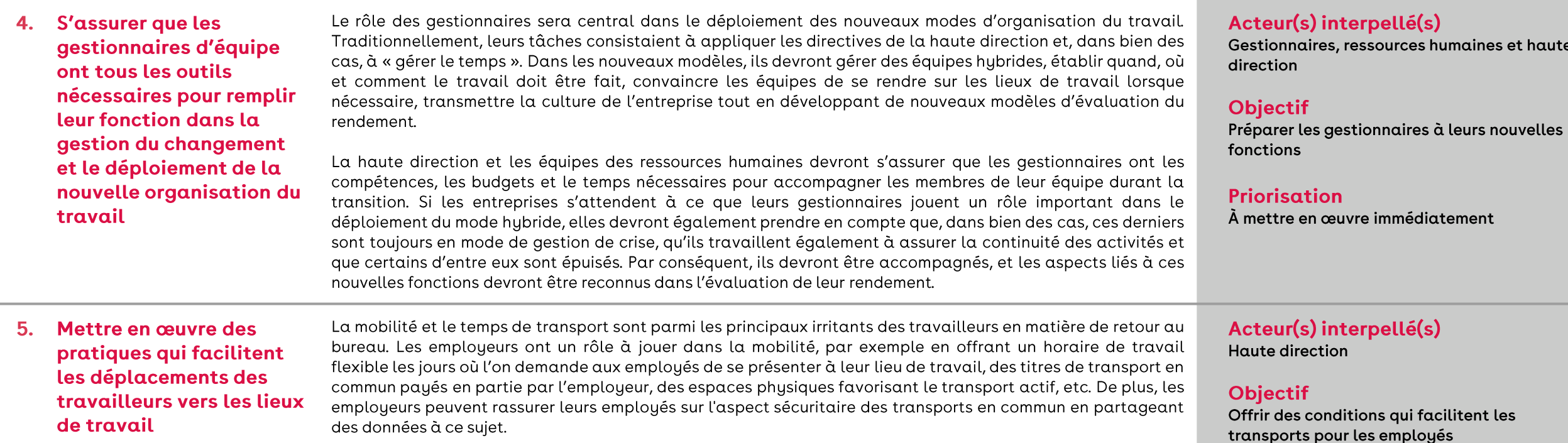

Priorisation À mettre immédiatement

 $6.$ Adapter la nouvelle vocation des espaces pour tenir compte des besoins pour le travail collaboratif et individuel. tout en abordant avec prudence la réduction de l'espace total

Les employeurs devront mener une réflexion sur l'aménagement de leurs bureaux afin qu'il soit cohérent avec leurs intentions quant au retour. Si l'on désire ramener les travailleurs sur les lieux de travail pour du travail collaboratif ou des activités sociales, l'espace doit être réfléchi en conséquence. De plus, les employeurs doivent considérer que le travail sur le site demeure la meilleure option pour bien des travailleurs et que, dans certains cas, le travail à la maison n'est pas la solution optimale. Donc, les espaces de travail individuels seront toujours nécessaires. Il est conseillé de procéder avec prudence à la réduction des espaces, et l'approche par projets pilotes et itérations est également à privilégier.

Acteur(s) interpellé(s) **Haute direction** 

#### **Objectif**

Outiller les entreprises du secteur privé dans leur transition vers des modèles hybrides

#### Priorisation

À mettre en œuvre immédiatement

#### 7. Favoriser des rencontres en personne entre les employés novices et les mentors pour faciliter l'intégration et le transfert de la culture d'entreprise

Plusieurs études ainsi que nos activités de consultation ont révélé que les employés plus jeunes et ceux avec moins d'expérience désirent retourner sur leur lieu de travail afin de développer une relation de mentorat avec les employés plus expérimentés. Par conséquent, ces employés novices s'attendent non seulement à retourner au bureau, mais lorsqu'ils le feront, ils espèrent y retrouver leur mentor. Il faut donc réfléchir à une stratégie pour s'assurer que ces rencontres se produisent.

#### Acteur(s) interpellé(s)

Haute direction, ressources humaines et employés

**Objectif** 

Outiller les entreprises du secteur privé dans leur transition vers des modèles hybrides

#### Priorisation

À mettre en œuvre dès le déploiement des politiques hybrides

#### 8. Instaurer sur une base trimestrielle de arands événements en présentiel à l'échelle de l'entreprise et, de façon plus régulière, des activités sociales au sein des équipes

Ces événements pourraient prendre la forme de journées d'apprentissage, d'activités de consolidation d'équipe ou de festivités comme des célébrations de fin d'année. La fréquence de ces événements pourrait être revue après une période de 12 mois. L'objectif est d'encourager les employés à renouer avec les rencontres en personne, à prendre le temps de faire connaissance avec les nouveaux employés et à échanger avec différentes équipes. Ces activités pourraient être facilitées par des agences spécialisées dans ces types d'événements.

En parallèle, les gestionnaires d'équipe devraient avoir accès à des budgets pour planifier leurs propres activités sociales au sein de leur équipe de façon plus régulière. Évidemment, ces activités ne doivent pas être ajoutées à la charge de travail des employés. Cependant, si on admet que les modèles de travail hybride favorisent une certaine productivité, le temps récupéré devrait, en partie, être consacré à des activités de socialisation. Ces activités contribuent au développement de la culture d'entreprise et du sentiment d'appartenance ainsi qu'à la formation de nouvelles relations entre les employés de différentes équipes et elles favorisent les rencontres impromptues.

#### 9. **Mettre en place une** stratégie de services aux employés **bonifiée**

Les travailleurs aiment le télétravail, car il leur permet un meilleur équilibre entre leur vie personnelle et leur vie professionnelle. Pour les employeurs, il s'agit de reproduire, en partie, les avantages du travail à la maison dans les bureaux. En ce sens, les employeurs pourraient travailler de concert avec les gestionnaires d'immeubles afin de bonifier l'offre de services à l'intérieur de l'immeuble, notamment par un accès à un centre d'entraînement ou à différents types de divertissements. Pour les immeubles de classe B ou C, soit des gammes inférieures, il pourrait être plus difficile d'y bonifier l'offre de services. Qui plus est, nous observons dans ces classes d'immeubles un taux d'inoccupation élevé dû en partie à la crise de la COVID et les mesures sanitaires subséquentes. Ainsi, les employeurs, les commerçants, les gestionnaires et les locataires des immeubles du centre-ville pourraient se regrouper pour développer des partenariats comprenant des offres attrayantes pour les employés. Cela pourrait également comprendre certains services comme des boîtes-repas pour faciliter le retour à la maison. Pour les employeurs, il s'agirait de comprendre les éléments recherchés par les employés et mettre en avant ce qui est réalisable.

De plus, certains employeurs devront gérer deux réalités qui cohabitent : certains employés auront accès au télétravail alors que d'autres, non. Les employés qui n'ont pas accès au télétravail pourraient se sentir pénalisés par rapport à leurs collègues qui y ont droit. L'accès à plus de services, tels que la garde d'enfants sur les lieux de travail, pourrait être utilisé comme mesure pour atténuer la perception d'iniquité des employés qui sont tenus de travailler au bureau et pour s'engager en faveur de la conciliation travail-famille.

#### Acteur(s) interpellé(s)

Haute direction, gestionnaires et employés

#### **Objectif**

Favoriser la cohésion des équipes de travail, le sentiment d'appartenance des employés et l'envie de revenir au bureau

#### Priorisation

À mettre en œuvre dès le retour officiel des employés et poursuivre de façon régulière sur une période de 12 à 18 mois

#### Acteur(s) interpellé(s)

Haute direction, ressources humaines et spécialistes de la paie

#### **Objectif**

Appuyer les besoins en matière de conciliation travail-vie personnelle des employés, favoriser l'équité entre les employés et développer l'image employeur

#### Priorisation

Entamer dès maintenant une réflexion sur les besoins des employés et les démarches qui peuvent être entreprises et déployer un plan d'ici les 12 prochains mois

10. Bonifier les plans d'avantages sociaux des employés afin d'y incorporer des politiques d'accès aux services culturels du centre-ville élargi

Les régimes d'avantages sociaux sont de puissants outils d'attraction et de rétention des employés. Dans les dernières années, plusieurs employeurs y ont ajouté des programmes de mieux-être qui visent à favoriser le bien-être physique et mental des employés. Il serait pertinent de réfléchir à la possibilité de tenir compte des dépenses liées à la consommation de biens et services culturels. Plusieurs études ont démontré qu'aller au musée ou au théâtre ou assister à un concert de l'Orchestre symphonique pouvait contribuer à lutter contre la dépression, le stress et l'anxiété. Afin de soutenir l'écosystème du centre-ville, les dépenses couvertes pourraient se restreindre à des organismes culturels du centre-ville élargi.

#### Acteur(s) interpellé(s)

Haute direction, ressources humaine et spécialistes de la paie

#### **Objectif**

Outiller les entreprises du secteur privé dans leur transition vers des modèles hybrides

#### Priorisation

À mettre en œuvre à court terme (dans les 3 à 6 prochains mois)

#### 11. Promouvoir la santé mentale en valorisant le travail en présentiel

La pandémie a mis en lumière l'importance pour les employeurs d'aborder les enjeux de santé mentale de leurs employés. Plusieurs travailleurs ont apprécié la flexibilité que permet le travail à distance afin de concilier leur vie personnelle et professionnelle. Par ailleurs, il faut reconnaître que le travail est une activité sociale et qu'il y a des bénéfices autres que productifs à encourager les interactions sociales en présentiel entre collègues. De plus, plusieurs études ont démontré que les travailleurs avaient de la difficulté à établir des barrières entre le travail et la vie personnelle en travaillant à la maison et que cette situation conduisait à un sentiment d'épuisement. Ainsi, il y aurait tout intérêt à sensibiliser les employés aux avantages que procure le travail en présentiel, notamment les liens sociaux qu'il favorise et la création d'une certaine distance entre la vie professionnelle et personnelle. Cet aspect pourrait d'ailleurs être intégré dans une campagne de promotion des agences de transport. Le navettage, perçu comme un facteur limitant pour le retour des travailleurs, peut également être perçu comme une période tampon qui permet de passer d'un environnement à l'autre.

#### Acteur(s) interpellé(s)

Haute direction, ressources humaines et gestionnaires

#### **Objectif**

Faire la promotion du travail en présentiel

#### Priorisation

À mettre en œuvre dès le déploiement des politiques hybrides
ACCESSIBILITÉ. SÉCURITÉ ET PROPRETÉ

#### Point de départ

Plusieurs intervenants rencontrés dans le cadre de cette étude ont indiqué que le succès de la relance du centre-ville passera par le rehaussement de l'expérience que les visiteurs et les travailleurs vivront lors de leur visite. Il s'agit de mettre en œuvre toutes les conditions qui feront en sorte que l'on ne se déplace pas uniquement au centre-ville par obligation, mais bien pour y vivre une expérience agréable et unique. Cette expérience débute au moment où l'on quitte son domicile jusqu'à la destination choisie. La propreté de l'environnement, le sentiment de sécurité ainsi que la fluidité des transports sont des éléments essentiels, à la base de l'expérience du centre-ville.

En tête de liste se trouve l'accessibilité. Cet élément a systématiquement été évoqué, lors de nos activités de consultation, comme un frein à la relance du centre-ville et au retour des travailleurs. En plus des innombrables travaux et du manque de coordination quant à ceux-ci, le centre-ville est percu, par les intervenants rencontrés, comme un territoire hostile à l'automobile, notamment en raison des difficultés liées au stationnement. À court terme, certaines inquiétudes persistent quant à l'idée de reprendre les transports en commun en raison du risque d'exposition au virus de la COVID-19.

12. Maintenir les niveaux de service, injecter des fonds publics dans les sociétés de transport et ajuster la tarification aux nouveaux modes de travail

La pandémie a porté un coup dur aux sociétés de transport en commun alors qu'elles ont vu leur clientèle chuter de façon draconienne tout en maintenant le même niveau d'activité. En parallèle, les principales agences de transport qui desservent le centre-ville doivent faire face à une crise majeure de leur financement qui pourrait mener à une réduction de l'offre de services. Une réduction des services pourrait mener à une perception négative des utilisateurs quant à l'efficacité du réseau et, ultimement, les amener à opter pour un autre mode de transport. Il est en ce sens nécessaire que la tarification des modes de transport s'ajuste à la nouvelle réalité du travail en mode hybride.

Dans un contexte de lutte aux changements climatiques, les transports en commun se situent à l'avant-plan, et des efforts colossaux doivent être faits pour ramener les Montréalais dans le réseau et même accroître la part modale du transport collectif. Dans ce contexte, il importe de maintenir des niveaux de service élevés, d'injecter massivement des fonds publics afin de combler les manques à gagner et d'ainsi assurer la pérennité du réseau de transport en commun. En parallèle, la structure de financement, qui date des années 1980, nécessite que les subventions des agences de transport soient revues et adaptées et que les gouvernements provinciaux et fédéraux signalent un engagement fort pour soutenir le transport en commun.

Acteur(s) interpellé(s) STM, ARTM, Gouvernements Canada et du Québec, Ville de Montréal

**Objectif** Préserver la mobilité vers le centre-ville

#### Priorisation

À mettre en œuvre à court terme (dans les 3 à 6 prochains mois)

ACCESSIBILITÉ, SÉCURITÉ ET PROPRETÉ

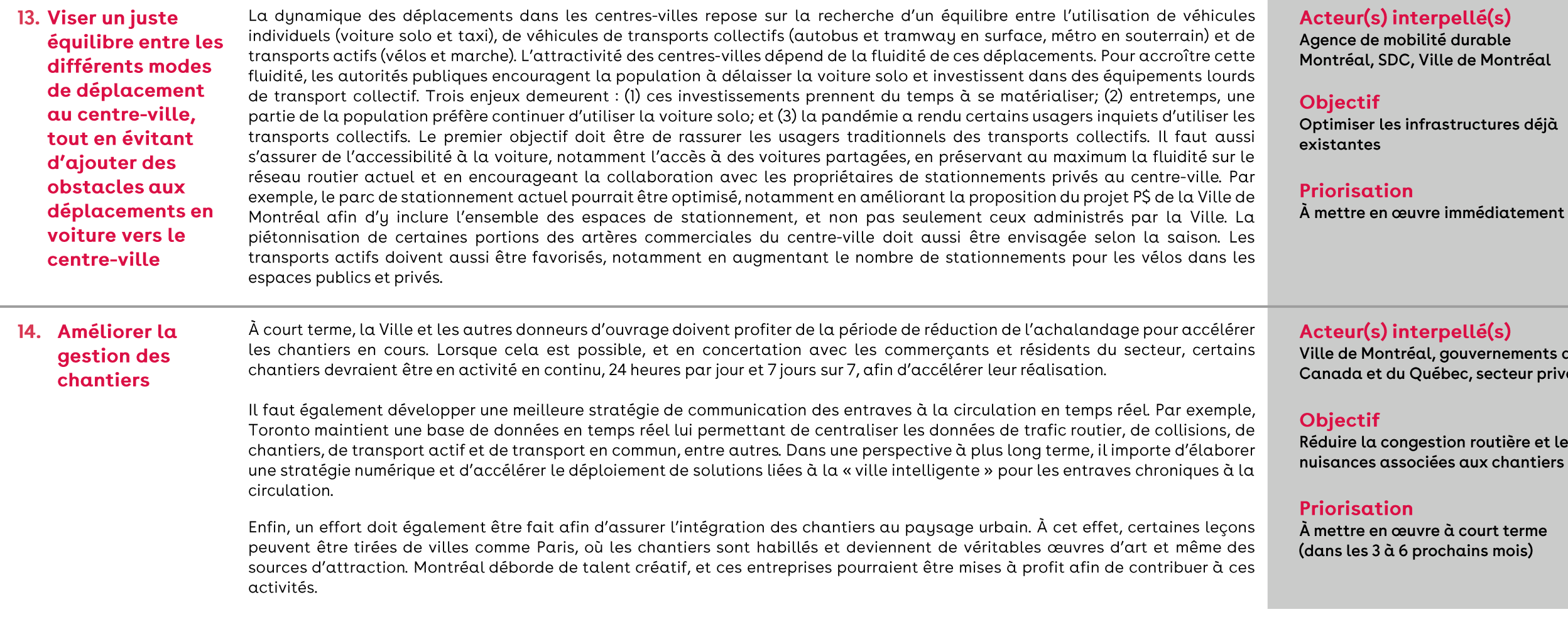

ACCESSIBILITÉ. SÉCURITÉ ET PROPRETÉ

#### 15. Miser sur la propreté, la sécurité et la cohésion sociale

Dans un premier temps, il faut poursuivre les initiatives visant à améliorer la propreté du centre-ville, une tâche déjà effectuée par la brigade de propreté de Montréal centre-ville, en collaboration avec la Ville de Montréal Au-delà de son mandat lié à la propreté, cette brigade joue un rôle important dans la cohésion sociale en parcourant les rues du centre-ville 7 jours sur 7. Dans cette optique, la mission ainsi que le budget de la brigade devraient être élargis afin d'inclure des travailleurs de rue ou autres intervenants sociaux dont le rôle serait de soutenir la population itinérante, qui est bien présente au centre-ville.

Le volet lié à la sécurité comprend autant les considérations relatives à la santé qu'à la sécurité publique. Tant qu'il y aura des restrictions sanitaires, il y aura une certaine anxiété quant au retour au centre-ville. Durant cette période, la Santé publique aura un rôle important à jouer en communiquant clairement les protocoles sanitaires ainsi qu'en rassurant les citoyens quant à la faible prévalence des éclosions autant dans les transports publics que dans les lieux de travail au centre-ville. À cet effet, une campagne de sensibilisation est déjà en cours à la STM, appuyée par la Ville. Elle met en lumière le fait qu'aucune éclosion n'est associée aux transports en commun à Montréal.

D'autre part, les visiteurs doivent se sentir en sécurité lorsqu'ils voyagent vers le centre-ville. Les piétons et cyclistes doivent être protégés afin qu'ils puissent circuler librement, en harmonie avec les véhicules routiers. Enfin, le Service de police de la Ville de Montréal (SPVM) doit continuer de déployer des efforts dans la lutte à la violence armée, au même titre que dans la sécurité sur l'ensemble du territoire de la ville de Montréal.

#### Acteur(s) interpellé(s) Ville de Montréal, SDC, SPVM

#### **Objectif**

Promouvoir le sentiment de bien-être et de sécurité au centre-ville

#### Priorisation

À mettre en œuvre immédiatement en misant sur les initiatives déjà mises de l'avant

**I'EXPÉRIENCE COMMERCIALE** 

#### Point de départ

L'offre commerciale est au cœur de l'expérience du centre-ville, notamment grâce à des emplacements uniques, à des marques de renommée mondiale et locale, à de grands restaurants ainsi qu'à des concepts de restauration originaux comme le Time Out Market, le Cathcart ou le Central. De plus, cette offre se distingue par sa diversité et sa concentration, grâce auxquelles elle attire une population nombreuse et variée.

En revanche, la trame commerciale du centre-ville continue d'être confrontée à d'importants défis. Certains d'entre eux ont précédé la pandémie, mais ont été exacerbés par différentes mesures sanitaires de santé publique et autres programmes et politiques déployés en réponse à la crise : la montée du commerce électronique, la difficulté de rétention et de recrutement de la main-d'œuvre, le poids du fardeau fiscal et les défis d'accessibilité.

16. Stimuler l'attractivité des artères commerciales du centre-ville par **L'amélioration des** aménagements urbains et **L'animation des rues** 

L'expérience de magasinage va au-delà de ce qui est vécu à l'intérieur des commerces et comprend la convivialité des artères commerciales. À cet effet, un aménagement urbain approprié constitué d'espaces publics, d'aires de repos et de toilettes publiques pourrait contribuer à l'attractivité des artères commerciales. Par ailleurs, ces éléments ont permis en partie le succès des grands centres commerciaux. La possibilité d'offrir des aménagements urbains adéquats permettrait au centre-ville de compétitionner avec les centres commerciaux des banlieues.

De plus, l'animation des rues par des activités ou des expositions culturelles et l'embellissement des rues et des parcs sont d'importants vecteurs d'attraction, et les initiatives en ce sens devraient être maintenues durant toute l'année.

Acteur(s) interpellé(s)

Ville de Montréal, SDC, Tourisme Montréal, Quartier des spectacles, commerçants

**Objectif** Attirer les visiteurs au centre-ville

Priorisation À mettre en œuvre immédiatement

L'EXPÉRIENCE COMMERCIALE

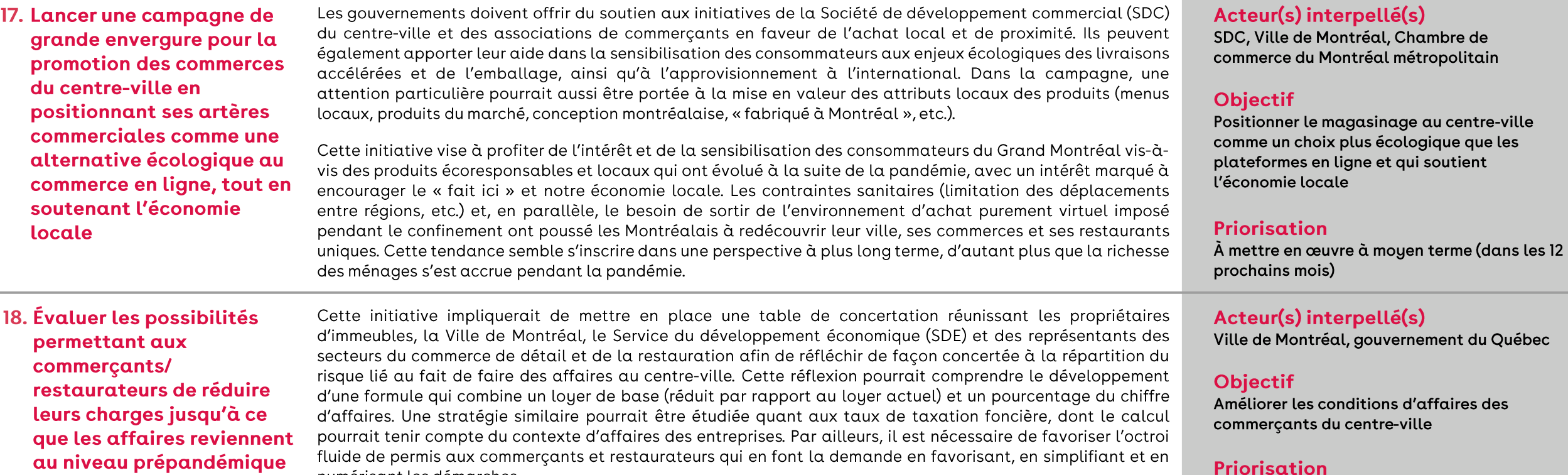

numérisant les démarches.

À mettre en œuvre immédiatement

L'EXPÉRIENCE COMMERCIALE

#### 19. Développer une approche réglementaire et fiscale agile pour les commerçants et les restaurateurs

Lors de nos entretiens, les restaurateurs du centre-ville ont salué les initiatives de la Ville offrant aux restaurateurs la possibilité d'installer une terrasse pour un prix symbolique. Cette initiative devrait perdurer pour les restaurateurs du centre-ville jusqu'à un retour de l'achalandage à des niveaux relativement similaires à ceux qui prévalaient avant la pandémie. Dans cette perspective, il y aurait un potentiel pour prolonger ce projet durant la saison hivernale par le développement de terrasses hivernales dès l'hiver 2021.

La charge fiscale municipale supportée par les commerçants et restaurateurs du centre-ville devrait également être revue. En théorie, ces derniers paient une prime pour être au centre-ville puisqu'ils bénéficient du fort achalandage que procure cet écosystème. Or, la charge fiscale devrait être ajustée en conséquence jusqu'à ce que le niveau d'activité au centre-ville revienne au niveau prépandémique.

Au provincial, le processus d'embauche des travailleurs internationaux doit être accéléré et simplifié. À cet effet, le ministère de l'Immigration, de la Francisation et de l'Inclusion (MIFI) devrait veiller à ce que les métiers associés aux industries de la restauration, de l'hôtellerie et du commerce au détail soient bien pris en compte dans la liste des professions admissibles au traitement simplifié. C'est ce que laisse entendre la demande d'assouplissements présentée par le gouvernement du Québec au fédéral en novembre dernier. De plus, ce processus devrait assurer un traitement plus efficace des demandes de permis temporaires.

#### Acteur(s) interpellé(s) Ville de Montréal

#### **Objectif**

Améliorer les conditions d'affaires des commerçants du centre-ville

#### Priorisation

À mettre en œuvre immédiatement en misant sur les initiatives déjà mises de l'avant

CRÉATION D'ESPACES RASSEMBLEURS

#### Point de départ

Dans les dernières années, la demande de logements au centre-ville a été soutenue principalement par de jeunes professionnels désirant s'établir près de leur lieu de travail, mais également par le segment des nouveaux/jeunes retraités souhaitant avoir un pied-à-terre au centre-ville, à proximité du large éventail de services qui y sont offerts. La popularité du secteur s'est traduite par la croissance soutenue des mises en chantier dans les dernières années, par une réduction des stocks de nouvelles constructions non vendues et par une décroissance des taux d'inoccupation sur le marché locatif. En général, les ménages établis au centre-ville ont des revenus plus élevés et peuvent débourser davantage pour leur loyer. Il faut aussi savoir que l'arrondissement de Ville-Marie figure parmi les secteurs les plus chers de la ville de Montréal relativement au logement, soit environ 2 000 \$/mois pour un logement de deux chambres, alors que la moyenne pour l'île de Montréal se situe à 1 323 \$/mois.

#### 20. S'engager dans le développement de zones résidentielles qui sont attrayantes pour une diversité de ménages

Le fait d'avoir une base résidentielle diversifiée est un élément clé de la résilience du centre-ville. Le concept de « ville du quart d'heure » gagne du terrain dans des métropoles comme Paris, Copenhague ou Melbourne et implique de développer des milieux de vie attirants pour une population diversifiée. Il s'agit de s'assurer que certaines fonctions sociales sont rapidement accessibles pour tous : se loger, travailler, accéder aux soins, s'approvisionner, apprendre et s'épanouir (sports et loisirs). Plus concrètement, les espaces de vie attirants pour une population diversifiée dépendront également de l'accessibilité aux services, dont les garderies, les écoles et les soins de santé. Si le centre-ville de Montréal est déjà un milieu de vie intéressant, l'offre plus limitée de ces services essentiels restreint son attrait pour les familles ou les ménages nécessitant des soins, par exemple.

Cet engagement devrait également viser à bonifier l'offre de logements relativement abordables. Au-delà des enjeux d'accessibilité au logement, cet engagement pourrait réduire, en partie, la pression sur la pénurie de main-d'œuvre dans les secteurs des services comme la restauration et le commerce de détail au centre-ville. Le fait qu'une part importante de ces travailleurs ne puisse se payer un logement dans un rayon équivalant à une période de 20 à 30 minutes de transport de son lieu de travail rend certaines entreprises du centre-ville moins attractives pour une main-d'œuvre qui peut facilement avoir accès à un emploi près de son domicile.

Bien que cette vision nécessite une réflexion plus approfondie sur les orientations à prendre, certains éléments peuvent être réalisés à court terme : réduire les obstacles à la conversion et à la construction d'immeubles résidentiels (p. ex. lourdeur et complexité des règles, délais, etc.) et s'assurer que dans les plans d'aménagement, toutes les conditions sont réunies pour attirer une population mixte.

#### Acteur(s) interpellé(s)

Ville de Montréal et autres acteurs dans une perspective de consultative

#### **Objectifs**

- **Dynamiser et optimiser les espaces** résidentiels au centre-ville dans une perspective d'attraction d'une population mixte
- \* Lancer une réflexion multipartite sur l'avenir du centre-ville en tant que milieu de vie en tenant compte de sa vocation commerciale et d'affaires

#### Priorisation

À mettre en œuvre à moyen terme (dans les 12 prochains mois)

CRÉATION D'ESPACES RASSEMBLEURS

21. Faciliter la conversion des **Locaux commerciaux** excédentaires en logements abordables par la réalisation de projets pilotes

L'élimination de certaines contraintes comme la lourdeur et la complexité des règles administratives et des délais peut aider à accélérer le développement d'un parc immobilier au centre-ville qui correspond aux besoins d'une population mixte. Le plus grand potentiel de conversion réside principalement dans les entreprises des classes B et C. Par contre, s'il est vrai qu'une part de conversion pourrait se faire dès maintenant, il faut agir avec prudence. Les employeurs doivent encore réfléchir à l'utilisation de leurs espaces, élaborer leur plan de réaménagement et valider la réponse de leurs employés. À l'heure actuelle, plusieurs immeubles commerciaux ne sont pas adaptés à des fonctions résidentielles et il n'est pas clair si la surcapacité des espaces de bureaux que l'on observe en raison d'éléments conjoncturels sera garante d'une tendance à plus long terme. Le cas échéant, un appel à la conception d'idées selon des points de vue urbanistique, architectural et technologique devrait être émis afin d'engager différents secteurs économiques locaux.

#### Acteur(s) interpellé(s)

Ville de Montréal et promoteurs immobiliers

#### **Objectif**

Faciliter la conversion des espaces commerciaux et de bureaux vacants qui sont clairement excédentaires

#### Priorisation

À mettre en œuvre à moyen terme (dans les 12 prochains mois)

#### Acteur(s) interpellé(s)

Ville de Montréal et promoteurs immobiliers

#### **Objectif**

Mettre de l'avant le talent local par le lancement de projets novateurs et positionner Montréal comme un leader dans le développement de projets qui apportent des solutions à différents enjeux sociaux : logement, réduction de l'empreinte carbone et développement économique local

#### Priorisation

À mettre en œuvre à moyen terme (dans les 12 prochains mois)

#### 22. Développer au moins un projet immobilier exemplaire à fort rayonnement international

Les projets à mixité fonctionnelle tels que « Demain Montréal » attirent l'attention du monde entier sur la région en question et soutiennent un engouement pour celle-ci. De plus, les aménagements modernes, durables et inclusifs encouragent les résidents à s'y installer à long terme.

Le projet « Demain Montréal », représenté par Cogir, Ivanhoé Cambridge et Pomerleau : un projet immobilier exemplaire

En 2019, le consortium formé par Cogir, Ivanhoé Cambridge et Pomerleau a gagné le concours international « Reinventing Cities », auquel participaient 13 autres métropoles dans le monde. Le projet, appelé « Demain Montréal », comprend 250 logements, dont 50 sociocommunautaires pouvant héberger des familles à faible revenu. En son cœur se trouvera le « souk », un lieu voué à l'économie circulaire, comprenant un « fab lab » (atelier collaboratif), une épicerie et des restaurants zéro déchet, ainsi que des services éducatifs faisant la promotion d'un comportement écologique. Le projet offrira aussi à ses habitants une forêt urbaine, un verger et une ferme aéroponique pour la production alimentaire locale. Le bâtiment comprendra une impressionnante structure moderne en bois et sera une vitrine pour le talent architectural montréalais.

**CRÉATION D'ESPACES RASSEMBLEURS** 

23. Investir davantage dans le développement d'espaces publics et d'espaces verts

Les espaces publics sont la cour arrière des résidents du centre-ville. Il est essentiel d'offrir ces espaces extérieurs à la population locale afin de faire du centre-ville un milieu de vie intéressant et d'améliorer le bien-être de ses résidents.

Acteur(s) interpellé(s) Ville de Montréal et promoteurs immobiliers

#### **Objectif**

Soutenir la création de milieux de vie intéressants

#### **Priorisation**

À mettre en œuvre à moyen terme (dans les 12 prochains mois)

DIVERSIFICATION DU TISSU INDUSTRIEL DU CENTRE-VILLE

### Point de départ

Favoriser la mixité du centre-ville de Montréal implique également une diversification du type d'entreprises selon leur taille, leur cycle de développement ou leur secteur d'activité. En effet, le tiss économique du centre-ville d'affaires est principalement structuré autour de grandes entreprises qui œuvrent dans des secteurs traditionnels de l'économie, alors que la nouvelle économie s'es développée davantage dans des quartiers comme le Mile-End ou le Mile-Ex. Il demeure ainsi une opportunité de diversifier le tissu économique du centre-ville en y attirant des entreprises en démarrage notamment du secteur des hautes technologies et des industries créatives, ainsi qu'en y favorisant des synergies et des partenariats entre les différents acteurs de l'écosystème du centre-ville.

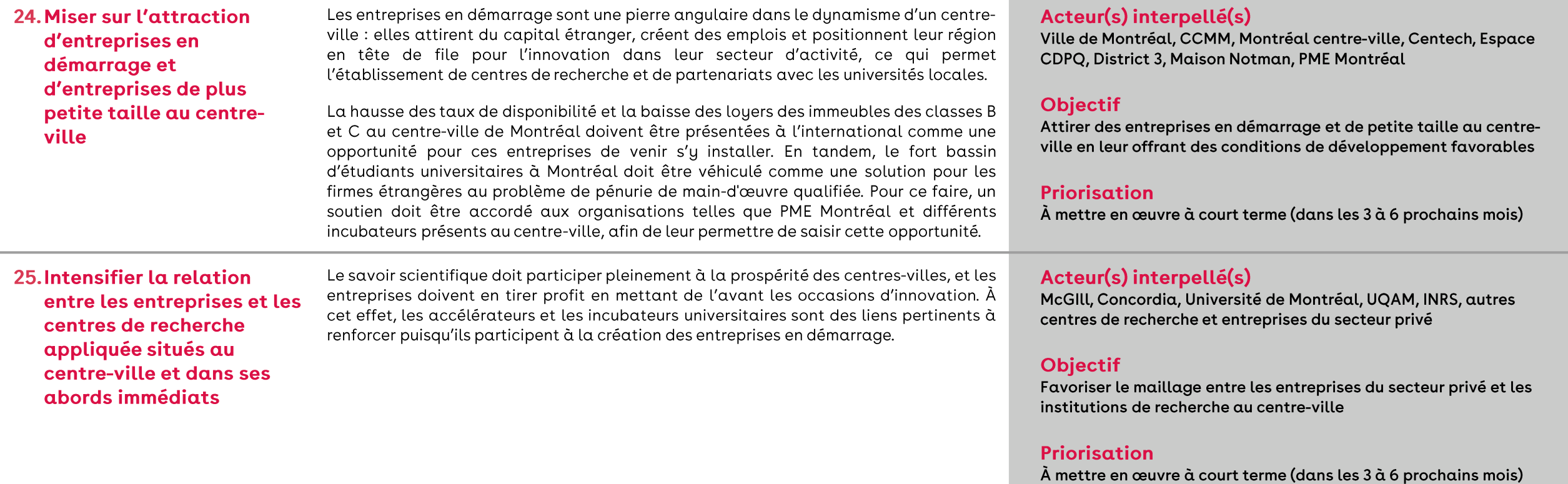

### Thème 4 : Positionner le centre-ville en tant que secteur stratégique et décisionnel et assurer son rayonnement à l'international

#### Point de départ

Les centres-villes incarnent historiquement le visage de la ville à l'international, à l'image de la densité de tous les acteurs économiques, politiques et culturels majeurs qui s'y trouvent. À cette fin, ces acteurs doivent se regrouper et collaborer à la poursuite d'une vision cohérente et innovatrice. Le centre-ville de Montréal est bien positionné pour tirer profit de la pandémie et se distinguer du lot, notamment en misant sur sa capacité d'innovation, sur le soutien des différents ordres gouvernementaux ainsi que sur sa diversité culturelle.

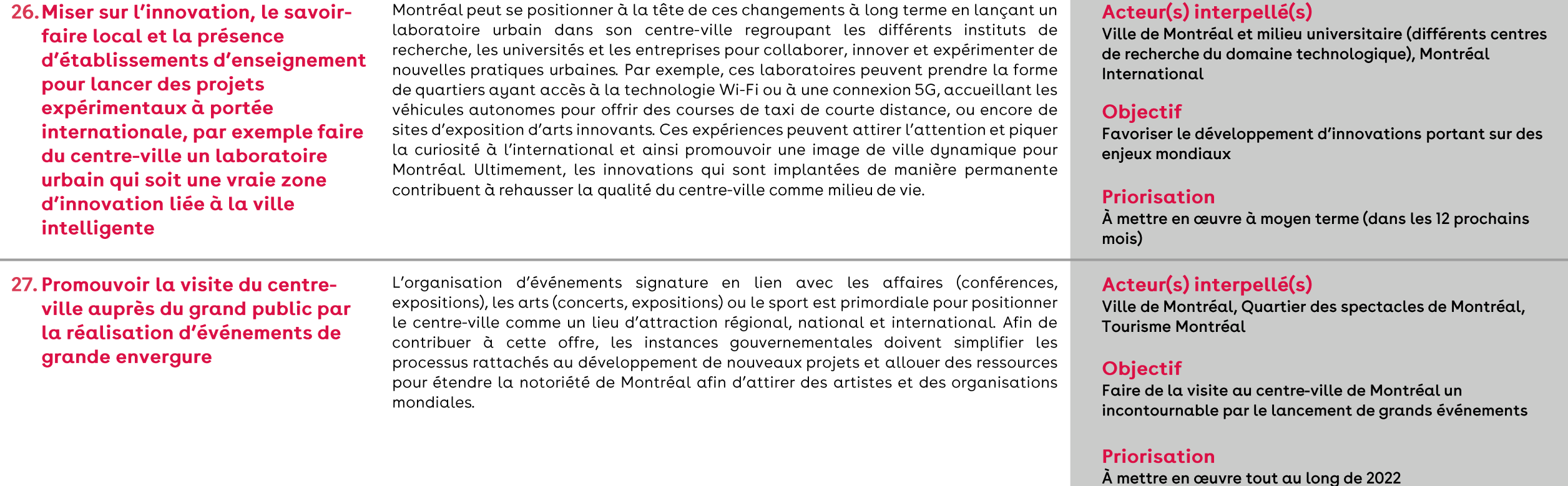

### Thème 4 : Positionner le centre-ville en tant que secteur stratégique et décisionnel et assurer son rayonnement à l'international

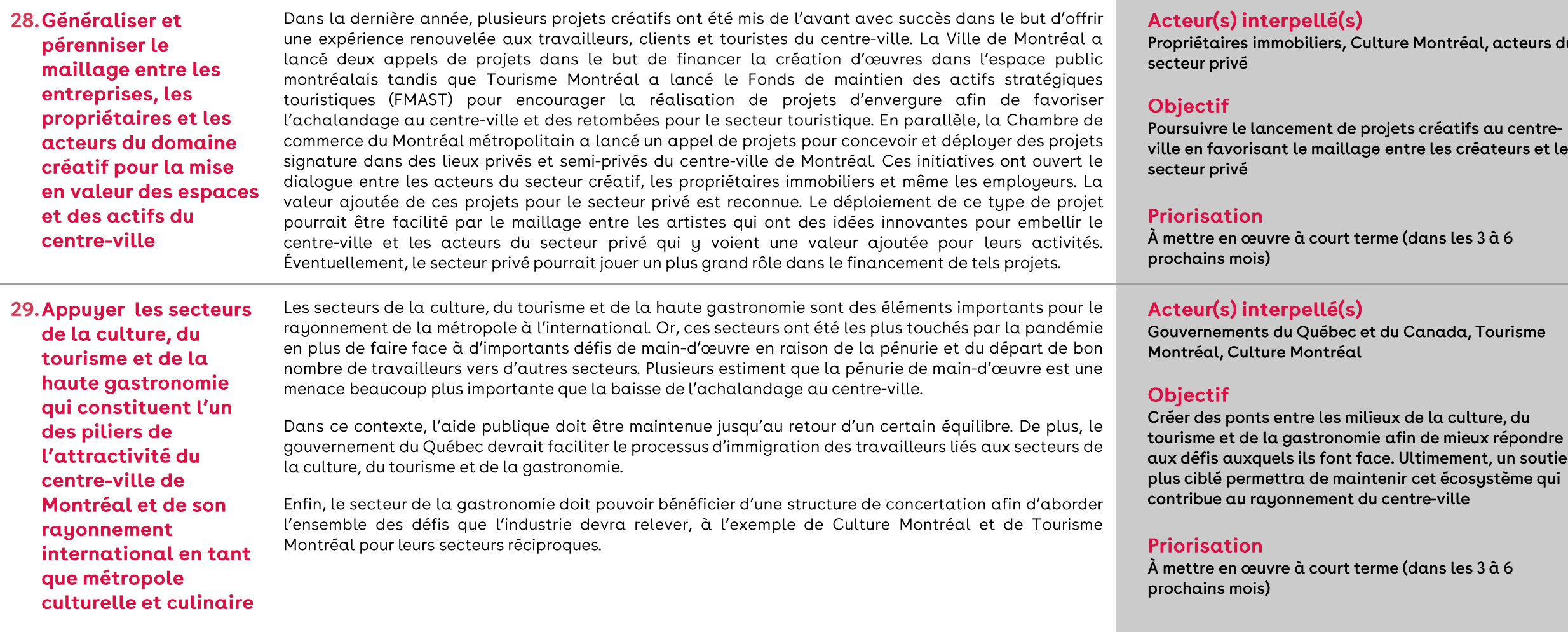

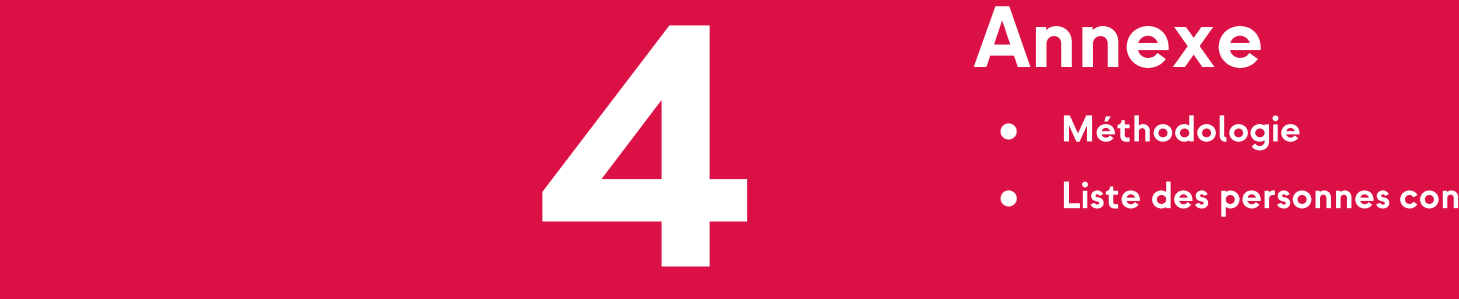

- ●
- ●

## Hypothèses utilisées pour les scénarios de projection de l'achalandage

**MÉTHODOLOGIE** 

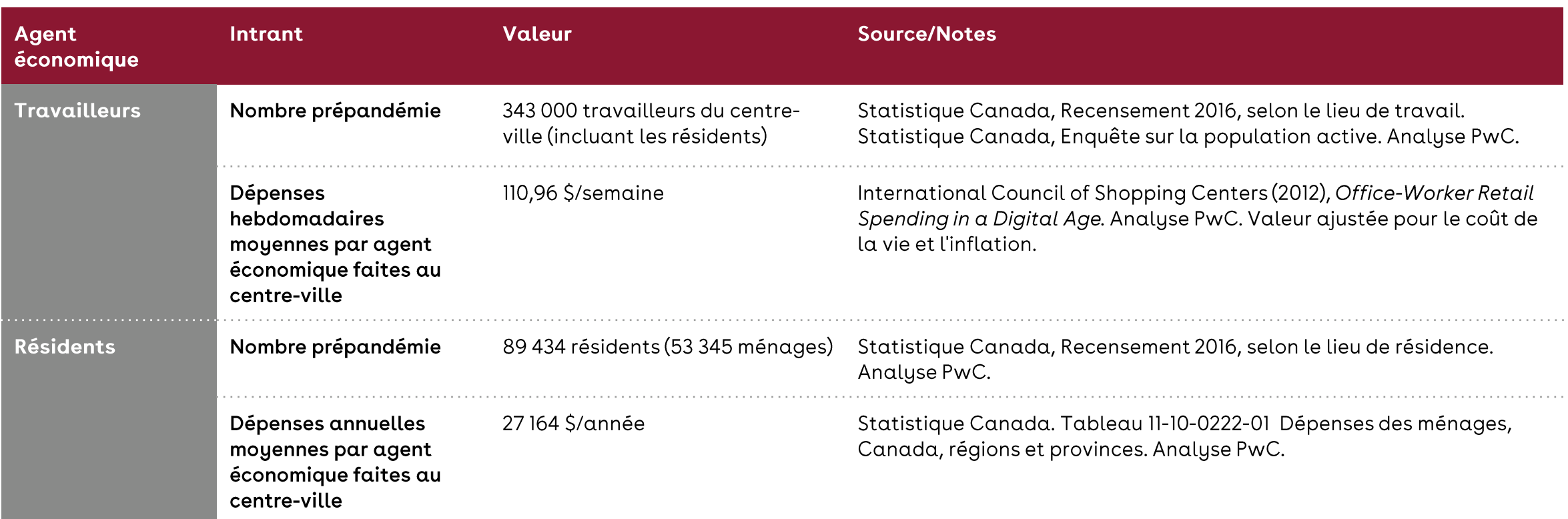

Notes : 1. Lorsque nécessaire, les intrants ont été majorés afin de refléter les conditions de marché en 2019. Cette majoration reflète principalement l'inflation et la fluctuation du dollar canadien, et d'autres facteurs dépenses au centre-ville spécifiquement.

2. Les dépenses des travailleurs du centre-ville qui y résident également sont captées dans la catégorie des résidents. Afin d'éviter le double comptage, nous avons soustrait la proportion des travailleurs du centre-ville guotidien est de moins de 15 minutes en utilisant les données du recensement de Statistique Canada. La résultante est une estimation du nombre de navetteurs quotidiens au centre-ville. Nous estimons cette proportion à envi travailleurs. Le nombre de navetteurs quotidiens avant la pandémie est donc estimé à environ 279 000.

# Hypothèses utilisées pour les scénarios de projection de l'achalandage (suite)

**MÉTHODOLOGIE** 

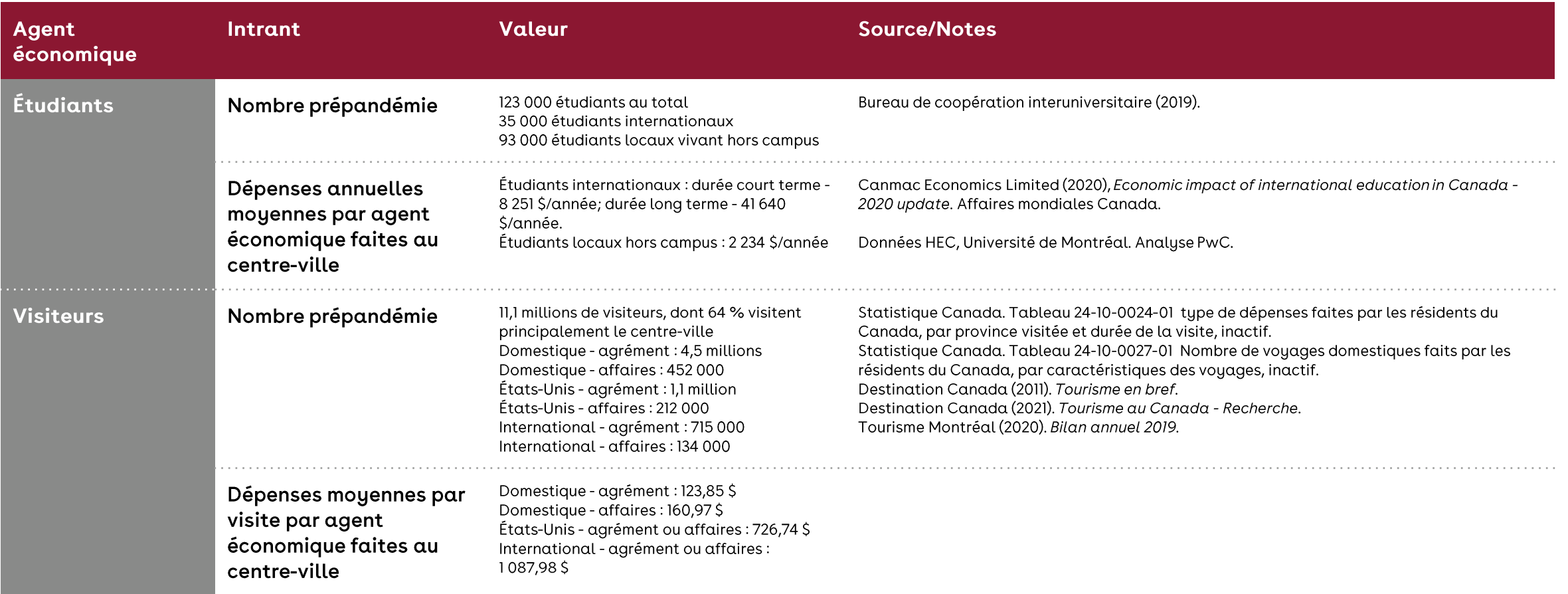

Note : Lorsque nécessaire, les intrants ont été majorés afin de refléter les conditions de marché en 2019. Cette majoration reflète principalement l'inflation et la fluctuation du dollar canadien, et d'autres facteurs qui dépenses au centre-ville spécifiquement.

### Hypothèses utilisées pour les scénarios de projection de l'achalandage (suite) **MÉTHODOLOGIE**

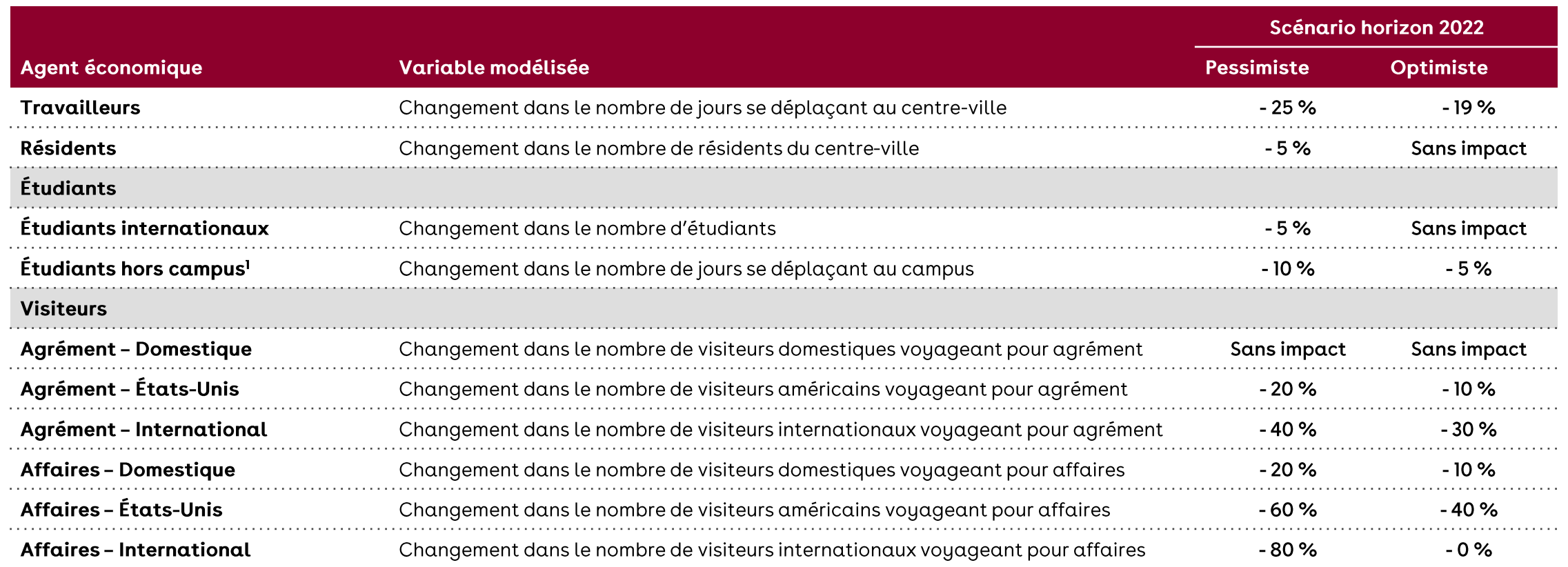

<sup>1</sup>À noter que les étudiants vivant sur le campus sont captés dans les résidents, donc cette catégorie d'étudiants est exclue pour éviter le double comptage.

Sources: Sondages Léger/CCMM; Mckinsey & Co. (2020); Statistique Canada (2020); Sites Web de Concordia, McGill, UQAM, et ETS; Colliers Canada, Rapports de marché trimestriels; Bureau de coopération interuniversitaire (2020); Tourisme Montréal (Statistiques); Destination Canada (2021); Consultations PwC; CBRE, Canadian Market Outlook Report 2021; PwC, Emerging Trends in Real Estate 2021; Doug Blissett, Economist, The Canadian Real Estate Association; Analyse PwC.

### Détails sur l'approche quant à l'estimation de la propension au télétravail par type d'occupation

#### **MÉTHODOLOGIE**

#### Approche:

- 1. La médiane de la capacité de télétravail par industrie provient des études de Statistique Canada et de la firme McKinsey.
- 2. Les intentions de télétravail par secteur ont été tirées du sondage « J'aime travailler au centre-ville », réalisé durant les mois d'août et de septembre 2021 (CCMM/Léger).
- 3. La propension au télétravail est constituée du produit de (1) et (2), soit l'intention de télétravail pour les emplois considérés comme « à risque » face au télétravail.
- 4. Afin de construire une propension au télétravail par type d'occupation, nous avons pris la moyenne de la propension pour tous les secteurs similaires, soit (i) majoritairement en bureau, (ii) majoritairement en situation de service en présentiel et (iii) majoritairement manuel. Ces catégories sont définies plus bas.
- 5. Ensuite, nous avons estimé la proportion des emplois se trouvant dans chacun de ces trois types d'occupation au sein de chaque secteur, en utilisant notamment le sondage Léger/CCMM. Ces proportions reflètent des hypothèses réalistes quant à la ventilation des occupations du centre-ville de Montréal par secteur. Par exemple, il est peu probable que les emplois du secteur minier soient des emplois d'ouvriers de machinerie lourde. Plutôt, il est très probable que ces emplois soient de type administratif ou professionnel.
- 6. Enfin, les propensions par type d'occupation estimées en (3) ont été appliquées au nombre total d'emplois de chaque type d'occupation pour estimer le choc sur l'achalandage.

#### Définitions des types d'occupation :

- · Emplois de bureau : ces emplois consistent en des postes où la majorité des tâches peut se faire à l'ordinateur, sans besoin d'être sur un lieu de travail particulier.
	- Secteurs : finance et assurance, services professionnels, administration publique, gestion d'entreprises, services de location et de baux immobiliers.
- Emplois des services de première ligne et fonctions essentielles : ces emplois consistent en des postes pour lesquels il est souvent requis d'y être en personne, notamment en situation de service à un client ou à un patient, ou en raison de la localisation de systèmes physiques.
	- · Secteurs : services publics, commerce de gros et commerce de détail, information et culture, services administratifs et de soutien, services d'enseignement, soins de santé et assistance sociale, arts, spectacles et loisirs, services d'hébergement et de restauration, autres.
- Emplois manuels : ces emplois consistent en des postes pour lesquels il est impossible de faire du télétravail en raison de la nature des tâches manuelles comme l'opération de machinerie.
	- Secteurs : agriculture, chasse et pêche, extraction de ressources naturelles, construction, fabrication, transport et entreposage.

### Liste des organisations consultées

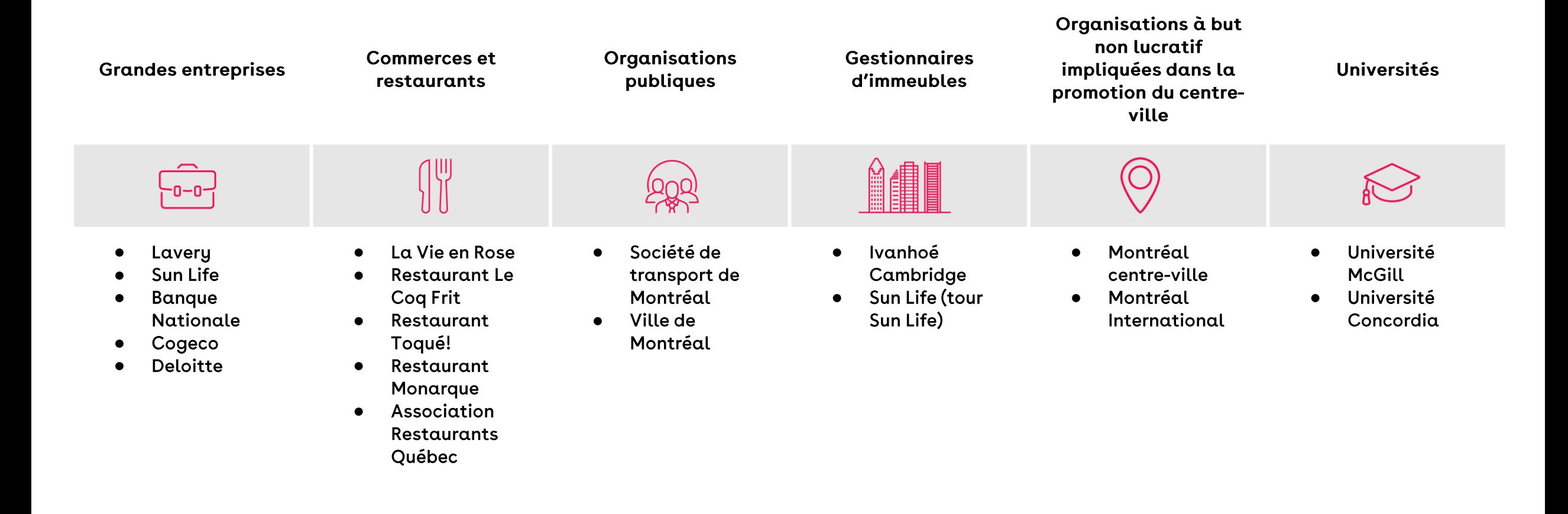

cc<br>NM la Chambre de commerce  $\mathbf{H}$ du Montréal métropolitain

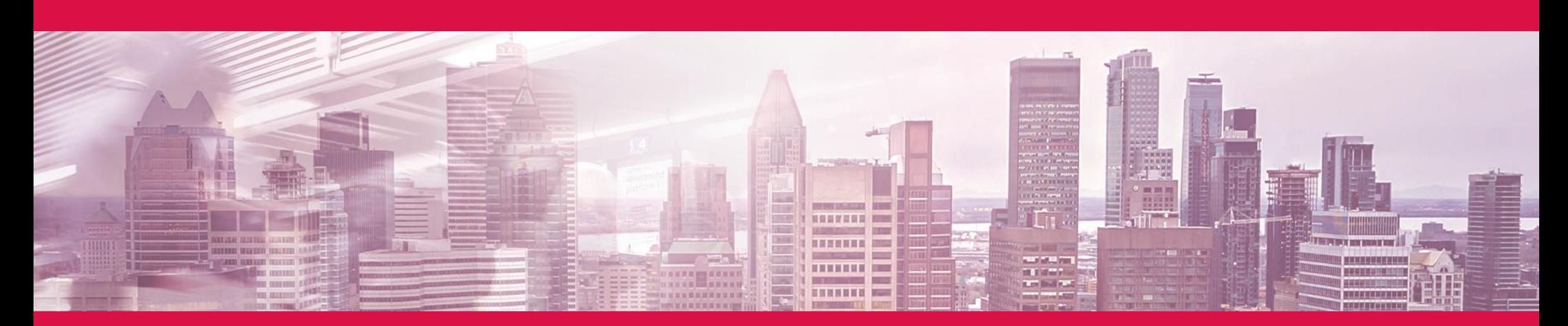

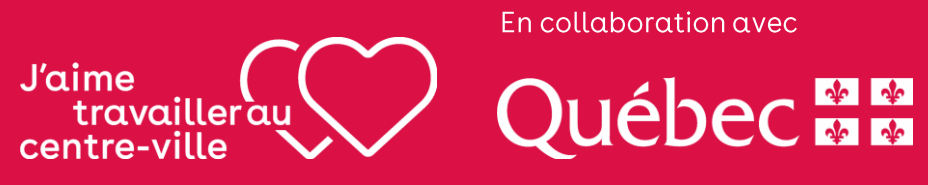